# République Algérienne Démocratique et Populaire Ministère de l'Enseignement Supérieur et de la Recherche Scientifique

École Nationale Polytechnique

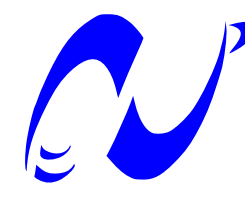

Département d'Automatique

# Mémoire de fin d'étude

En vue de l'obtention du diplôme d'ingénieur d'état et de master en Automatique

Thème :

COMMANDE NON LINÉAIRE DE LA PUISSANCE OPTIMALE D'UNE CHAINE DE CONVERSION D'ÉNERGIE ÉOLIENNE À BASE D'UNE MADA COUPLÉE AU RÉSEAU ÉLECTRIQUE

Travail réalisé par :

BENAMIRA Brahim et BEHLOULI Asma

Soutenu le 25 Juin devant le jury composé de :

Mr E. M. BERKOUK Mr H. CHEKIREB Mr O. STIHI Mr R. ILLOUL

Professeur à l'ENP Professeur à l'ENP Docteur à l'ENP Docteur à l'ENP

Président Promoteur Co-promoteur Examinateur

Promotion Juin 2012

*À mes parents. . . À Samy, Mehdi et Khaled. . . À Wided, Sofia et Hadil. . . À Sarah. . . À mes Amis (es). . . Brahim*

*. . .*

*. . .*

*. . .*

*Je dédie Ce mémoire, à tous les personnes qui mon aidé durant le parcourt de ma formation, à mes enseignants, à mes camarades de classe, au staffe de l'école avec ces différent structures, à 3ami Salah qui n'a pas cessé de m'encouragé dans les moments difficiles, à ma grande famille et particulièrement mes chère parents omi wa abi que grâce à dieu puis à eux que j'ai réalisé mon souhait et pour terminer louange à Dieu.*

## *Asma*

# **REMERCIEMENTS**

C  $\mathbf{T}_{\rm E}$  travail n'aurait pu avoir lieu sans la présence d'un des acteurs de la recherche et de l'enseignement de l'école nationale polytechnique d'Alger, on cite, professeur HACHEMI CHEKIREB, notre encadreur durant le projet.

Monsieur, nous vous adressons ici, en tète de liste, notre profonde reconnaissance pour votre aide et vos encouragements réguliers, pour votre disponibilité et votre enthousiasme, pour votre soutien et vos conseils avisés. Vos qualités scientifiques et humaines ont toujours été une source de motivation, nous vous remercions chaleureusement.

Nous remercions Monsieur El MADJID BERKOUK, professeur à l'ENP, pour nous avoir fait l'honneur de présider notre jury de thèse, ainsi que Monsieur RACHID ILLOUL, Docteur à l'ENP, en tant qu'examinateur, et puis sans oublier Monsieur OMAR STIHI, Docteur à l'ENP, comme Co-promoteur.

Nous voulons remercier ici tous ceux qui, de prés ou de loin, ont contribué à la réussite de ce travail. Qu'ils trouvent dans ce mémoire une trace de notre reconnaissance.

Alger, le 20 Juin 2012.

# Table des matières

<span id="page-5-0"></span>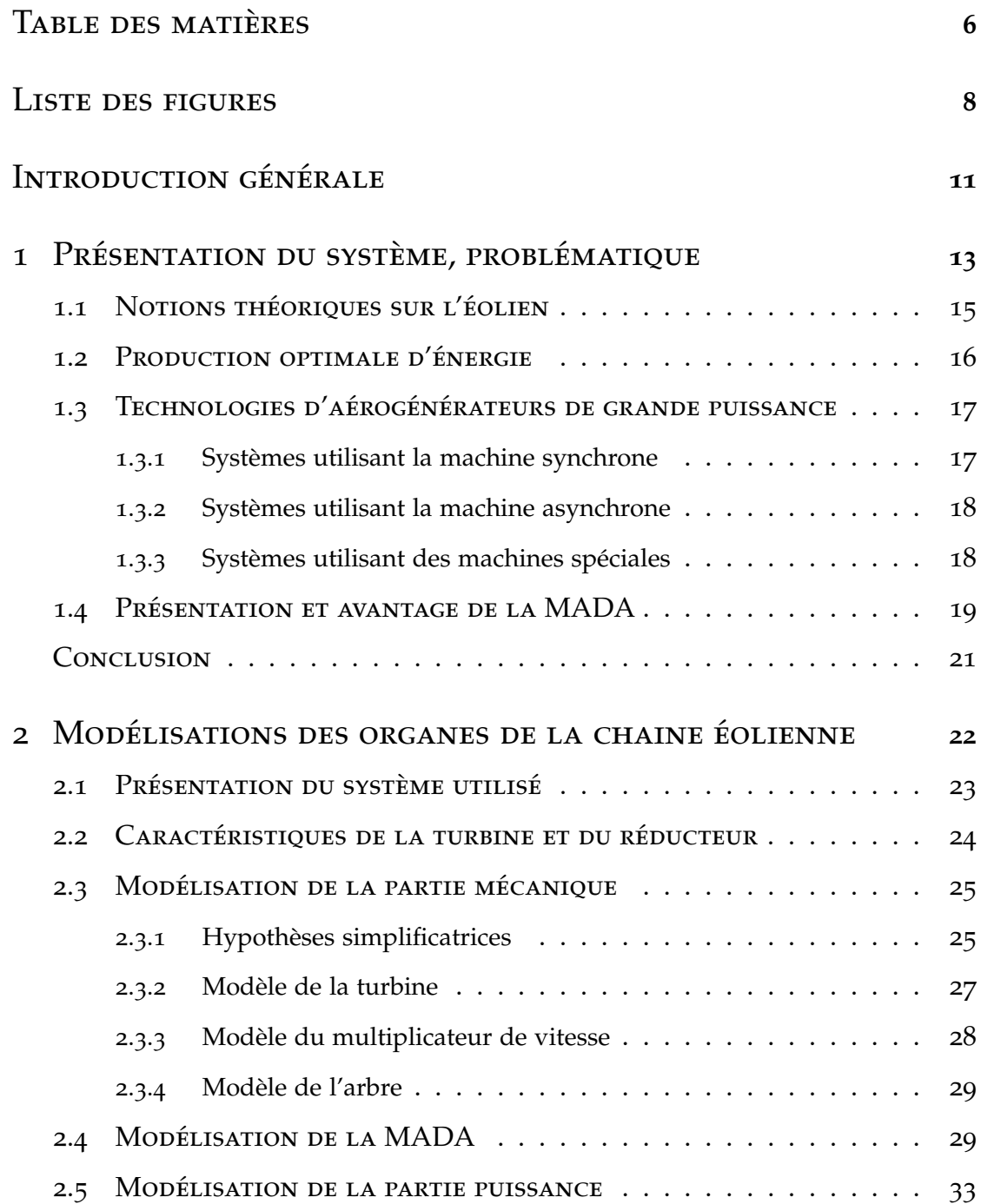

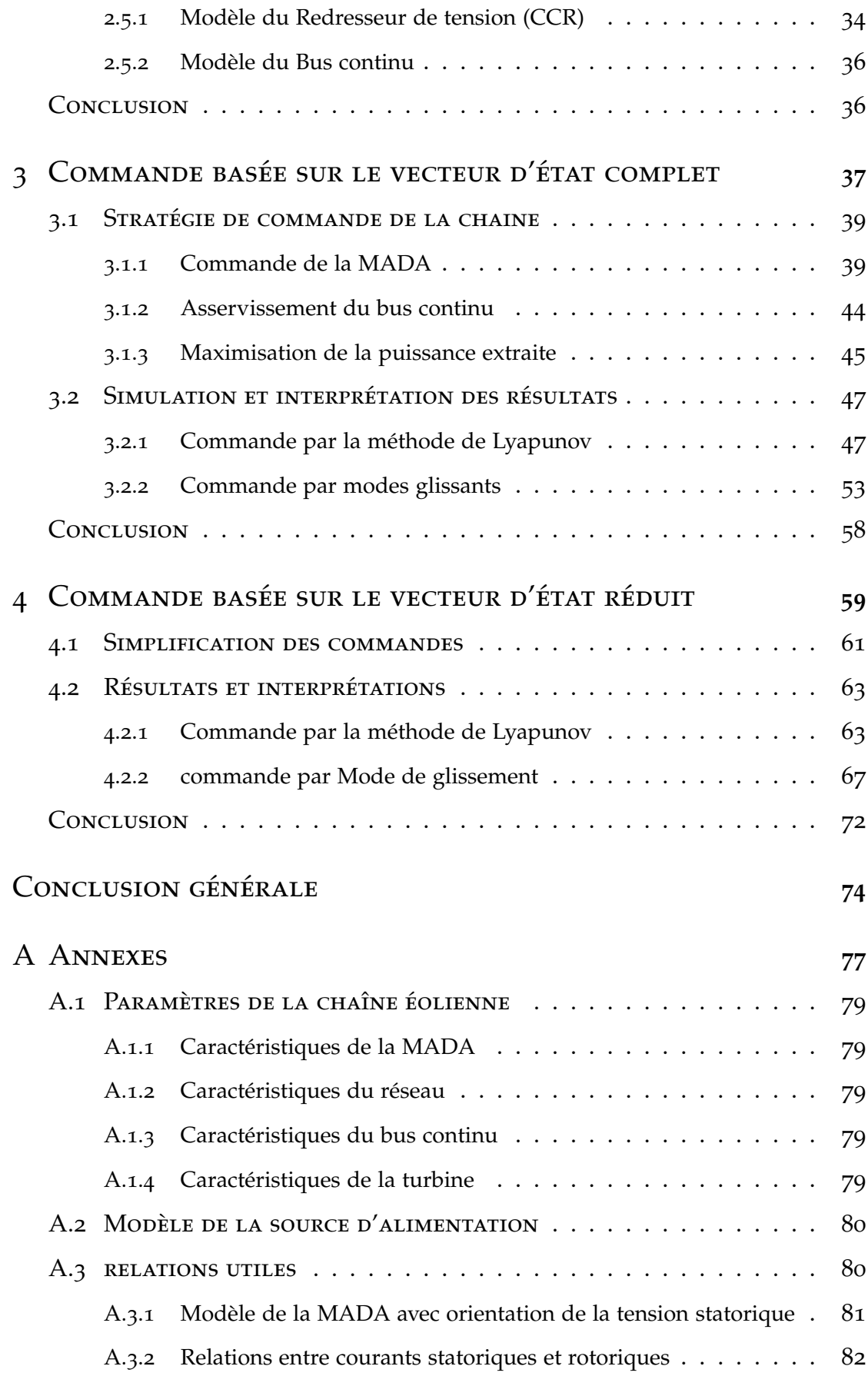

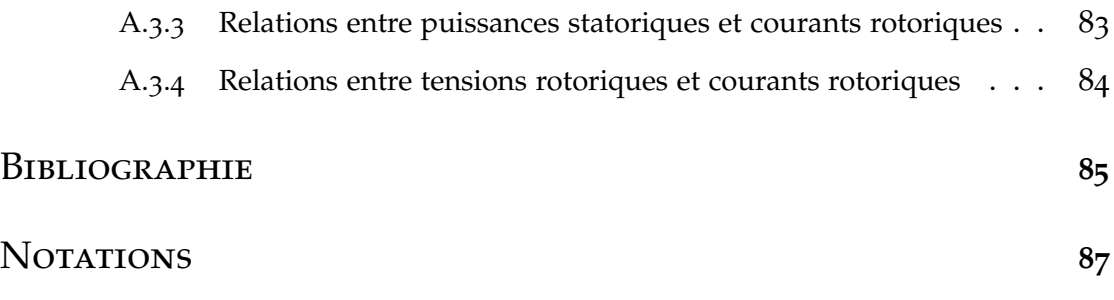

# LISTE DES FIGURES

<span id="page-7-0"></span>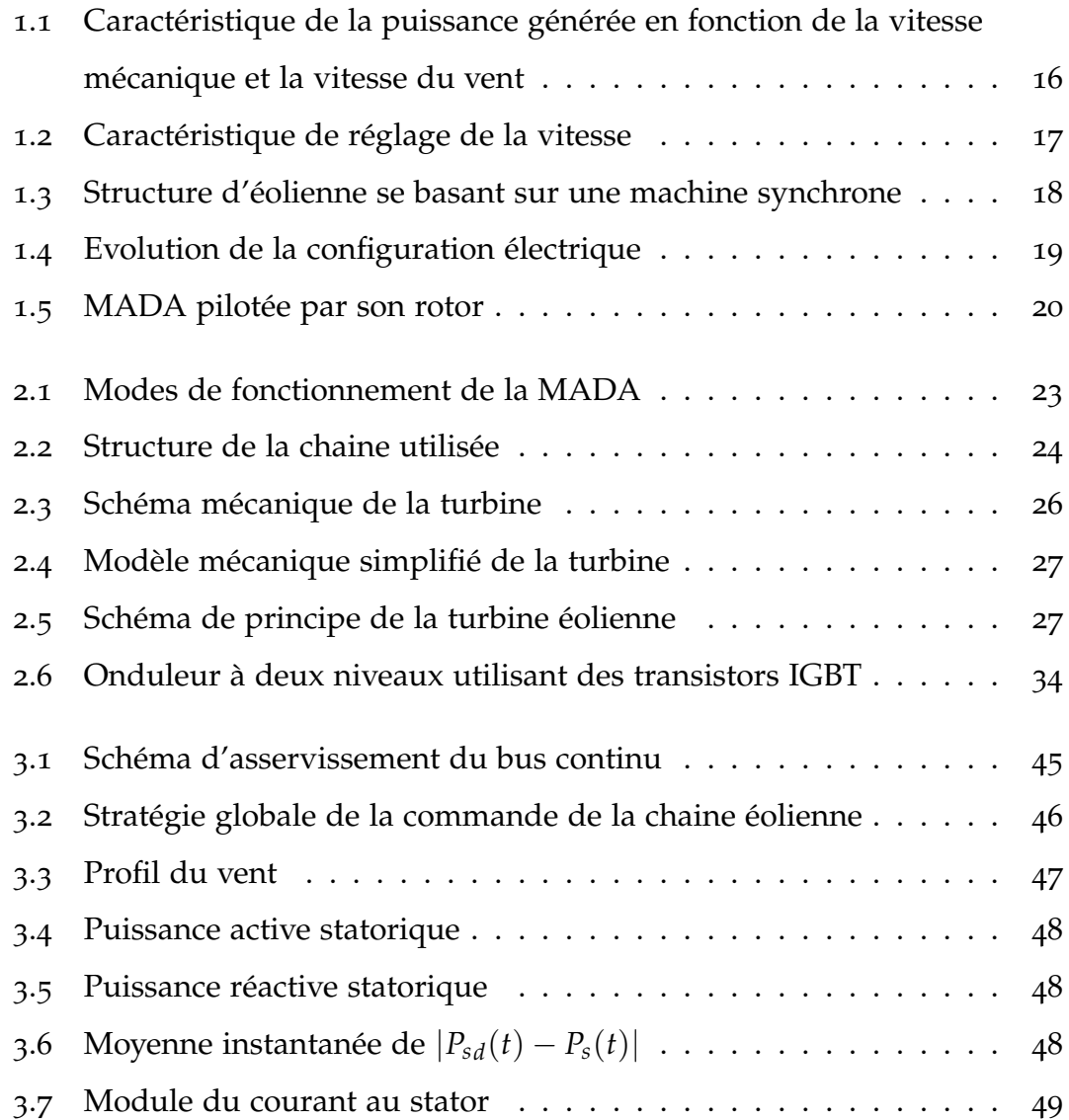

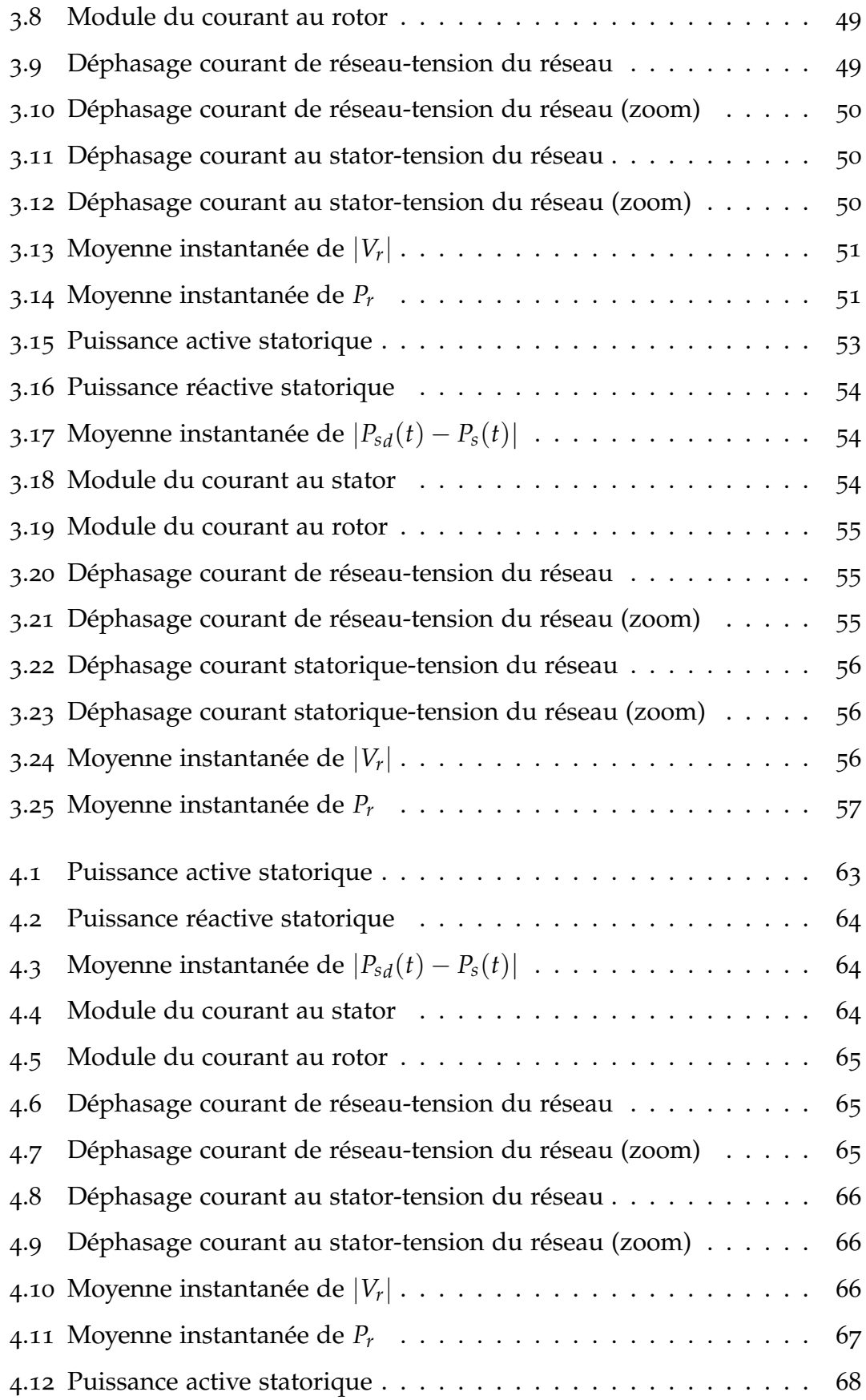

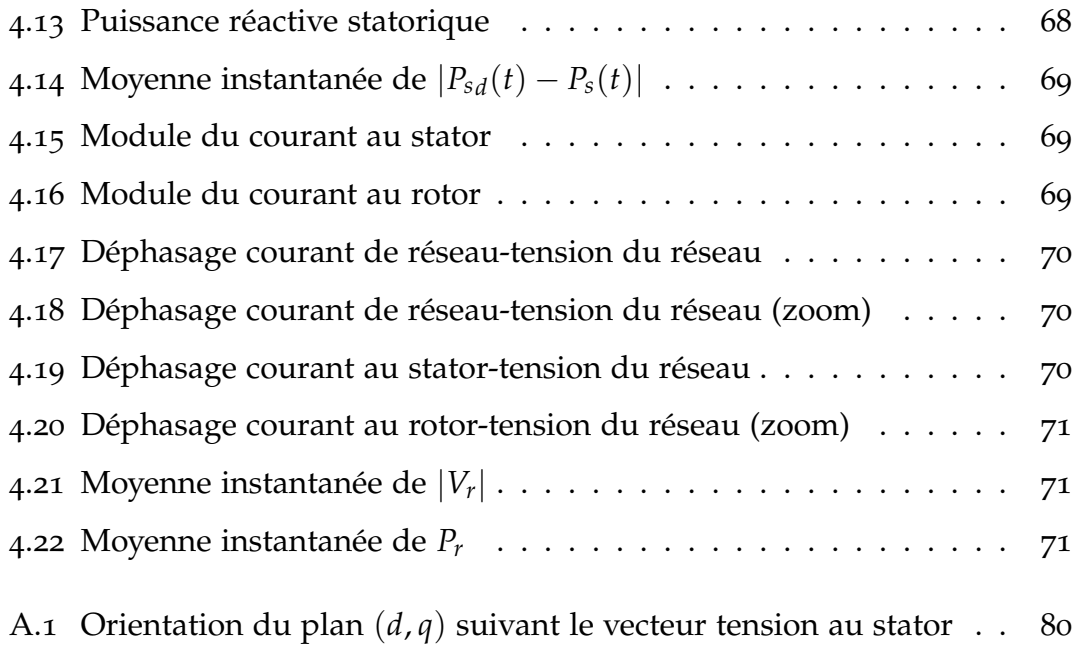

# <span id="page-10-0"></span>Introduction générale

L a consommation d'énergie, dans le courant du siècle dernier, a considérablement augmenté à cause de l'industrialisation massive. Les prévisions des besoins en énergie pour les années à venir ne font que confirmer cette tendance, notamment compte tenu de l'évolution démographique et du développement de certaines zones géographiques, en Asie en particulier.

Pour subvenir aux besoins en énergie de la société actuelle, il est nécessaire de trouver des solutions adaptées et de les diversifier. Une des solutions consiste à trouver et développer de nouvelles sources d'énergie.

Dans l'immédiat, nous disposons de ressources en énergie renouvelable inépuisables. Longtemps négligées, les techniques d'extraction de la puissance de ces ressources demandent des recherches et développements plus approfondis visant à fiabiliser et augmenter l'efficacité énergétique.

C'est dans cet objectif que vient s'insérer notre étude qui porte sur une des énergies renouvelables en développement en ce moment qui est l'*énergie éolienne*. En 2008, la production annuelle totale de toutes les installations éoliennes de la planète a atteint 260 TWh, soit l'équivalent de plus de 1.5% de la consommation mondiale d'électricité [10].

Cette forte tendance a conduit les chercheurs en Génie Electrique à mener des investigations de façon à améliorer l'efficacité de la conversion électromécanique et la qualité de l'énergie fournie.

Il existe deux principales topologies de chaîne de conversion électromécanique associées aux turbines éoliennes de dernière génération [8] : l'une utilise une *Machine Asynchrone à Double Alimentation* alors que l'autre utilise une *Ma-* *chine Synchrone*. Ces deux topologies présentent chacune des avantages et des inconvénients. Parmi ceux-ci, il faut considérer le coût initial, le coût de maintenance, la fiabilité et les performances.

Introduire plus d'intelligence dans le fonctionnement des aérogénérateurs dans le but d'optimiser la production électrique de la chaine éolienne, tel est l'objectif global de notre étude. Dans ce cadre, le présent mémoire, subdivisé en trois chapitres, décrit une étude sur l'utilisation des machines de type asynchrone dans un système éolien, une machine asynchrone à double alimentation communément appelée *MADA*.

La Machine en quetion, organe principal dans un tel système de conversion d'énergie, sera pilotée via les grandeurs rotoriques grâce a des convertisseurs d'électronique de puissance (*à deux niveaux, onduleur-redresseur*) situés entre le rotor de la machine et le réseau d'alimentation. En développant une commande robuste pour un tel processus, nous aurons à maximiser le rendement énergétique de la chaine.

L'ensemble de la chaine éolienne est contrôlé de manière à maximiser en permanence la puissance produite en recherchant le point de fonctionnement à puissance maximum cornrnunément appelé *MPPT*.

# <span id="page-12-0"></span>PRÉSENTATION DU SYSTÈME, problématique

## **SOMMAIRE**

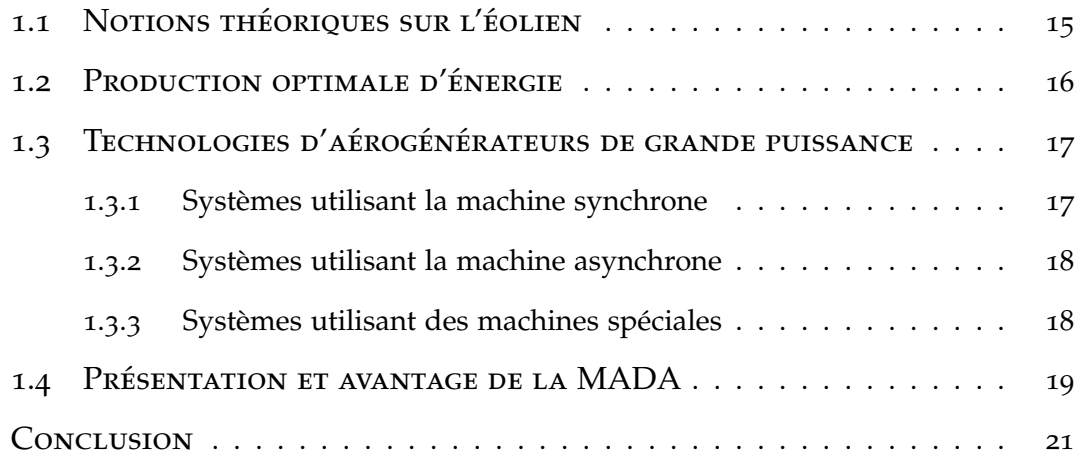

A vant d'entamer notre étude relative à la commande de la chaine éolienne à base d'une machine asynchrone doublement alimentée (MADA), un rappel des notions élémentaires du fonctionnement d'un système éolien, les stratégies de fonctionnement d'une éolienne (vitesse fixe, vitesse variable) ainsi qu'une description générale du système éolien étudié et la justification de ce choix sont présentées.

# <span id="page-14-0"></span>1.1 Notions théoriques sur l'éolien

La puissance d'une masse d'air en mouvement passant par une section de surface *S* d'une voilure est donnée par [7] :

$$
P_v = \frac{1}{2}\rho S V_v^3 \tag{1.1}
$$

Où :

- *ρ* = 1.25*Kg*/*m* représente la masse volumique de l'air à des conditions de température et de pression de : *T* = 21˚*c* et *P* = 1*atm* ;
- *V<sup>v</sup>* représente la vitesse du vent (*m*/*s*).

*Betz* a montré que seulement 59% de cette puissance peut être recueillie par une éolienne, elle est égale à la *limite de Betz* [7] :

$$
P_{max} = \frac{16}{27} P_v = 0.59 P_v \tag{1.2}
$$

En réalité, seulement 60 à 70% de cette puissance maximale théorique peut être exploitée par les engins les plus perfectionnés [2]. Ce rendement, appelé coefficient de puissance *Cp*, est propre à chaque voilure et est donné par [13] :

$$
C_p = \frac{2P_{captur_e}}{\rho S V_v^3}
$$
 (1.3)

Aussi, pour décrire la vitesse de fonctionnement d'une éolienne une grandeur spécifique est utilisée : la vitesse réduite *λ*, qui est un rapport entre la vitesse linéaire en bout de pales de la turbine et la vitesse du vent [7] :

$$
\lambda = \frac{\Omega_t R}{V_v} \tag{1.4}
$$

Avec :

- $\Omega_t$ , vitesse de rotation de la turbine ;
- *R*, rayon d'une pale.

## <span id="page-15-0"></span>1.2 Production optimale d'énergie

La caractéristique générale de la puissance convertie par une turbine éolienne en fonction de sa vitesse est représentée sur la *f igure* 1.1 [9] :

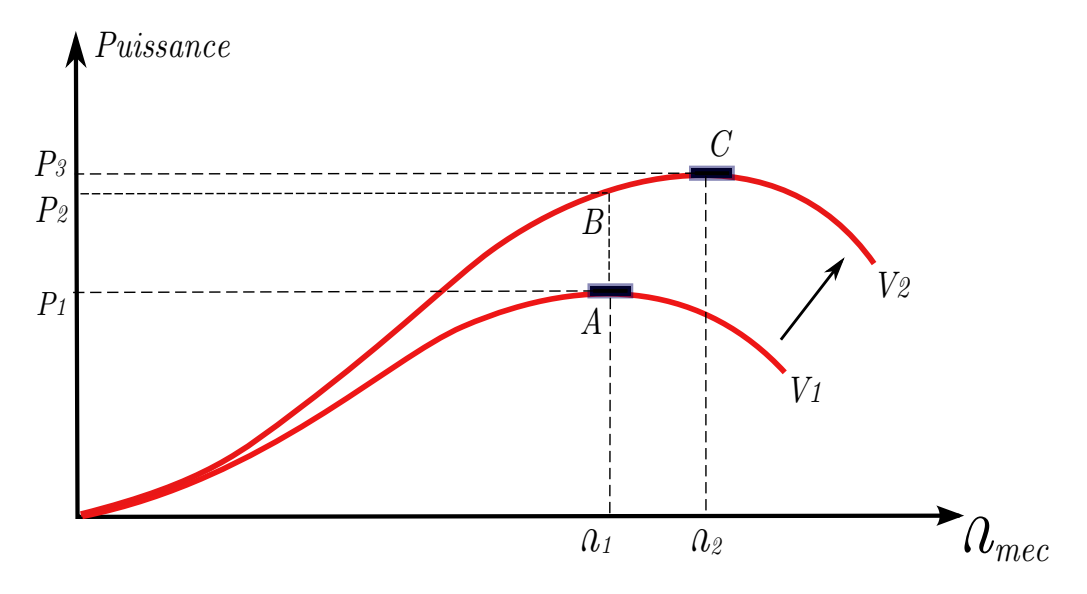

<span id="page-15-1"></span>Figure 1.1 – *Caractéristique de la puissance générée en fonction de la vitesse mécanique et la vitesse du vent*

Pour la vitesse du vent  $V_1$  et une vitesse mécanique de la génératrice  $\Omega_1$ , on obtient une puissance maximale *P*<sup>1</sup> (*point A*). Si la vitesse du vent passe de *V*<sup>1</sup> à *V*2, et que la vitesse de la génératrice reste inchangée *(Vitesse fixe)*, une puissance *P*<sup>2</sup> est transmise (*point B*) alors que la puissance maximale se trouve ailleurs sur cette caractéristique (*point C*). Si on désire extraire la puissance maximale, il est nécessaire d'augmenter la vitesse de la génératrice à une vitesse  $Ω<sub>2</sub>$ . Il faut donc rendre la vitesse mécanique variable en fonction de la vitesse du vent pour extraire le maximum de puissance.

Conclusion, il est nécessaire d'introduire la variation de vitesse d'une éolienne. En effet, la vitesse de la turbine doit être adaptée par rapport à la vitesse du vent en suivant une consigne (*f igure* 1.2), c'est pour cela que les éoliennes à forte et moyenne puissance raccordées au réseau fonctionnent à vitesse variable [6].

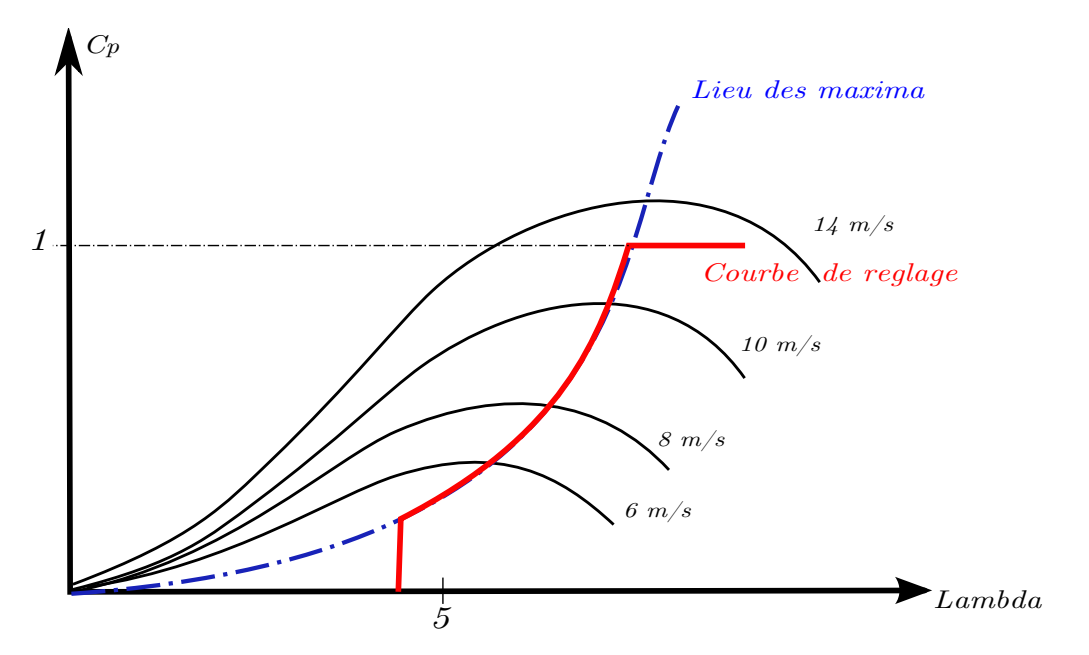

<span id="page-16-2"></span><span id="page-16-0"></span>Figure 1.2 – *Caractéristique de réglage de la vitesse*

# 1.3 Technologies d'aérogénérateurs de grande puis-**SANCE**

La description détaillée des différents types d'aérogénérateurs est présentée dans plusieurs références  $\frac{7}{8}$ [8][11][12]. À travers la littérature spécialisée, nous avons rencontré plusieurs types de génératrices adaptées aux éoliennes, on les a classé suivant les trois variantes ci-dessous :

## <span id="page-16-1"></span>**1.3.1 Systèmes utilisant la machine synchrone**

Le stator de cette machine est relié à une interface électronique composée d'un onduleur et d'un redresseur permettant d'assurer la circulation du flux de puissance tout en ayant deux fréquences différentes au stator et au réseau [8].

L'inconvénient de cette structure, représentée sur la *f igure* 1.3, est quelle nécessite pour sa connexion au réseau des convertisseurs de puissance dimensionnés pour la puissance nominale de la génératrice donc des composants plus puissants et plus chers.

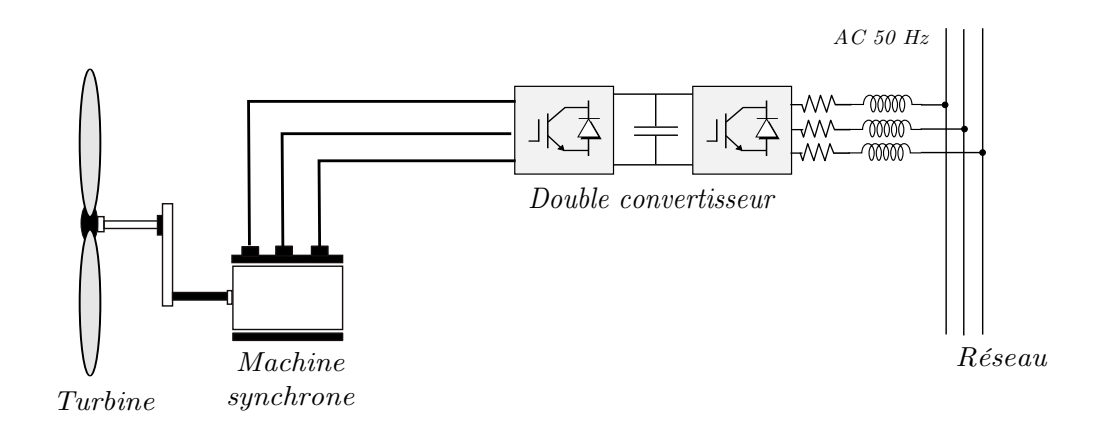

<span id="page-17-2"></span><span id="page-17-0"></span>Figure 1.3 – *Structure d'éolienne se basant sur une machine synchrone*

### **1.3.2 Systèmes utilisant la machine asynchrone**

Elle représente la configuration la plus répandue dans le monde [1]. Moins exigeantes en termes d'entretien, les machines électriques asynchrones sont plus simples à fabriquer donc moins coûteuses.

L'écoulement du vent dans la turbine étant en constante fluctuation, ce type de machine offre la possibilité de travailler à vitesse variable tout en respectant les contraintes de fréquence et de tension [5]. Deux structures sont distinguées : la machine asynchrone à cage (MAS) et la machine asynchrone à double alimentation (MADA).

Cette dernière est la plus intéressante, elle fera l'objet de notre étude, plus de détails sur ses avantages sont donnés par la suite.

### **1.3.3 Systèmes utilisant des machines spéciales**

<span id="page-17-1"></span>Ce type de machines est communément appelé machines à *reluctance variable(MVR)* [5][7]. Conçues au départ pour produire des courants de fréquence élevée, les machines à réluctance variable sont principalement destinées à des applications exigeant de grande vitesse de rotation ou des entraînements lents à couple élevé. Elles peuvent être excitées par les courants triphasés au stator ou ne pas l'être. L'application des machines à reluctance dans les systèmes éoliens est plutôt rare.

La *figure* 1.4 résume les différentes machines pouvant être intégrées dans le système éolien, une des configurations les plus attirante est celle basée sur la machine asynchrone à rotor bobiné et doublement alimentée (MADA), et c'est pour cela que notre travail sera basé uniquement sur cette machine.

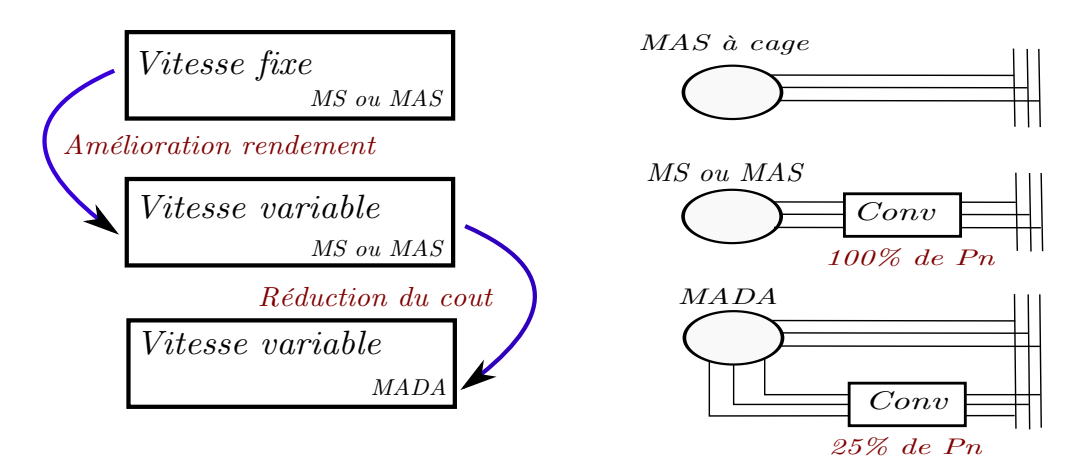

<span id="page-18-1"></span><span id="page-18-0"></span>Figure 1.4 – *Evolution de la configuration électrique*

## 1.4 Présentation et avantage de la MADA

Contrairement aux machines asynchrones à cage ou aux machines synchrones qui sont contraintes à fonctionner à la vitesse du synchronisme ou dans son voisinage, la MADA est une machine dont la vitesse de fonctionnement est située sur une grande plage de variation [3]. Par cette caractéristique intéressante, la MADA connaît un succès grandissant dans le domaine de la conversion électromécanique.

Pour l'application dans un système éolien, le mode de fonctionnement en génératrice est intéressant. En effet, si la plage de variation de vitesse ne dépasse pas ±30% de la vitesse de synchronisme, la machine est capable de débiter une puissance allant de 0,7 à 1,3 fois la puissance nominale. Le convertisseur est alors dimensionné pour faire transiter uniquement la puissance du glissement. Il est alors moins volumineux, moins coûteux, nécessite un système de refroidissement moins lourd et génère moins d'harmoniques [8].

L'accès au rotor étant assuré, il est possible de contrôler la vitesse de rota-

tion ainsi que le facteur de puissance via une interface électronique. En effet, Le fonctionnement de la MADA se base sur le principe du contrôle de l'écoulement de la puissance de glissement [11]. Au lieu de dépenser en pertes Joule la puissance rotorique, on peut la récupérer et l'injecter dans le réseau. La difficulté étant que la fréquence des courants rotoriques *f<sup>r</sup>* est égale à *g* fois la fréquence du réseau.

Pour contrôler le transfert de la puissance rotorique sur le réseau (puissance de glissement), plusieurs structures ont été proposées, mais nous n'allons prendre en considération que celle se basant sur des convertisseurs (à deux niveaux), Une interface électronique composée d'un redresseur et un onduleur commandés en MLI (*f igure* 1.5).

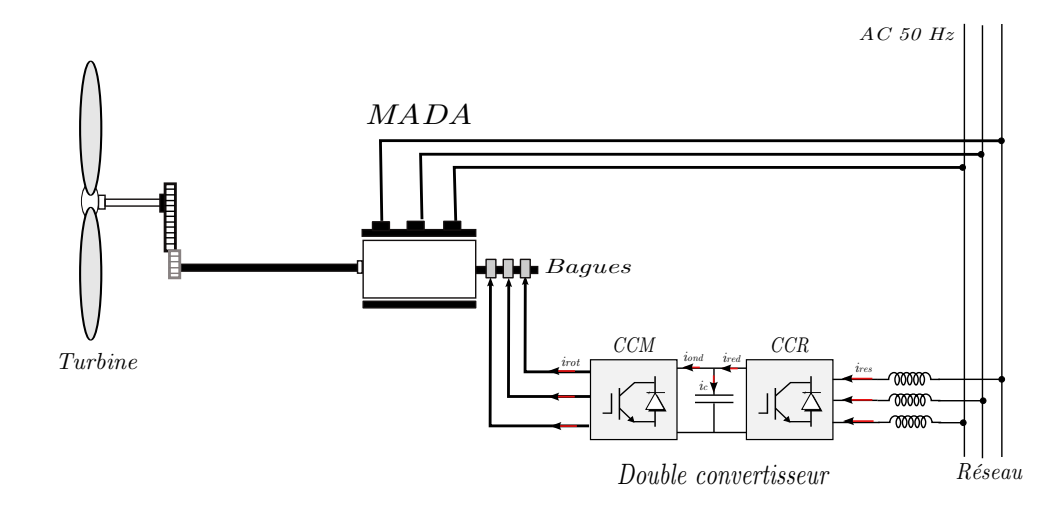

Figure 1.5 – *MADA pilotée par son rotor*

<span id="page-19-0"></span>Le glissement *g* est défini par :

$$
g = \frac{\omega_s - \omega_{mec}}{\omega_s} \tag{1.5}
$$

Où *ωsetωmec* représentent respectivement les pulsations de synchronisme et mécanique de la machine.

## <span id="page-20-0"></span>Conclusion du chapitre

À travers la présentation du système éolien étudié en général et à la machine asynchrone à double Alimentation en particulier, il est à constater que ce domaine intéresse de plus en plus les pays afin de produire une énergie propre et durable. En effet, le nombre et la qualité des recherches effectuées l'atteste. Ce moyen de conversion de l'énergie fait appel à de nombreux domaines de compétences, allant de la mécanique des fluides au génie électrique en passant par la résistance des matériaux.

Nous avons pu noter les avantages que propose la machine asynchrone à double alimentation par rapport aux autres génératrices. La MADA se distingue au plan économique par l'utilisation de convertisseurs de plus faible puissance. Elle a l'avantage d'être flexible d'où le nom de *machine généralisée*  $[10]$ .

Pour des fins de commande en vue de l'optimisation du rendement énergétique, et étant donné que la structure avec convertisseur *MLI* offre une simplicité de fonctionnement et un faible coût de fabrication et de maintenance, nous nous baserons sur cette dernière dans la suite de notre travail.

Nous allons, dans ce qui suit, nous intéresser à la modélisation puis la commande des organes d'une chaine de conversion éolienne à base d'une MADA.

# <span id="page-21-0"></span>2 <sup>M</sup>odélisations des organes de la chaine éolienne

### **SOMMAIRE**

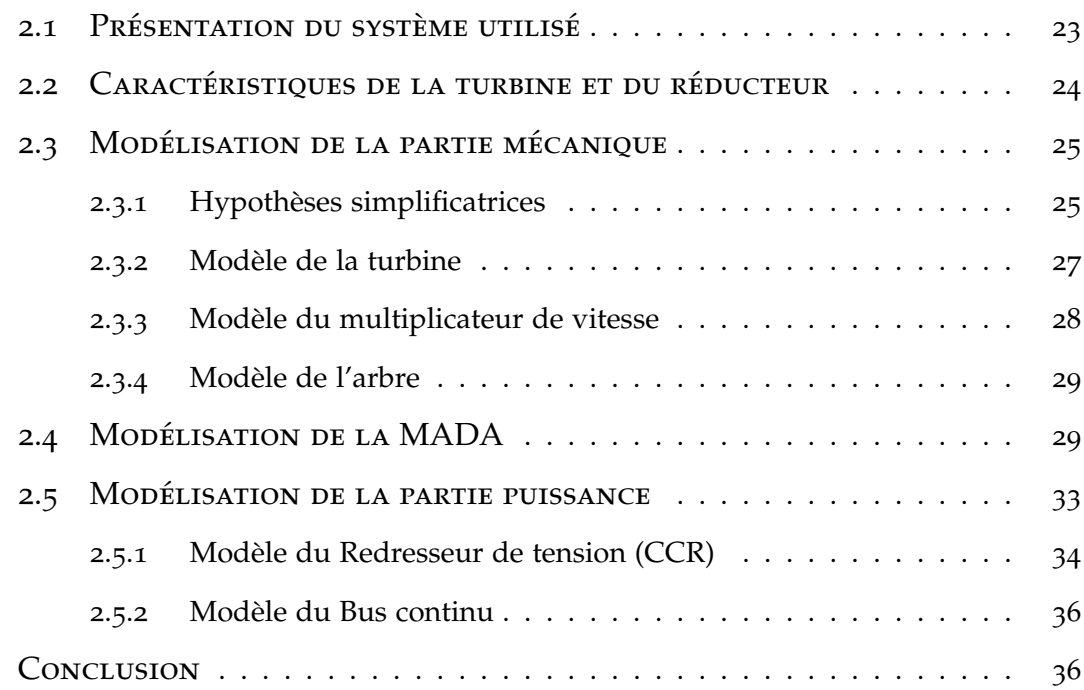

D e façon à représenter au mieux le comportement de toute la chaine de conversion, il est nécessaire de passer par une modélisation mathématique complète du système associé et ce, dans le but de simuler son comportement et le commander. Comme pour toute démarche de modélisation, précision et simplicité à la fois du modèle doivent être vérifiées.

# 2.1 Présentation du système utilisé

<span id="page-22-0"></span>Le principe de fonctionnement général de la chaine éolienne est relativement simple : les pales fonctionnent sur le principe d'une aile d'avion, c'est la différence de pression entre les deux faces de la pale qui crée une force aérodynamique, mettant en mouvement le rotor par la transformation de l'énergie cinétique du vent en énergie mécanique $\lceil 1 \rceil$ .

Cette dernière est transmise vers la génératrice à travers un arbre. Seulement, et parce que la turbine tourne avec une vitesse relativement lente, le système global inclut un multiplicateur permettant l'amplification du mouvement de rotation de l'arbre auquel est connecté le rotor de la machine, ainsi, la vitesse de la machine est adaptée à celle de la turbine de manière à faire fonctionner la première dans des conditions nominales (1500 *tr*/*min* à 3000 *tr*/*min*).

La conversion électromécanique se fait au niveau de la génératrice, une MADA dans notre cas. Cette machine est spéciale de par sa caractéristique de débiter la puissance à traves et son stator et son rotor. Les modes de son fonctionnement en génératrice sont décrits suivant la *f igure* 2.1 [6] :

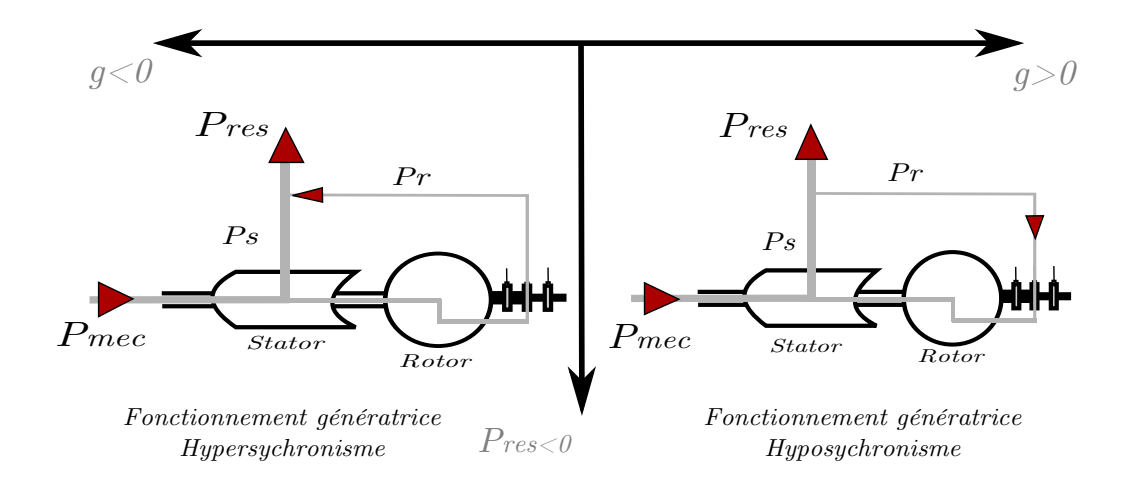

<span id="page-22-1"></span>Figure 2.1 – *Modes de fonctionnement de la MADA*

La totalité de la puissance mécanique fournie à la machine est transmise au réseau aux pertes près. Une partie de cette puissance, correspondant à *g* fois la puissance mécanique, est transmise au réseau par l'intermédiaire du rotor, c'est la cascade hypersynchrone. Dans le cas où le fonctionnement est hyposynchrone, cette fraction de puissance est réinjectée à la machine, mais au niveau du rotor.[7]

C'est en exploitant cette caractéristique de la MADA que la commande intervient au niveau du rotor de la machine. En effet, l'implémentation des commandes sera établie en utilisant un double convertisseur *(Onduleur -redresseur)* et ce, dans le but de piloter la machine (régler son glissement) et ainsi gérer le transfert de puissance vers le réseau. La *figure* (2.2) illustre le système global utilisé.

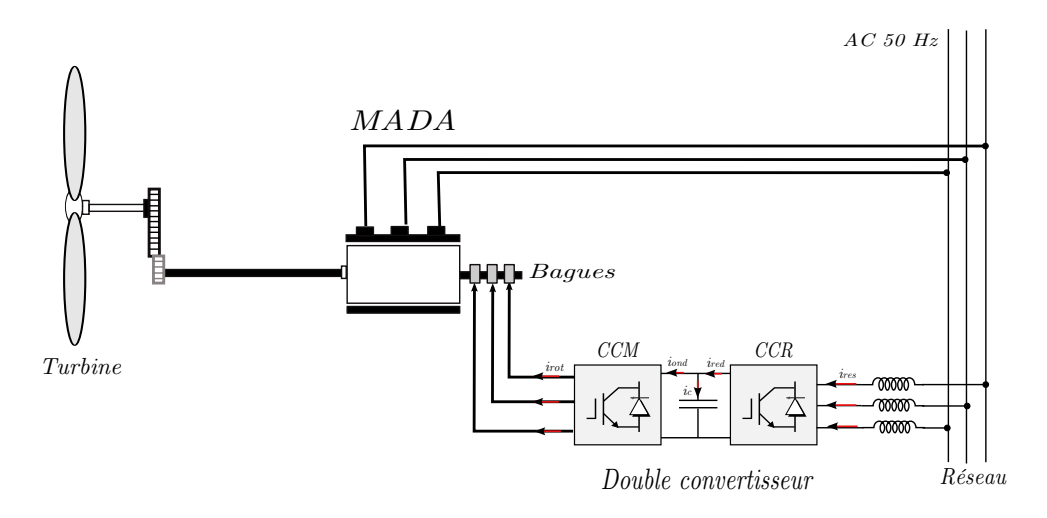

<span id="page-23-1"></span><span id="page-23-0"></span>Figure 2.2 – *Structure de la chaine utilisée*

# 2.2 Caractéristiques de la turbine et du réducteur

L'étape initiale pour monter un projet éolien consiste en le dimensionnement des éléments de la chaine, on cite principalement : le rayon des pales et le gain du multiplicateur. La méthode est détaillée comme suit :

- 1. Faire les tests dans le but de déterminer la caractéristique de l'éolienne (coefficient *Cp*).
- 2. Le *C<sup>p</sup>* étant connu, il est possible de déterminer le rapport de vitesse optimal  $(\lambda_{opt})$ .
- 3. Le calcul de ce dernier permet de déduire le coefficient de puissance optimal ( $C_p^{opt}$ ) donc la puissance captée optimale ( $P_{cap}$ ).
- 4. Calculer la vitesse moyenne du vent (*Vv*) sur l'environnement dans lequel l'éolienne est implémentée (8 *m s* dans notre cas).
- 5. Au bout de ces 4 étapes, il est possible de calculer le rayon de la pale *R* à utiliser pour 80% de la puissance nominale voulue (*équation* 1.3).
- 6. *λ*, *R* et *V<sup>v</sup>* étant déterminés, la vitesse de rotation de la turbine Ω*<sup>t</sup>* est calculée (*équation* 1.4).
- 7. La dernière étape est donc le calcul du gain de multiplication qui adaptera la vitesse de rotation de la turbine (lente) à celle du rotor de la MADA (rapide) ( $\Omega_m = G.\Omega_t$ ).

# <span id="page-24-0"></span>2.3 Modélisation de la partie mécanique

La partie mécanique de la turbine qui sera étudiée comprend trois pales orientables de longueur *R*. Elles sont fixées sur un arbre d'entrainement tournant à une vitesse Ω*turb* qui est relié à un multiplicateur de gain *G*. Ce multiplicateur entraine une génératrice électrique de type MADA. La *f igure* (2.3) illustre les parties essentielles de la turbine éolienne.

### **2.3.1 Hypothèses simplificatrices**

<span id="page-24-1"></span>Les trois pales sont considérées de conception identique et possèdent donc

 $[4]$ :

- la même inertie *Jpales* ;
- la même élasticité *K<sup>b</sup>* ;
- le même coefficient de frottement par rapport à lair *d<sup>b</sup>* .

Ces pales sont orientables et présentent toutes un même coefficient de frottement par rapport au support *fpale* , chaque pale reçoit une force *Tbi* qui dépend de la vitesse du vent qui lui est appliquée.

L'arbre d'entrainement des pales est caractérisé par :

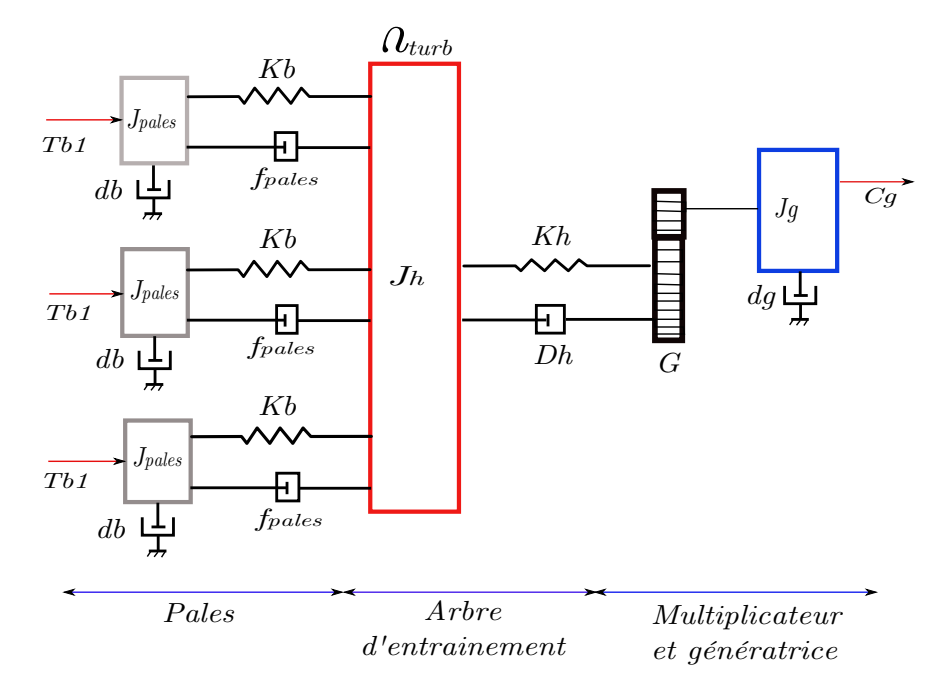

Figure 2.3 – *Schéma mécanique de la turbine*

- <span id="page-25-0"></span>– son inertie *J<sup>h</sup>* ;
- son élasticité *K<sup>h</sup>* ;
- et son coefficient de frottement par rapport à l'air *dh*.

Le rotor de la génératrice possède :

- son inertie  $J_g$ ;
- et son coefficient de frottement *dh*.

Ce rotor transmet un couple entrainant (*Cg*) à la génératrice électrique et tourne à une vitesse notée Ω*mec*.

Si nous considérons une répartition uniforme de la vitesse du vent sur toutes les pales et donc une égalité de toutes les forces de poussée. Alors nous pouvons considérer l'ensemble des trois pales comme un seul et même système mécanique caractérisé par la somme de toutes les caractéristiques mécaniques. De par la conception aérodynamique des pales, leur coefficient de frottement par rapport à l'air (*db*) est très faible et peut être négligé [5].

De même, la vitesse de la turbine étant très faible, les pertes par frottement sont négligeables par rapport ceux du côté de la génératrice.

Nous obtenons alors un modèle mécanique comportant deux masses (*f igure* 2.4) dont la validité (par rapport au modèle complet) a déjà été vérifiée.

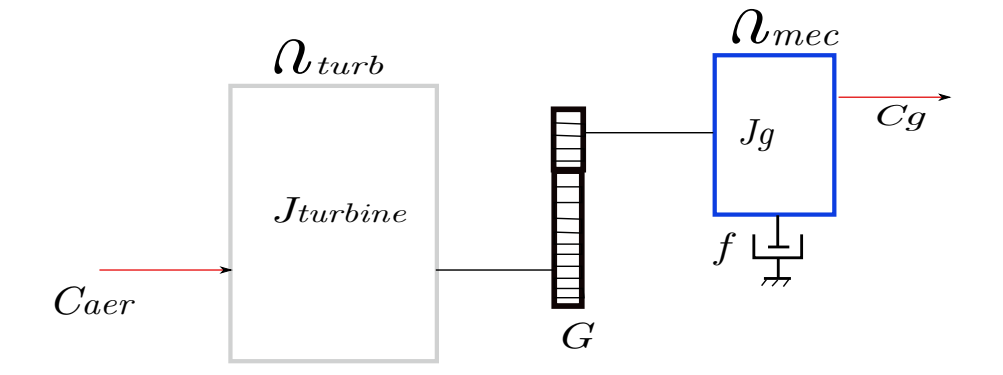

<span id="page-26-1"></span><span id="page-26-0"></span>Figure 2.4 – *Modèle mécanique simplifié de la turbine*

## **2.3.2 Modèle de la turbine**

La *figure* (2.5), montre les principaux constituants d'une turbine éolienne :

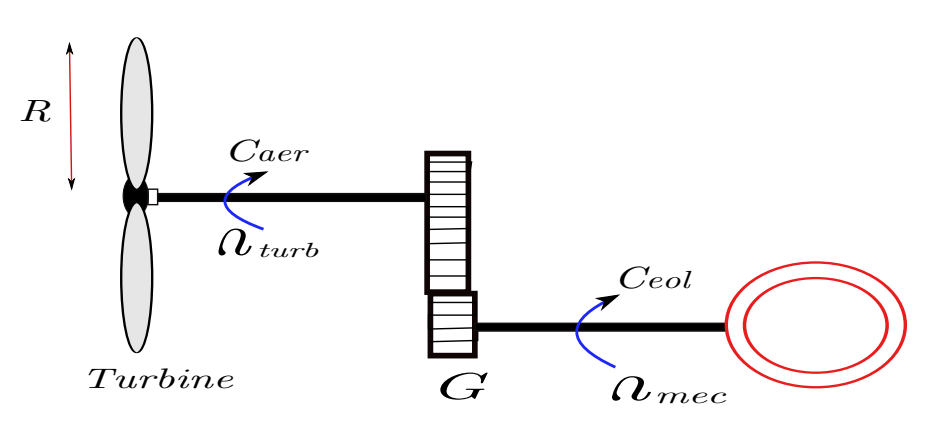

<span id="page-26-2"></span>Figure 2.5 – *Schéma de principe de la turbine éolienne*

La puissance aérodynamique apparaissant au niveau du rotor de la turbine est donnée par :

$$
P_{aer} = \frac{1}{2} C_p(\lambda, \beta) \rho S V_v^3 \tag{2.1}
$$

Dans notre cas, la caractéristique *(puissance - vitesse)* de la turbine éolienne est supposée connue, pour une vitesse moyenne du vent de 8 *m s* , la formule

donnant le *C<sup>p</sup>* est la suivante [8] :

$$
C_p = 7.9563 \left(\frac{\lambda}{10}\right)^5 - 17.375 \left(\frac{\lambda}{10}\right)^4 + 9.86 \left(\frac{\lambda}{10}\right)^3 - 9.4 \left(\frac{\lambda}{10}\right)^2 + 0.0638.\lambda + 0.001
$$
\n(2.2)

nous avons pu prélever le point optimal qui correspondra à :

$$
\begin{cases}\n\lambda_{opt} = 6.41 \\
C_p^{opt} = 0.5483\n\end{cases}
$$

Nous avons aussi l'expression de la puissance en fonction du couple disponible sur l'arbre de la turbine, qui s'écrit :

$$
P_{aer} = \Omega_t C_{aer} \tag{2.3}
$$

Où *Caer* représente le couple aérodynamique.

En mettant à égalité les deux dernières équations nous pouvons tirer l'expression du couple aérodynamique disponible sur l'arbre lent (arbre relié à la turbine) :

$$
C_{aer} = \frac{1}{2\Omega_t} C_p(\lambda, \beta) \rho S V_v^3 \tag{2.4}
$$

Si on remplace  $S = \pi R^2$  nous pouvons écrire la nouvelle expression suivante :

$$
C_{aer} = \frac{1}{2\Omega_t} C_q(\lambda, \beta) \rho^2 V_v^3 \tag{2.5}
$$

<span id="page-27-0"></span> $C_q(\lambda, \beta) = \frac{C_p}{\Omega_t}$  étant le coefficient du couple.

## **2.3.3 Modèle du multiplicateur de vitesse**

Le multiplicateur est modélisé mathématiquement par la relation entre vitesses qui s'écrit :

$$
\Omega_t = \frac{\Omega_{mec}}{G} \tag{2.6}
$$

Où *G* représente le gain du multiplicateur.

Et la relation entre le couple généré sur l'arbre qui entraine la génératrice et le couple aérodynamique :

$$
C_g = \frac{C_{aer}}{G} \tag{2.7}
$$

### **2.3.4 Modèle de l'arbre**

<span id="page-28-0"></span>Le modèle mécanique proposé considère l'inertie totale *J* constituée de l'inertie de la turbine reportée sur le rotor de la génératrice.

$$
J = \frac{J_{turb}}{G^2} + J_g \tag{2.8}
$$

La modélisation de la transmission mécanique se résume donc comme suit :

$$
J = \frac{d\Omega_{mec}}{dt} = \sum C_i = C_{mec}
$$
 (2.9)

Ce couple mécanique est représenté par le couple électromagnétique *Cem* produit par la génératrice, le couple des frottements visqueux *Cvis* et le couple issu du multiplicateur *C<sup>g</sup>* :

$$
C_{mec} = C_g - C_{vis} + C_{em}
$$
 (2.10)

Le couple visqueux étant proportionnel à la vitesse, nous aurons :

$$
C_{vis} = f\Omega_{mec} \tag{2.11}
$$

# <span id="page-28-1"></span>2.4 Modélisation de la MADA

Le modèle de la machine est obtenu en combinant les équations électriques, magnétiques et mécaniques propre à son fonctionnement dans le plan triphasé  $(a, b, c)$  [8].

Une fois les équations partielles établies, on constate la complexité de la

résolution analytique de ce système d'équations dépendantes de coefficients variables. Pour y remédier, il est nécessaire de passer par une transformation mathématique qui permet de décrire le comportement de la machine à l'aide d'équations différentielles à coefficients constants, c'est la transformation de *Park* [9].

Ainsi, les grandeurs statoriques et rotoriques dans le repère diphasé sont exprimées en utilisant les deux transformations suivantes :

$$
\begin{cases}\n[X_{dq}]_s = [P(\theta_s)] X_{abc} \\
[X_{dq}]_r = [P(\theta_r)] X_{abc}\n\end{cases}
$$
\n(2.12)

Où : *P*(*θ*) représente la matrice de passage du plan triphasé (*a*, *b*, *c*) vers le plan diphasé tournant (*d*, *q*).

En appliquant les relations (2.12) sur les équations générales de la machine [10], on obtient :

1. Équations électriques :

$$
\begin{cases}\n v_{ds} = R_s i_{ds} + \frac{d\psi_{ds}}{dt} - w_s \psi_{qs} \\
 v_{qs} = R_s i_{qs} + \frac{d\psi_{qs}}{dt} - w_s \psi_{ds} \\
 \begin{cases}\n v_{dr} = R_r i_{dr} + \frac{d\psi_{dr}}{dt} - w_r \psi_{qr} \\
 v_{qr} = R_r i_{qr} + \frac{d\psi_{qr}}{dt} - w_r \psi_{dr}\n\end{cases} \tag{2.14}
$$

2. Équations magnétiques :

$$
\begin{cases}\n\psi_{ds} = L_s i_{ds} + M i_{dr} \\
\psi_{qs} = L_s i_{qs} + M i_{qr}\n\end{cases}
$$
\n(2.15)

$$
\begin{cases}\n\psi_{dr} = L_s i_{dr} + Mi_{ds} \\
\psi_{qr} = L_s i_{qr} + Mi_{qs}\n\end{cases}
$$
\n(2.16)

3. L'équation mécanique :

$$
\frac{\mathrm{d}\Omega_m}{\mathrm{d}t} = \frac{p^2}{J}(\psi_{ds}i_{qs} - \psi_{qs}i_{ds}) - \frac{K_f}{J}\omega_m + \frac{p}{J}C_g \tag{2.17}
$$

Du systéme (2.13), nous allons tirer directement  $\dot{\psi}_{ds}$  et  $\dot{\psi}_{qs}$  :

$$
\begin{cases} \n\dot{\psi}_{ds} = -R_s i_{ds} + \omega_s \psi_{qs} + v_{ds} \\\\ \n\dot{\psi}_{qs} = -R_s i_{qs} + \omega_s \psi_{ds} + v_{qs} \n\end{cases}
$$
\n(2.18)

De (2.15) on tire  $i_{dr}$  et  $i_{qr}$  :

$$
\begin{cases}\n i_{dr} = -\frac{l_s}{M} i_{ds} + \frac{1}{M} \psi_{ds} \\
 i_{qr} = -\frac{l_s}{M} i_{qs} + \frac{1}{M} \psi_{qs}\n\end{cases}
$$
\n(2.19)

En remplaçant (2.19) dans (2.16) on aura :

$$
\begin{cases}\n\psi_{dr} = (M - \frac{l_s l_r}{M})i_{ds} + \frac{l_r}{M}\psi_{ds} \\
\psi_{dr} = (M - \frac{l_s l_r}{M})i_{qs} + \frac{l_r}{M}\psi_{qs}\n\end{cases}
$$
\n(2.20)

Or,  $\sigma = 1 - \frac{M^2}{l_s l_r}$ , on aboutit donc à :

$$
\begin{cases}\n\psi_{dr} = -\frac{l_s l_r}{M} \sigma i_{ds} + \frac{l_r}{M} \psi_{ds} \\
\psi_{qr} = -\frac{l_s l_r}{M} \sigma i_{qs} + \frac{l_r}{M} \psi_{qs}\n\end{cases}
$$
\n(2.21)

En remplaçant *idr* , *iqr*, *ψdr* et *ψqr* dans (2.14) on aura :

$$
\begin{cases} \n\dot{\psi}_{dr} = \frac{R_r l_s}{M} i_{ds} - \frac{R_r}{M} \psi_{ds} - \frac{l_s l_r}{M} \sigma (w_s - w_m) i_{qs} + \frac{l_r}{M} (w_s - w_m) \psi_{qs} + v_{dr} \\
\dot{\psi}_{qr} = \frac{R_r l_s}{M} i_{qs} - \frac{R_r}{M} \psi_{qs} + \frac{l_s l_r}{M} \sigma (w_s - w_m) i_{ds} + \frac{l_r}{M} w_s \psi_{ds} + v_{qr} \n\end{cases}
$$
\n(2.22)

En dérivant par rapport au temps, le systéme (2.21) devient :

$$
\begin{cases}\n\dot{\psi}_{dr} = -\frac{l_s l_r}{M} \sigma \dot{i}_{ds} + \frac{l_r}{M} (-R_s i_{ds} + w_s \psi_{qs} + v_{ds}) \\
\dot{\psi}_{qr} = -\frac{l_s l_r}{M} \sigma \dot{i}_{qs} + \frac{l_r}{M} (-R_s i_{qs} + w_s \psi_{ds} + v_{qs})\n\end{cases}
$$
\n(2.23)

En égalisant (2.22) et (2.23) on aura :

$$
\begin{cases}\n\dot{i}_{ds} = -\frac{1}{l_s l_r \sigma} (R_s l_s + R_s l_r) + (w_s - w_m) i_{qs} + \frac{R_r}{l_s l_r \sigma} \psi_{ds} + \frac{1}{l_s \sigma} \psi_{qs} w_m + \frac{1}{l_s \sigma} v_{ds} - \frac{M}{l_s l_r \sigma} v_{dr} \\
\dot{i}_{qs} = -(w_s - w_m) i_{ds} - \frac{1}{l_s l_r \sigma} (R_s l_s + R_s l_r) + \frac{R_r}{l_s l_r \sigma} \psi_{qs} + \frac{1}{l_s \sigma} \psi_{ds} w_m + \frac{1}{l_s \sigma} v_{qs} - \frac{M}{l_s l_r \sigma} v_{qr}\n\end{cases}
$$
\n(2.24)

Et d'aprés la relation fondamentale de la dynamique :

$$
J\frac{\mathrm{d}\Omega}{\mathrm{d}t} = C_e - C_r \tag{2.25}
$$

Qui peut s'écrire :

$$
\frac{\mathrm{d}\omega_m}{\mathrm{d}t} = \frac{p^2}{J}(\psi_{ds}i_{qs} - \psi_{qs}i_{ds}) - \frac{K_f}{J}\omega_m + \frac{p}{J}C_g\tag{2.26}
$$

Trouver la forme d'état du système consiste à mettre ses équations générales sous la forme :

$$
\begin{cases} \n\dot{x} = f(x, u) \\
y = h(x) \n\end{cases}
$$

Où *f* et *h* sont des fonctions non linéaires à déterminer.

Dans notre cas, les vecteurs *x* et *u* ont été choisis tel que :

$$
\begin{cases}\n x^T = [x_1 x_2 x_3 x_4 x_5]^T = [i_{ds} i_{qs} \psi_{ds} \psi_{qs} \omega_m]^T \\
 u = \begin{bmatrix} \nu_{dr} \\ \nu_{qr} \end{bmatrix}\n\end{cases}
$$

Au final, nous aboutissons au modèle décrivant les dynamiques de la machine, il est donné par l'équation d'état suivante [9] :

$$
\begin{cases}\n\dot{x}_1 = -a_1x_1 + (\omega_s - \omega_m)x_2 + a_2x_3 + a_3x_4x_5 + a_3v_{ds} - a_4v_{dr} \\
\dot{x}_2 = -(\omega_s - \omega_m)x_1 - a_1x_2 + a_3x_3x_5 + a_2x_4 + a_3v_{qs} - a_4v_{qr} \\
\dot{x}_3 = -b_1x_1 + \omega_sx_4 + v_{ds} \\
\dot{x}_4 = -b_1x_2 - \omega_sx_3 + v_{qs} \\
\dot{x}_5 = c_1(x_3x_2 - x_4x_1) - c_2x_5 + c_3C_g\n\end{cases}
$$
\n(2.27)

Tel que :

$$
\begin{cases}\na_1 = \frac{1}{l_s l_r \sigma} (R_s l_s + R_s l_r) \\
a_2 = \frac{R_r}{l_s l_r \sigma} \\
a_3 = \frac{1}{l_s \sigma} \\
a_4 = \frac{M}{l_s l_r \sigma} \\
b_1 = R_s \\
c_1 = \frac{p^2}{f} \\
c_2 = \frac{K_f}{f} \\
c_3 = \frac{p}{f}\n\end{cases}
$$

# 2.5 Modélisation de la partie puissance

<span id="page-32-0"></span>L'onduleur alimentant le rotor de la MADA doit être lui-même alimenté par une tension continue [5]. Ceci est assuré par un redresseur de tension liant le réseau à l'onduleur. La cascade ainsi formée comporte deux convertisseurs à MLI.

Ces convertisseurs sont bidirectionnels en puissance donc répondant aux

exigences de ce type d'application. Le convertisseur coté réseau aura le même modèle que celui de l'onduleur (*f igure* 2.6). Néanmoins les signaux de commande seront déterminés en faisant un asservissement de la tension du bus continu.

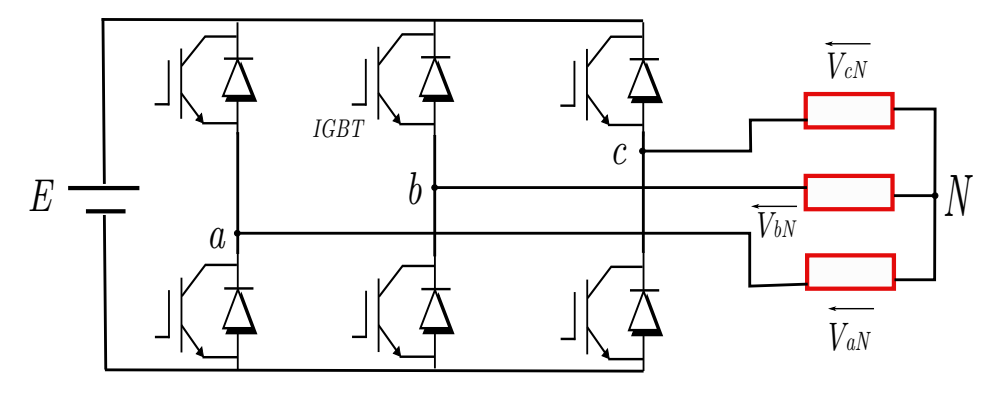

<span id="page-33-1"></span><span id="page-33-0"></span>Figure 2.6 – *Onduleur à deux niveaux utilisant des transistors IGBT*

# **2.5.1 Modèle du Redresseur de tension (CCR)**

Le redresseur a le rôle de fournir de la tension continue à partir de la tension alternative du réseau. La tension continue est considérée constante, elle est égale à 600*V*.

Si on définit les variables  $sm_1$   $sm_2$  et  $sm_3$  en fonction de l'état de commuta-

tion dans les trois branches respectives du convertisseur tel que :

$$
\begin{cases}\nsm_1 = 0 & \Leftrightarrow \begin{cases}\nS_1 & \text{Off} \\
S_4 & \text{On} \\
\sin_1 = 1 & \Leftrightarrow \begin{cases}\nS_1 & \text{On} \\
S_4 & \text{Off} \\
S_4 & \text{Off}\n\end{cases} \\
sm_2 = 0 & \Leftrightarrow \begin{cases}\nS_2 & \text{Off} \\
S_5 & \text{On} \\
S_5 & \text{Off}\n\end{cases} \\
sm_3 = 0 & \Leftrightarrow \begin{cases}\nS_3 & \text{Off} \\
S_6 & \text{On} \\
S_7 & \text{On}\n\end{cases}\n\end{cases}\n\tag{2.28}
$$

Les tensions composées à la sortie du convertisseur s'expriment alors par :

$$
\begin{cases}\n u_{ab} = U_{red}(sm_1 - sm_2) \\
 u_{bc} = U_{red}(sm_2 - sm_3) \\
 u_{ca} = U_{red}(sm_3 - sm_1)\n\end{cases}
$$
\n(2.29)

La considération que les tensions soient équilibrées nous permet d'écrire :

$$
\begin{cases}\nv_{c r 1} = \frac{1}{3} (u_{a b} - u_{c a}) \\
v_{c r 2} = \frac{1}{3} (u_{b c} - u_{a b}) \\
v_{c r 3} = \frac{1}{3} (u_{c a} - u_{b c})\n\end{cases}
$$
\n(2.30)

Ainsi les convertisseurs CCM et CCR sont pris en compte dans les simulations par l'intermédiaire de l'équation suivante :

$$
\begin{bmatrix} v_{cr1} \\ v_{cr2} \\ v_{cr3} \end{bmatrix} = \frac{U_{red}}{3} \begin{bmatrix} 2 & -1 & -1 \\ -1 & 2 & -1 \\ -1 & -1 & 2 \end{bmatrix} \begin{bmatrix} sm_1 \\ sm_2 \\ sm_3 \end{bmatrix}
$$
 (2.31)

#### **2.5.2 Modèle du Bus continu**

<span id="page-35-0"></span>La tension continue est obtenue à la sortie du CCR, donc au bornes du condensateur (permettant de diminuer les ondulations de la tension redressée) faisant la liaison entre les deux convertisseurs *CCR* et *CCM*.

La tension *Ured* aux bornes du condensateur est donnée par lexpression :

$$
\frac{\mathrm{d}U_{red}}{\mathrm{d}t} = \frac{i_{cr} - i_{cm}}{c_f} \tag{2.32}
$$

Où :

– *icm* ,courant à la sortie du convertisseur CCM ;

– *icr* ,courant à la sortie du convertisseur CCR.

## <span id="page-35-1"></span>Conclusion du chapitre

Lors de chapitre, et dans le but de simuler le comportement et la commande de toute la chaine de conversion de l'énergie éolienne, nous avons établi un modèle mathématique de tous les organes de la chaine et ce, à travers des hypothèses simplificatrices usuelles.

Le modèle triphasé de la MADA est un système à équations différentielles dont les coefficients sont des fonctions périodiques, l'utilisation de la transformation Park a permis d'obtenir un modèle (*d*, *q*) à coefficients constants.

Par la suite, on a représenté ce modèle de la MADA dans la forme d'état où le vecteur d'état est constitué par les grandeurs électriques au stator et la vitesse Ω*m*.

La caractéristique de la turbine étant supposée connue, le calcul la puissance active de référence sera basé sur cette connaissance de la caractéristique  $C_p = f(\lambda)$ .

Le chapitre suivant, nous présenterons la structure de commande de la chaine complète ainsi que la commande basée sur les modèles trouvés lors de ce chapitre.
# COMMANDE BASÉE SUR LE VECTEUR d'état complet

# **SOMMAIRE**

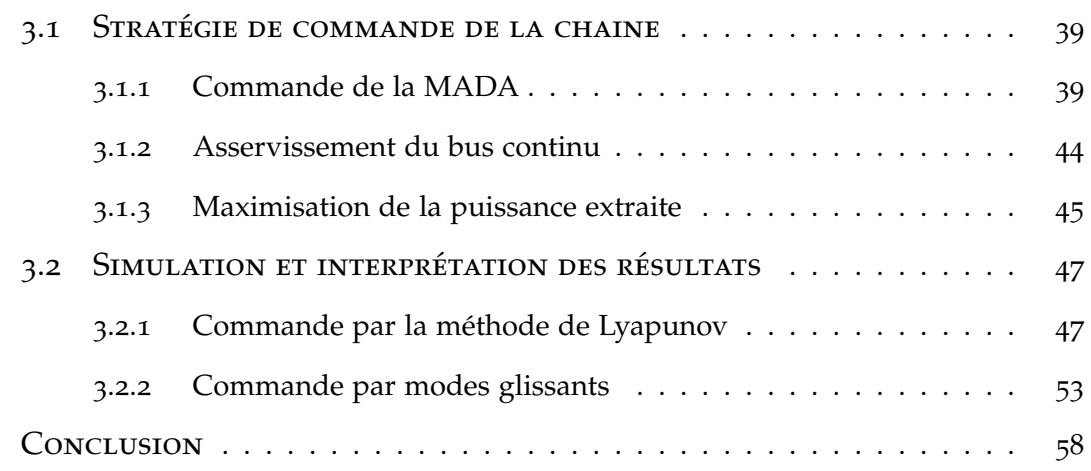

C E chapitre est consacré au developpement des lois de commande des puissances de la chaine éolienne basée sur une MADA et couplée au réseau. En considérant les modèles des organes de la chaine complète calculés lors du chapitre précédente, on se propose de synthétiser deux lois de commande basées sur le vecteur d'état complet de la machine. La simulation des résultats se fera sous environnement MATLAB/SIMULINK, leur interprétation sera donnée par la suite.

# <span id="page-38-0"></span>3.1 Stratégie de commande de la chaine

L'asservissement de la chaine éolienne englobe trois parties :

- 1. La commande de la machine asynchrone à double alimentation.
- 2. L'asservissement de la tension du bus continue.
- 3. La détermination de la référence de puissance active à l'aide d'un algorithme *MPPT*.

#### <span id="page-38-1"></span>**3.1.1 Commande de la MADA**

Dans le cas de notre étude, c'est la commande vectorielle par orientation sur le vecteur tension statorique qui sera implémentée et ce, en faisant coïncider l'axe d du repère diphasé tournant avec ce vecteur tension [Annexe], il en résulte que :

$$
\begin{cases}\n v_{ds} = V_s \\
 v_{qs} = 0\n\end{cases}
$$
\n(3.1)

Dans un repère diphasé quelconque, les puissances active et réactive statoriques d'une machine asynchrone s'écrivent :

$$
P_s = v_{ds} i_{ds} + v_{qs} i_{qs} \tag{3.2}
$$

$$
Q_s = v_{qs} i_{ds} - v_{ds} i_{qs} \tag{3.3}
$$

L'adaptation de ces équations au système d'axes choisi et donc en tenant compte de la condition (3.1), il en résulte que :

$$
P_s = V_s i_{ds} \tag{3.4}
$$

$$
Q_s = -V_s i_{qs} \tag{3.5}
$$

Dans ce qui suit, deux commandes non linéaires dont une robuste serons calculées.

#### **Commande par la méthode de Lyapunov**

La théorie de *Lyapunov* permet de calculer une commande non linéaire en forme d'un retour d'état stabilisant  $u = k(x)$ .

Son principe est simple, si *V*(*x*) (*fonction de lyapunov*) est une fonction définit positive (FDP) sur  $\mathbb{R}^n$ , la commande sera celle qui impose à  $\dot{V}(x)$  d'être une fonction définit négative (FDN). Cependant, trouver une fonction de *Lyapunov* qui soit FDP n'est généralement pas une tache aisée.

Rappelons que notre système s'écrit sous la forme :

$$
\begin{cases} \dot{x} = f(x) + g(x)u \\ y = h(x) \end{cases}
$$
 (3.6)

Où :

$$
\begin{cases}\nf^{T}(x) = \begin{bmatrix} f_{1} & f_{2} & f_{3} & f_{4} & f_{5} \end{bmatrix} \\
g^{T}(x) = \begin{bmatrix} -a_{4} & 0 & 0 & 0 & 0 \\ 0 & -a_{4} & 0 & 0 & 0 \end{bmatrix} \\
u^{T} = \begin{bmatrix} v_{dr} & v_{qr} \end{bmatrix} \\
h(x) = \begin{bmatrix} P_{s} \\ Q_{s} \end{bmatrix} = \begin{bmatrix} v_{ds}x_{1} \\ -v_{ds}x_{2} \end{bmatrix}\n\end{cases}
$$
\n(3.7)

L'objectif de la commande étant de ramener les puissances actives et réactive au stator à suivre leurs références, les fonctions de *Lyapunov* que nous devrions choisir doivent êtres dépendantes des erreurs de poursuite des deux références.

$$
V_i(x) = f(e_i)
$$

Les erreurs de réglage sont définit comme suit :

$$
\begin{cases}\ne_1 = y_1 - y_{1ref} \\
e_2 = y_2 - y_{2ref}\n\end{cases}
$$
\n(3.8)

Où

$$
\begin{cases} y_{1ref} = P_s^{opt} \\ y_{2ref} = Q_s^{opt} \end{cases}
$$

Nous pouvons donc définir les fonctions de *Lyapunov*, elles sont FDP et sont exprimées par :  $\lambda$ 

$$
\begin{cases}\nV_1(e_1) = \frac{1}{2}\alpha_1 e_1^2 \\
V_2(e_2) = \frac{1}{2}\alpha_2 e_2^2\n\end{cases}
$$
\n(3.9)

Où  $α<sub>i</sub> > 0$ 

Il s'en suit que :

$$
\begin{cases}\n\dot{V}_1 = \alpha_1 \dot{e}_1 e_1 \\
\dot{V}_2 = \alpha_2 \dot{e}_2 e_2\n\end{cases}
$$
\n(3.10)

Si on remplace les expressions (3.8) dans (3.10), on trouve :

$$
\begin{cases}\n\dot{V}_1 = e_1(\frac{f_1}{a_4} - \alpha_1 \dot{y}_{1ref} - u_1) \\
\dot{V}_2 = e_2(-\frac{f_2}{a_4} - \alpha_2 \dot{y}_{2ref} + u_2)\n\end{cases}
$$
\n(3.11)

On donne les fonctions définit négatives  $\dot{V}_i$  par :

$$
\begin{cases}\n\dot{V}_1 = -\lambda_1 e_1^2 \\
\dot{V}_2 = -\lambda_2 e_2^2\n\end{cases}
$$
\n(3.12)

 $O$ ù  $λ<sub>i</sub> > 0$ 

Il suffit donc de choisir comme entrées de commandes implémentés par l'onduleur de tension  $(u_1, u_2)$  tel que :

$$
\begin{cases}\n u_1 = \frac{f_1}{a_4} - \alpha_1 \dot{y}_{1ref} - \lambda_1 e_1 \\
 u_2 = \frac{f_2}{a_4} + \alpha_2 \dot{y}_{2ref} - \lambda_2 e_2\n\end{cases}
$$
\n(3.13)

#### **Commande par mode de Glissement**

La commande par mode glissant est une commande non linéaire de la classe des commandes robustes à structure variable. L'application de cette commande concerne plus les systèmes ayant un modèle imprécis ou variable dans le temps, elle est précise, robuste et relativement simple à appliquer.

Comme pour toute démarche de synthèse d'une commande par mode glissant, nous suivrons les trois étapes suivantes :

- 1. Choisir une surface de glissement
- 2. Etablir les conditions d'existence
- 3. Calculer la loi de commande

Notre système est dit *affine* en la commande, il est de la forme :

$$
\dot{x} = f(x) + g(x)u
$$

Etant donné que le vecteur de sortie possède deux composantes, on aura à trouver alors deux surfaces de glissement.

*Slotine*, à travers ces recherches, propose une forme générale de surfaces de glissement, elle est donnée par :

$$
S_i(x) = \left(\frac{d}{dt} + \lambda_i\right)^{r_i - 1} e_i \tag{3.14}
$$

Où :

– *x* Vecteur d'état.

 $-\lambda_i$  constante positive représentant la dynamique de la surface.

– *r<sup>i</sup>* Degré relatif de la sortie *y<sup>i</sup>* .

– *e<sup>i</sup>* Erreur de poursuite.

La surface de glissement doit vérifier les conditions d'existences et de convergences qui sont les critères qui assurent aux états du système de converger vers la surface de glissement et d'y rester indépendamment de la perturbation. Pour assurer le mode de convergence, il faut assurer les conditions suivantes :

 $-S_i(x) = 0$ , condition de maintien;

 $-S_i(x)\dot{S}_i(x) < 0$ , condition de convergence.

Le but étant de régler la puissance, on définit les erreurs de réglage comme suit :

$$
\begin{cases}\ne_1 = y_1 - y_{1ref} \\
e_2 = y_2 - y_{2ref}\n\end{cases}
$$
\n(3.15)

En dérivant (3.15) on trouve :

$$
\begin{cases}\n\dot{e}_1 = v_{ds}(f_1 + g_1(x)u_1) - \dot{y}_{1ref} \\
\dot{e}_2 = -v_{qs}(f_2 + g_2(x)u_2) - \dot{y}_{2ref}\n\end{cases}
$$
\n(3.16)

Le vecteur de commande apparait sur la première dérivée, on conclut que *r* = 1. D'après *Slotine*, les surfaces de glissement sont données par :

$$
\begin{cases}\nS_1 = e_1 = y_1 - y_{1ref} \\
S_2 = e_2 = y_2 - y_{2ref}\n\end{cases}
$$
\n(3.17)

Afin de ramener le système vers la surface de glissement puis le maintenir sur, on doit satisfaire la condition :

$$
S_i \dot{S}_i < 0
$$

Par le calcul de  $\dot{S}_i$ , on trouve :

$$
\frac{\partial S}{\partial t} = \frac{\partial S}{\partial x}\frac{\partial x}{\partial t} = \frac{\partial S}{\partial x}(f + gu)
$$
 (3.18)

$$
\frac{\partial S}{\partial t} = \frac{\partial (y - y_{ref})}{\partial x} (f + gu) \tag{3.19}
$$

$$
\dot{S} = L_f h + Lgh.u - \dot{y}_{ref} \tag{3.20}
$$

On impose à *S*˙ la forme relais à la dynamique de la surface :

$$
\dot{S} = -Ksign(S) \tag{3.21}
$$

Où :

$$
\begin{cases}\nk = diag[k_1 \ k_2 \ \dots \ k_m] \\
sign(S) = [sign(S_1) \ sign(S_2) \ \dots \ sign(S_p)]^T\n\end{cases}
$$

Le développement nécessaire nous permet d'écrire que :

$$
u = (L_g h)^{-1} \left[ -k \text{sign}(S) - L_f h + \dot{y}_{ref} \right] \tag{3.22}
$$

Avec dans notre cas :

$$
- \dot{y}_{ref} = \begin{pmatrix} \dot{y}_{1ref} \\ \dot{y}_{2ref} \end{pmatrix}
$$
  
- k = 
$$
\begin{bmatrix} k_1 & 0 \\ 0 & k_2 \end{bmatrix}
$$
 Matrice des gains  $(k_i > 0)$ 

Pour que la commande existe, il faut que  $\Bigl| [L_{g}h(x)]\Bigr| \neq 0$ . En éploitant le résultat (3.17), il en résulte :

$$
\begin{cases}\nvs(f_1 - a_4u_1) - \dot{y}_{1ref} = -k_1 sign(S_1) \\
vs(f_2 - a_4u_2) - \dot{y}_{2ref} = -k_2 sign(S_2)\n\end{cases}
$$
\n(3.23)

Finalement, les tensions qui doivent être appliquées comme entrées de commande ont l'expression :

$$
\begin{cases}\n u_1 = \frac{1}{a_4 V_s} \left[ k_1 \text{sign}(S_1) + V_s f_1 - \dot{y}_{1ref} \right] \\
 u_2 = \frac{1}{a_4 V_s} \left[ -k_2 \text{sign}(S_2) + V_s f_2 + \dot{y}_{2ref} \right]\n\end{cases} \tag{3.24}
$$

Tel que :

$$
\begin{cases}\nf_1 = -a_1x_1 + (\omega_s - \omega_m)x_2 + a_2x_3 + a_3x_4x_5 + a_3v_{ds} \\
f_2 = -(\omega_s - \omega_m)x_1 - a_1x_2 + a_3x_3x_5 + a_2x_4 + a_3v_{qs}\n\end{cases}
$$
\n(3.25)

La commande n'existe que si le terme  $a_4V_s \neq 0$ , la condition est assurée dans notre cas (  $V_s$  est la tension du réseau donc  $V_s \neq 0$  et  $a4 > 0$ ).

## <span id="page-43-0"></span>**3.1.2 Asservissement du bus continu**

lE convertisseur CCR sert au réglage de la tension du bus continu et du facteur de puissance au point de connexion au réseau. Ainsi la tension du

bus continu est comparée à une valeur de référence désirée (*U<sup>d</sup> <sup>r</sup> ed* = 600*V*). Après une correction par un régulateur PI, nous obtenons la puissance active de référence qui va fixer par la suite la valeur du courant de référence. A l'issue de cela, nous comparons les courants à leurs références puis nous effectuerons une régulation à l'aide d'un autre régulateur PI pour avoir les tensions de référence que nous utiliserons pour la génération de la commande en MLI, illustration sur la *f igure* 3.1 :

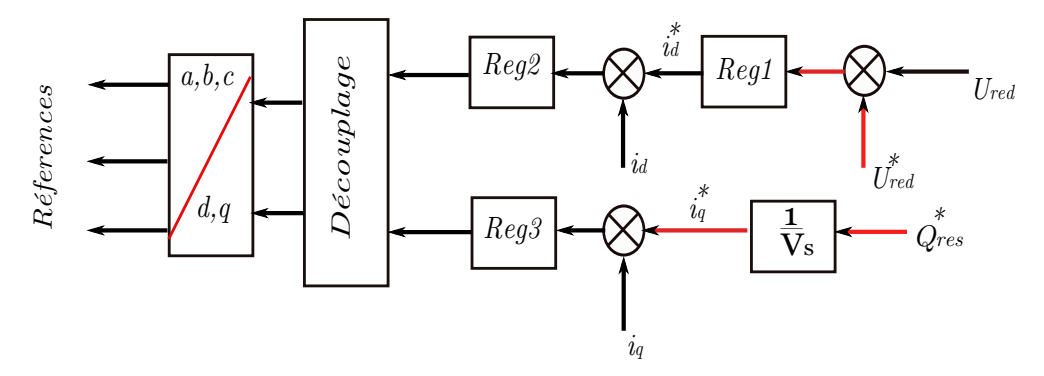

<span id="page-44-0"></span>Figure 3.1 – *Schéma d'asservissement du bus continu*

#### **3.1.3 Maximisation de la puissance extraite**

Afin d'extraire le maximum de puissance possible, un algorithme appelé *MPPT* (maximum power point tracking) est implémenté. Le principe du *MPPT* consiste à chercher le point optimal de puissance et cela en contrôlant la vitesse de rotation de la turbine à l'aide du couple électromagnétique. Cet algorithme nous permet donc de détecter la puissance de référence à suivre pour chaque vitesse de vent [4].

La caractéristique de la puissance optimale d'une éolienne est fortement non linéaire et en forme de cloche (*f igure* 1.2 ). Pour chaque vitesse du vent, il faut que le système trouve la puissance maximale ce qui équivaut à la recherche de la vitesse de rotation optimale qui correspond aussi à un couple de charge strictement défini. Le schéma de la *f igure* 1.2 donne les courbes caractéristiques d'une turbine éolienne dans le plan puissance - vitesse de rotation de la turbine. Chaque courbe correspond à une vitesse du vent donnée.

L'ensemble des sommets de ces caractéristiques, qui sont les points optimaux recherchés, définit une courbe dite de puissance optimale de forme cubique, laquelle est déterminée par l'équation (3.26). Idéalement, cette courbe doit être suivie à tout instant pour un fonctionnement satisfaisant du système éolien.

$$
P_{opt} = \frac{1}{2} \rho C_p^{opt} S V_v^3 \tag{3.26}
$$

Dans notre cas ici, avec la supposition que cette caractéristique est connue, il suffit de suivre la courbe de la puissance optimale pour faire fonctionner l'éolienne aux conditions optimales (équation 2.2).

Ainsi, le schéma global de la stratégie de commande de toute la chaine est donné sur la *f igure* (3.2).

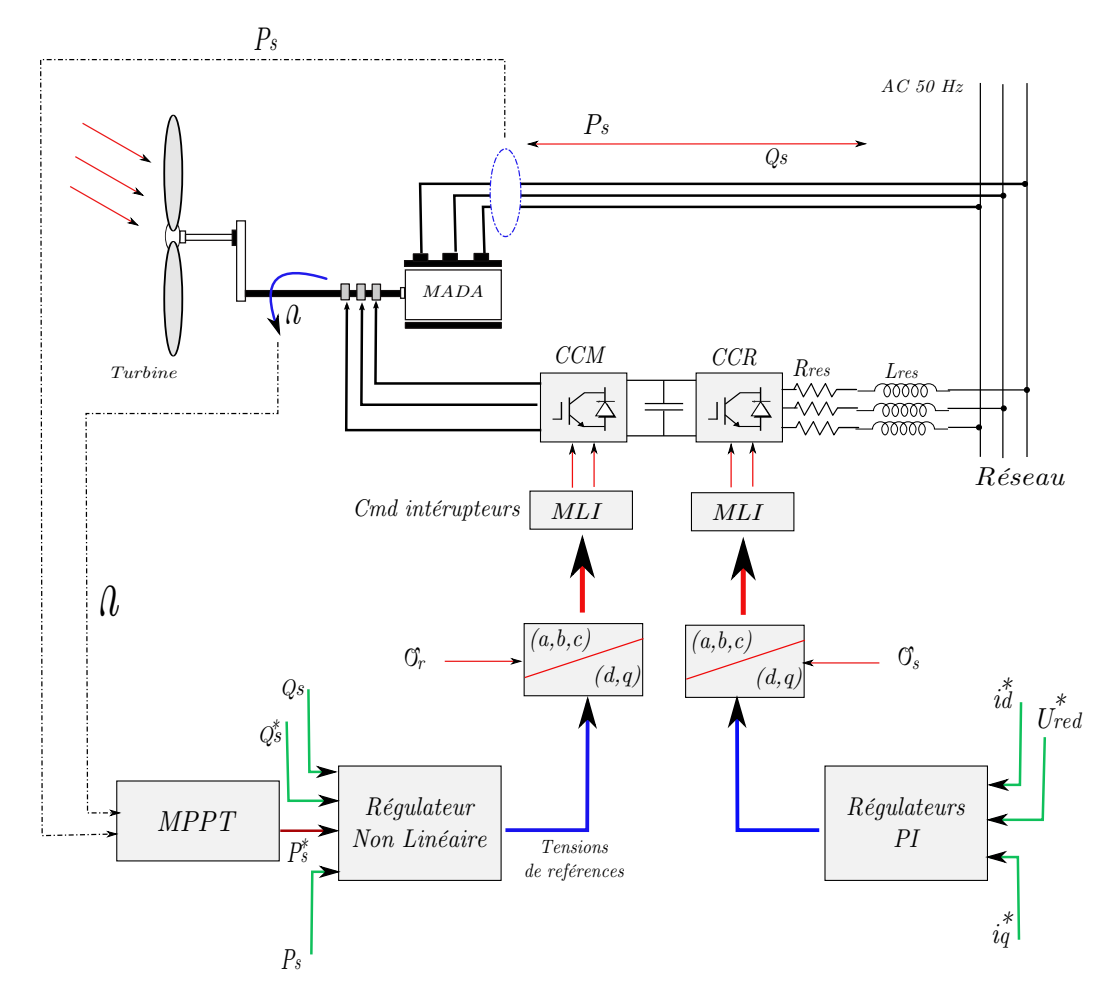

Figure 3.2 – *Stratégie globale de la commande de la chaine éolienne*

# 3.2 Simulation et interprétation des résultats

<span id="page-46-0"></span>Pour un profil de vent réel [14] (Pays-Bas, Dec 2011) illustré sur la *f igure* (3.3), les résultats (sous environnement MATLAB/SIMULINK) des deux commandes appliquées à la chaine complète est réalisée, leurs interprétations est donnée par la suite. La référence de la puissance réactive est maintenue à une valeur nulle afin d'assurer un facteur de puissance unitaire. Notons qu'un test de robustesse est effectué à partir de  $(t = 0.5)$ , et ce, pour une variation paramétrique des inductances au stator, au rotor et mutuelles de 10%.

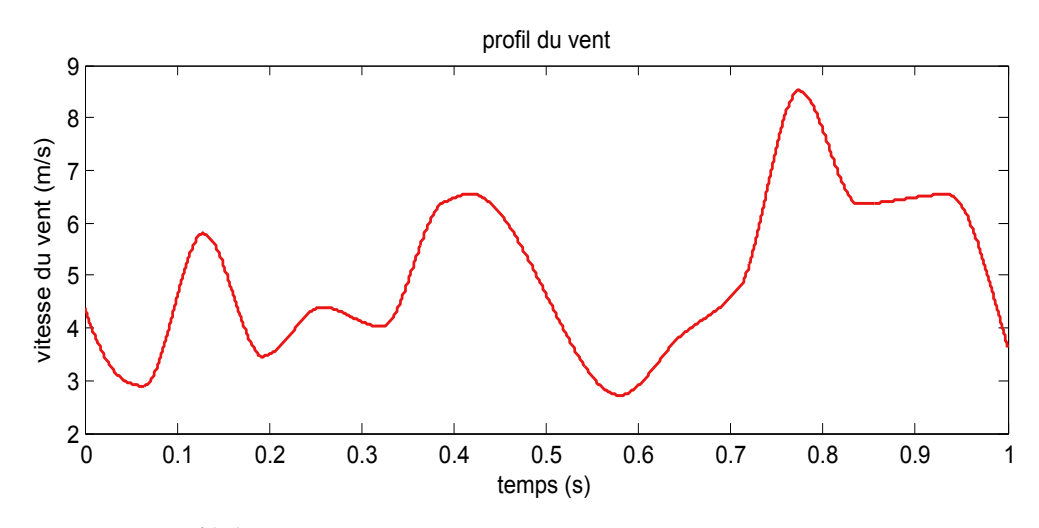

<span id="page-46-1"></span>Figure 3.3 – *Profil du vent*

# **3.2.1 Commande par la méthode de Lyapunov**

Les résultats de simulation de la commande par la méthode de Lyapunov de la chaine de conversion de l'énergie éolienne sont représentés aux *f igures*  $(3.4)$  à  $(3.14)$ .

Ces résultats ont été obtenus en paramétrant les régulateurs ainsi :

$$
\begin{cases}\n\lambda_1 = 9 & \lambda_2 = 9 \\
k_{p1} = 0.125 & k_{i1} = 0.92 \\
k_{p2} = 20 & k_{i2} = 7.57 \\
k_{p3} = 19 & k_{i3} = 6\n\end{cases}
$$

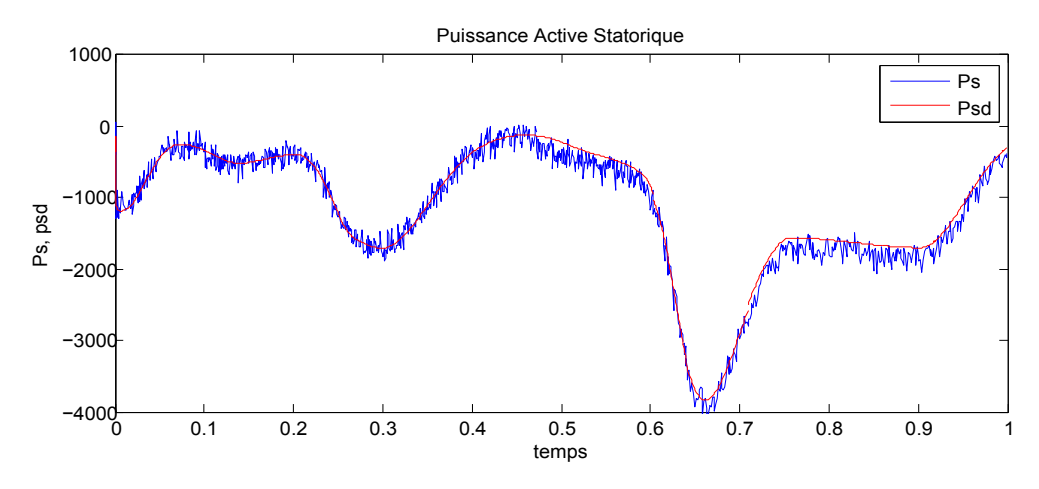

Figure 3.4 – *Puissance active statorique*

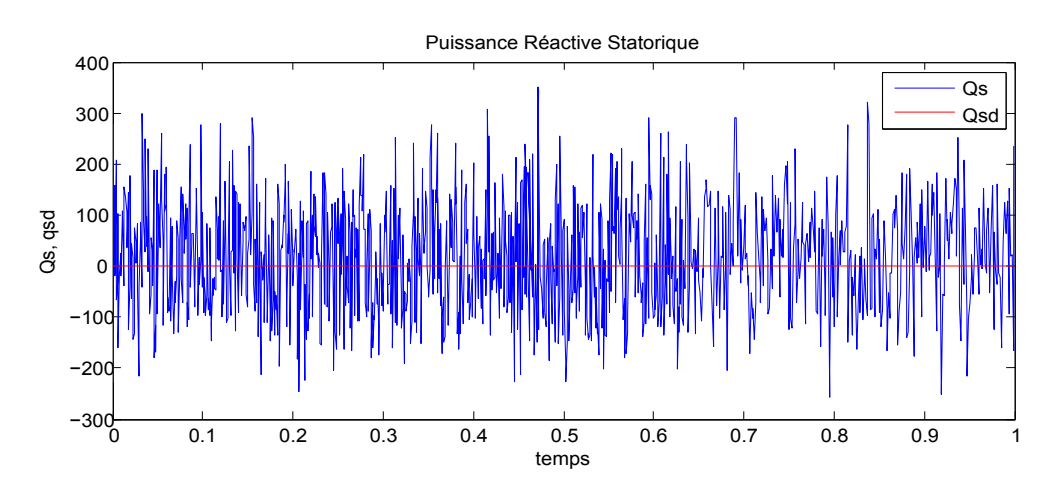

Figure 3.5 – *Puissance réactive statorique*

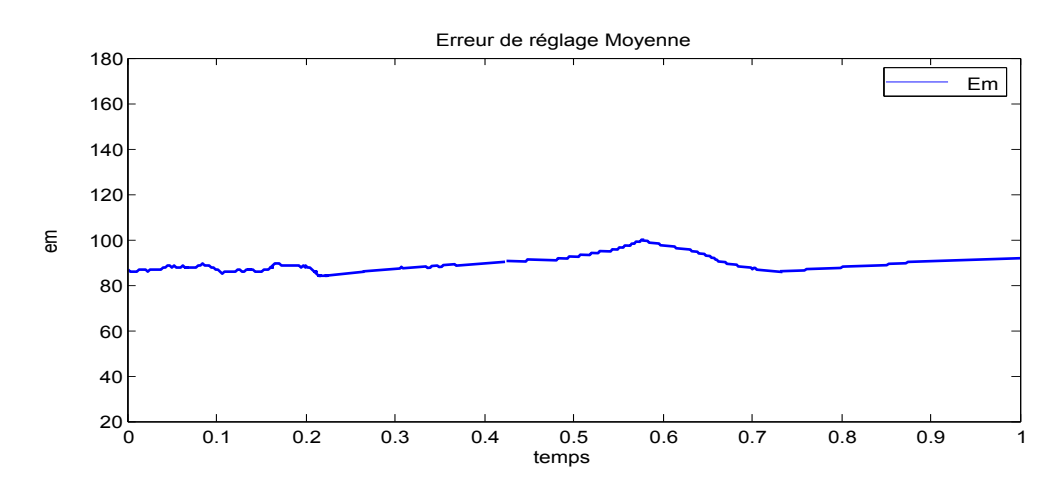

FIGURE 3.6 – *Moyenne instantanée de*  $|P_{sd}(t) - P_s(t)|$ 

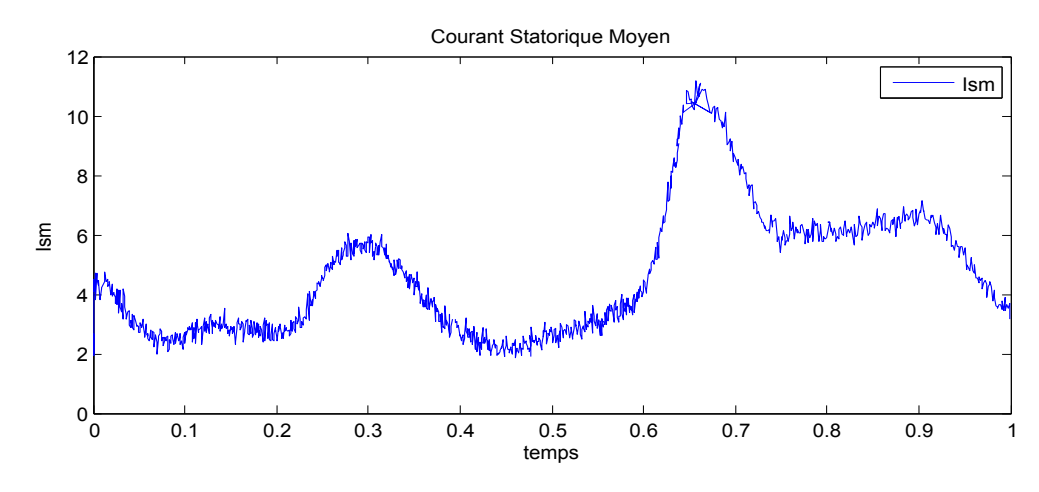

Figure 3.7 – *Module du courant au stator*

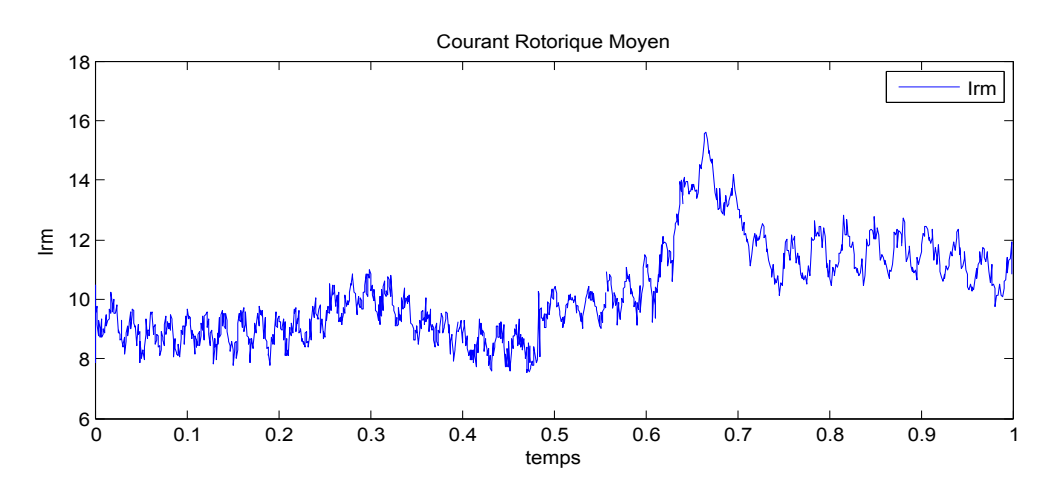

Figure 3.8 – *Module du courant au rotor*

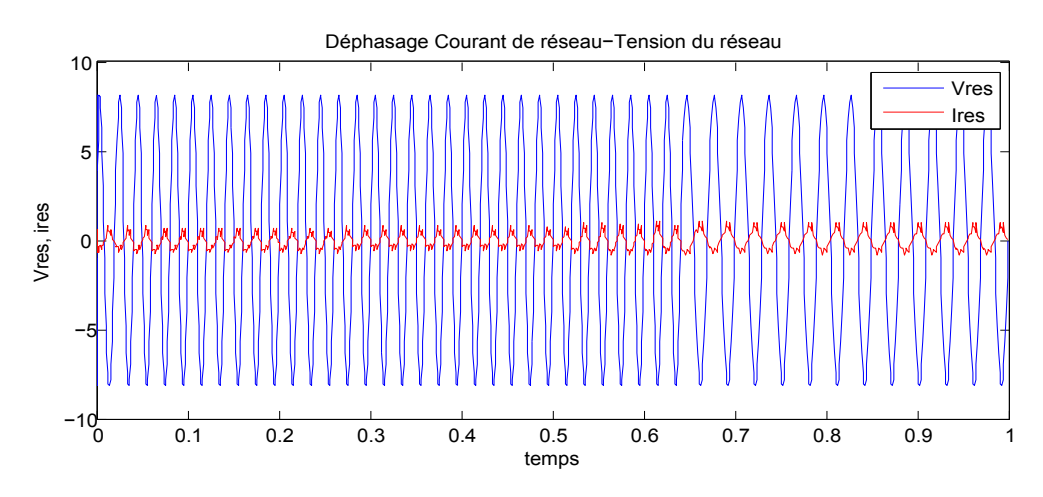

Figure 3.9 – *Déphasage courant de réseau-tension du réseau*

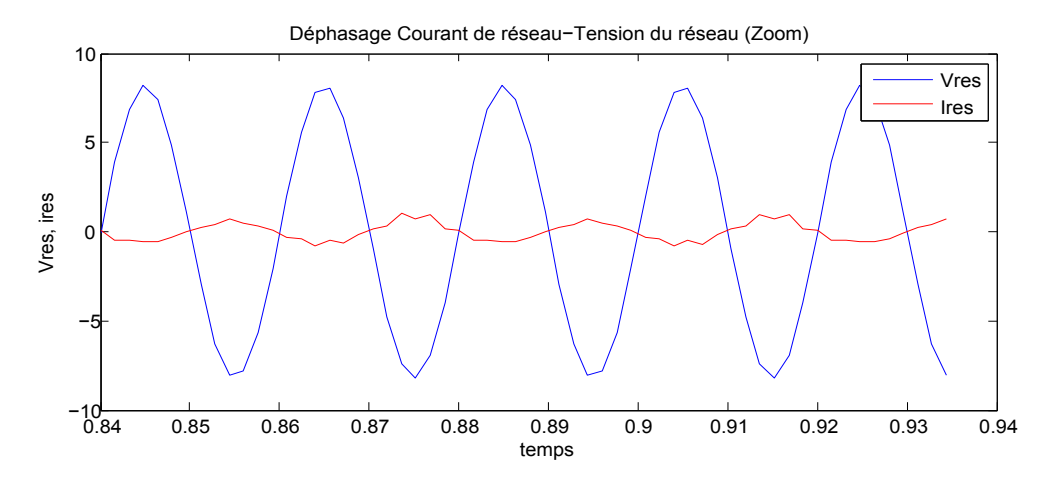

Figure 3.10 – *Déphasage courant de réseau-tension du réseau (zoom)*

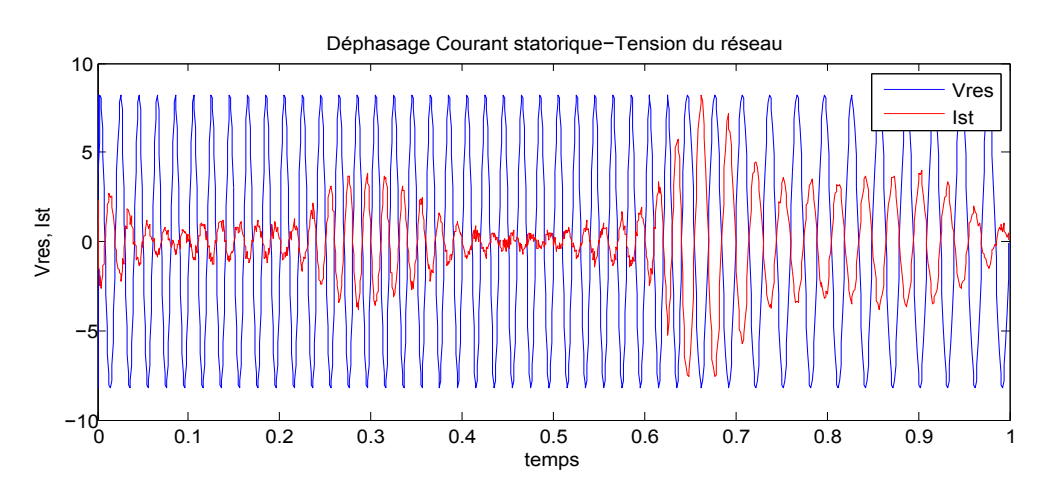

Figure 3.11 – *Déphasage courant au stator-tension du réseau*

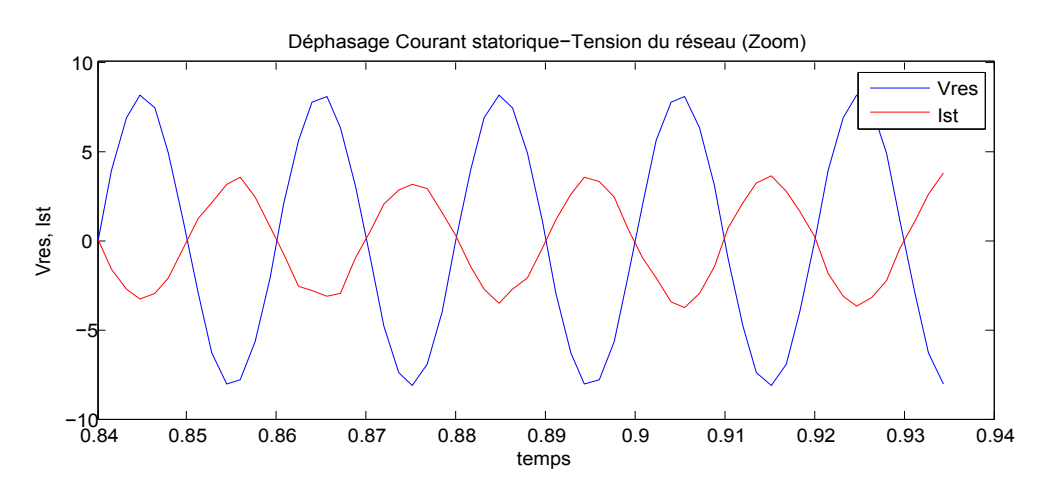

Figure 3.12 – *Déphasage courant au stator-tension du réseau (zoom)*

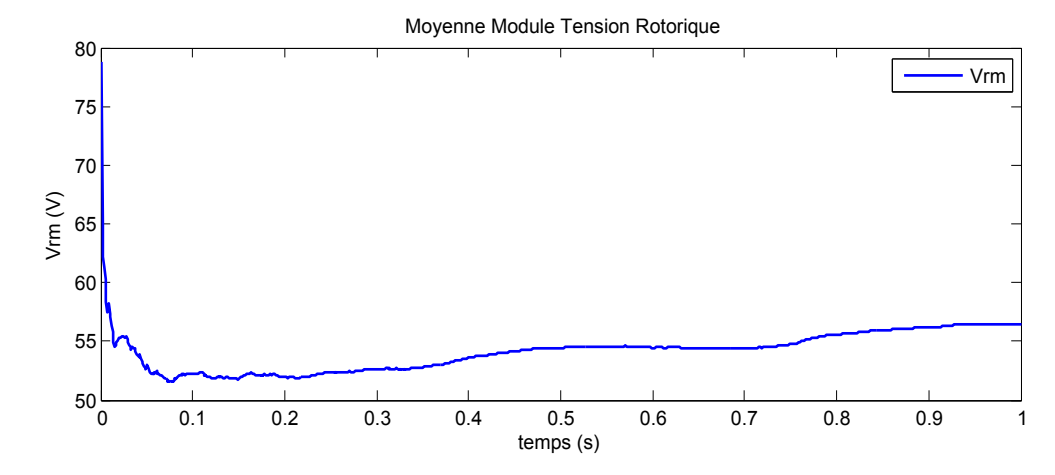

Figure 3.13 – *Moyenne instantanée de* |*Vr*|

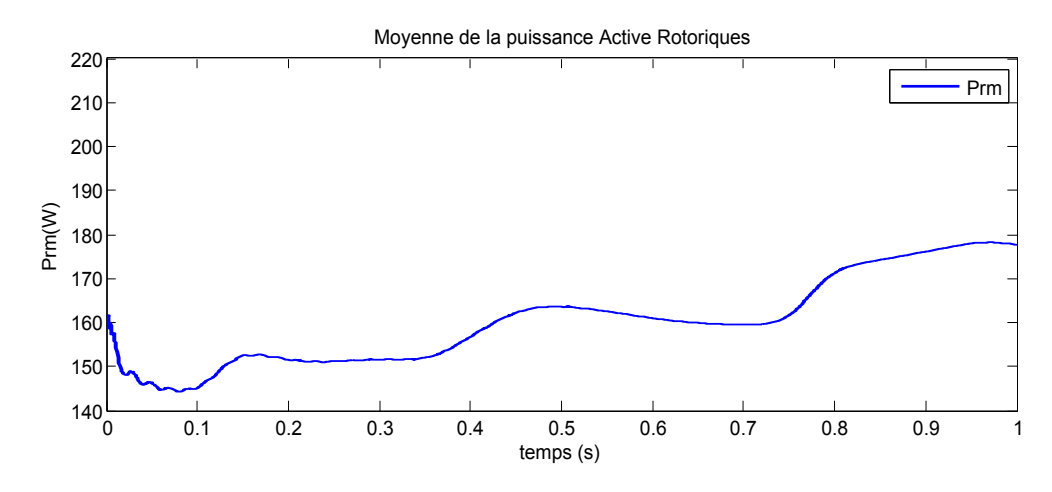

Figure 3.14 – *Moyenne instantanée de P<sup>r</sup>*

#### **Interprétation des résultats**

Des résultats obtenus, et jusqu'à l'instant d'introduction de la variation des paramètres (*t* = 0.5), on constate la réalisation des performances de suivie des références de la puissance active et réactive au stator. Au delà de (*t* = 0.5), le système suit la dynamique des consignes mais avec une erreur, cela vient conclure sur le fait que la commande par Lyapunov n'est pas robuste vis-à-vis les perturbations. On enregistre une erreur moyenne autour de 90*W* pour la période de simulation (*t* < 5), cette erreur tend à augmenter pour le reste du temps de simulation.

Pour ce qui est de la commande, on a enregistré une tension moyenne de commande de 55*V*, elle est bornée et reste donc physiquement dans les limites admissibles de la MADA utilisée.

Les courants statoriques et rotoriques moyens sont aussi bornés, donc le réglage des courants *i<sup>d</sup>* et *i<sup>q</sup>* à été assuré, ces courants ont,respectivement, l'image de la puissance active et réactive. Même remarque pour la robustesse, un léger dépassement des grandeurs à l'instant (*t* = 0.5) apparait, il est du à la perturbation issue des variations paramétriques.

La *f igure* (3.12) exprime le déphasage entre la tension du réseau et le courant au stator. On distingue bien les formes sinusoïdales du courant et de la tension d'une phase de la liaison du stator avec le réseau, et que ce courant est en opposition de phase avec cette tension. Ce résultat nous permet de constater que le facteur de puissance au stator est unitaire et que le transfert de puissance active se fait vers le réseau.

La puissance active rotorique moyenne varie en fonction du glissement de la machine, cette puissance, représentée sur la *f igure* (3.14) est bornée et ne représente que 30% au maximum de la puissance active statorique, cela vient confirmer nos attentes.

Ainsi, la *f igure* (3.14) permet de conclure sur le mode de fonctionnement de la machine. En effet, et suivant la relation (*P<sup>r</sup>* = *g*.*Ps*) et le schéma (2.1) décrivant les modes hyposynchrone et hypersynchrone de la MADA, on constate que dans notre cas, c'est le mode hyposynchrone qui a caractérisé le fonctionnement de la machine. Étant donné que la puissance active rotorique moyenne est positive (*Pr* > 0), le sens de transfert de cette dernière est opposé à celui de la puissance active au stator (machine vers réseau, *Ps* < 0), donc coté rotor, c'est le transfert de puissance en récupération. Ce résultat a été confirmé en calculant le glissement de la machine, ce dernier est positif (*g* > 0).

## **3.2.2 Commande par modes glissants**

<span id="page-52-0"></span>Les résultats de simulation de la commande par mode de glissement de la chaine de conversion de l'énergie éolienne sont représentés sur les *f igures*  $(3.15)$  à  $(3.25)$ .

Ces résultats ont été obtenus en paramétrant les régulateurs ainsi :

$$
\begin{cases}\nK_1 = 16 & k_{s1} = 0.8 \\
K_2 = 16 & k_{s2} = 0.8 \\
k_{p1} = 0.125 & k_{i1} = 0.92 \\
k_{p2} = 20 & k_{i2} = 7.57 \\
k_{p3} = 19 & k_{i3} = 6\n\end{cases}
$$

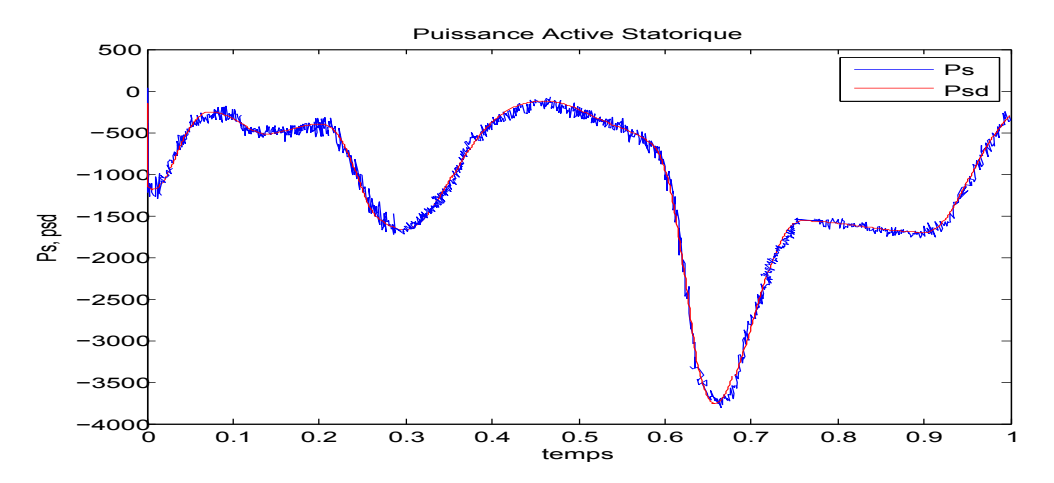

Figure 3.15 – *Puissance active statorique*

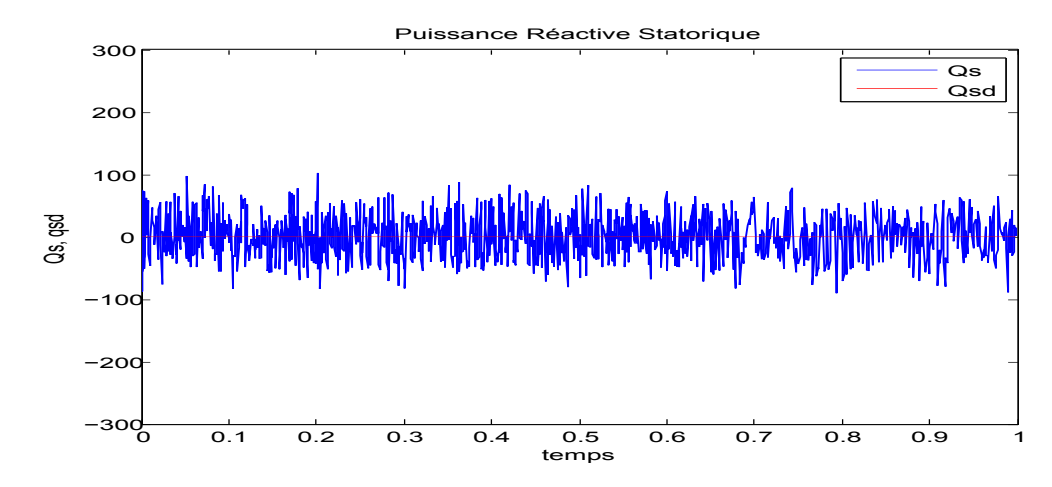

Figure 3.16 – *Puissance réactive statorique*

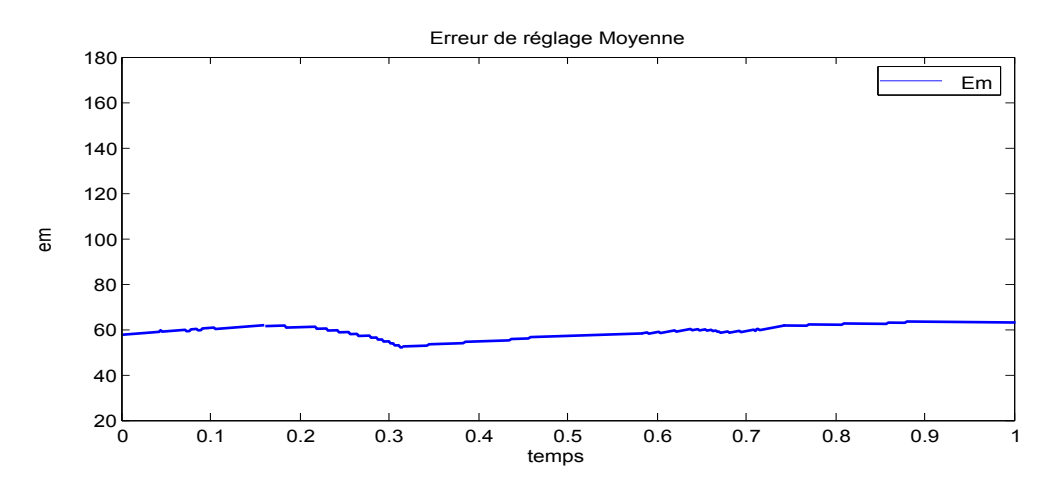

FIGURE 3.17 – *Moyenne instantanée de*  $|P_{sd}(t) - P_s(t)|$ 

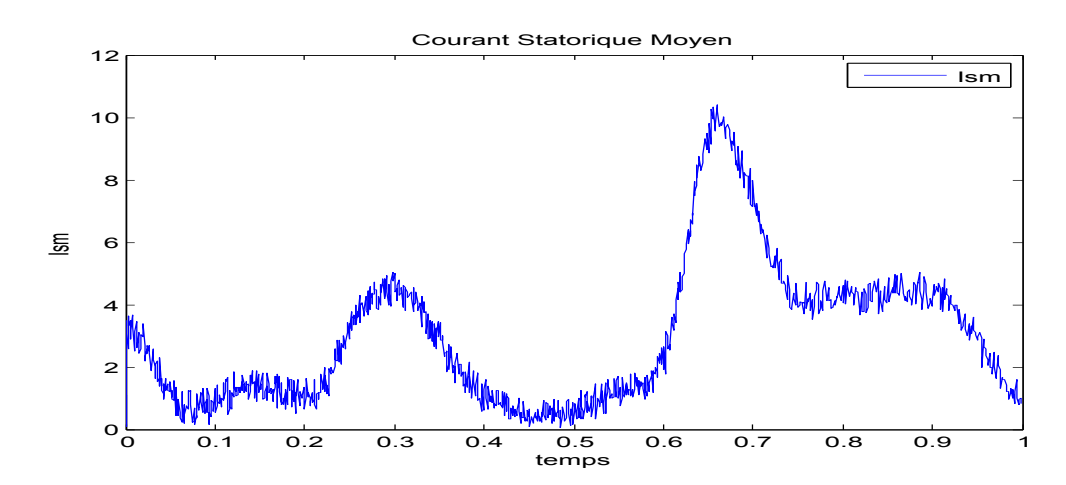

Figure 3.18 – *Module du courant au stator*

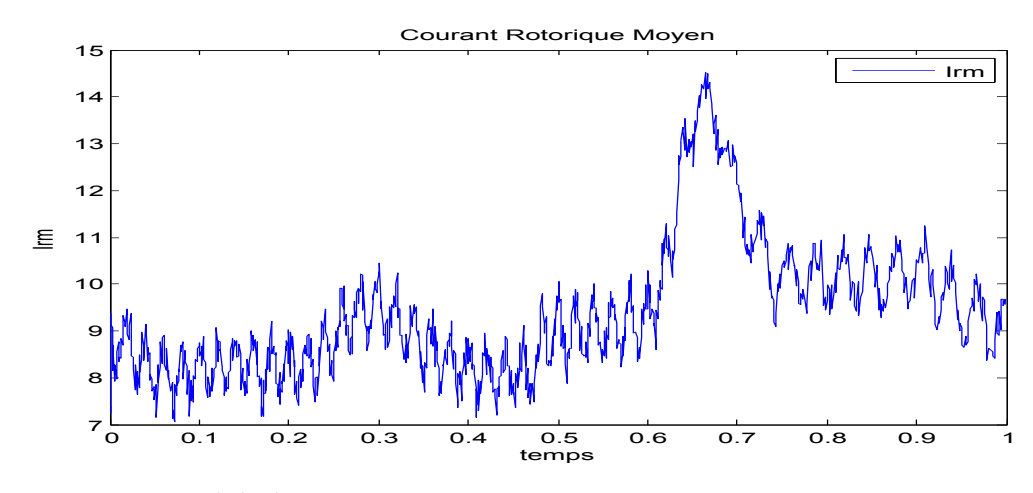

Figure 3.19 – *Module du courant au rotor*

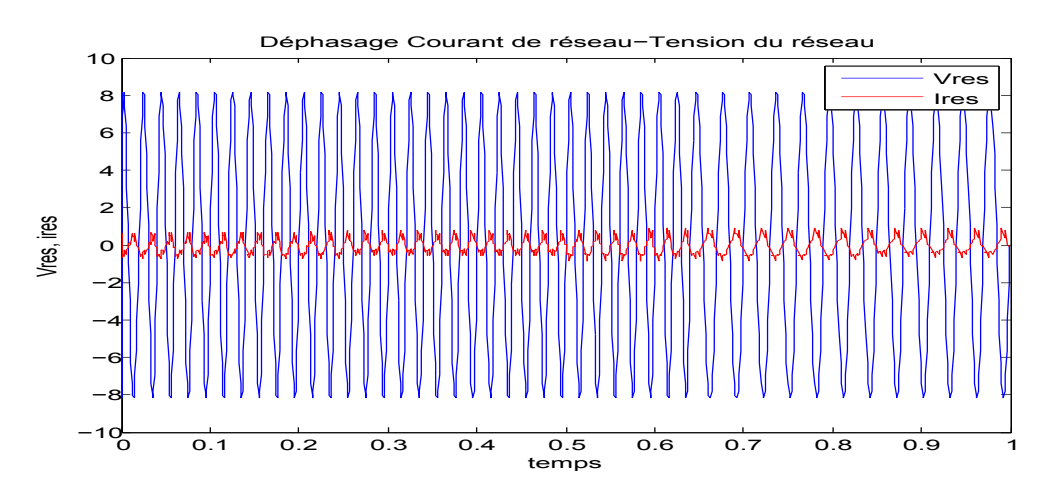

Figure 3.20 – *Déphasage courant de réseau-tension du réseau*

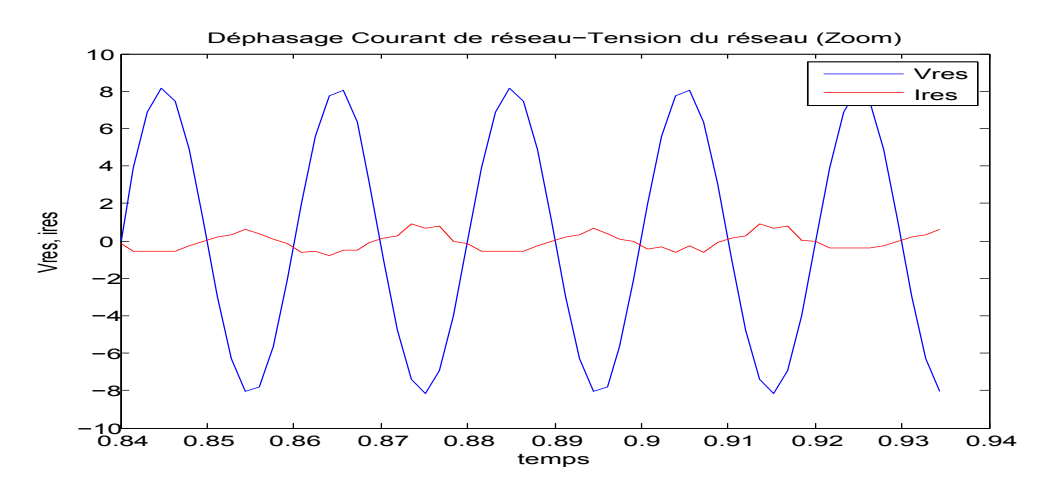

Figure 3.21 – *Déphasage courant de réseau-tension du réseau (zoom)*

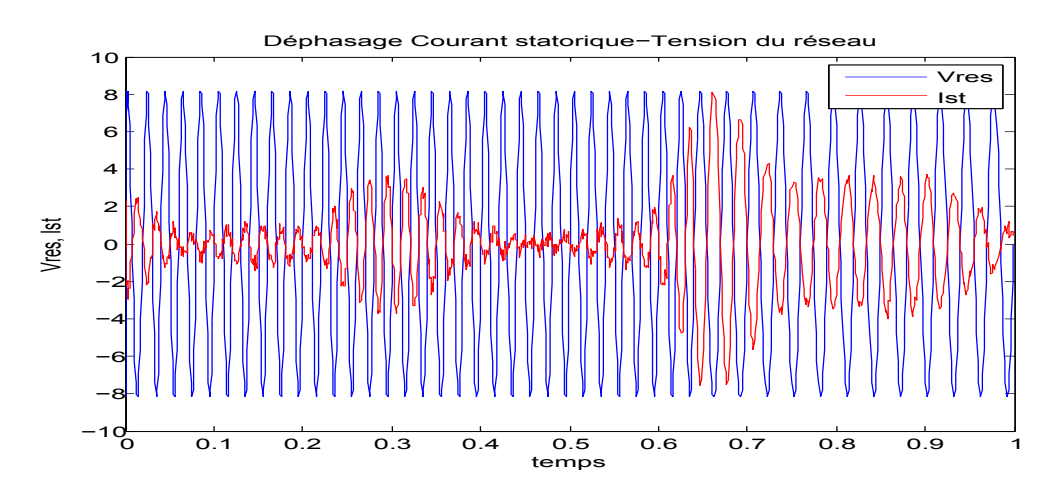

Figure 3.22 – *Déphasage courant statorique-tension du réseau*

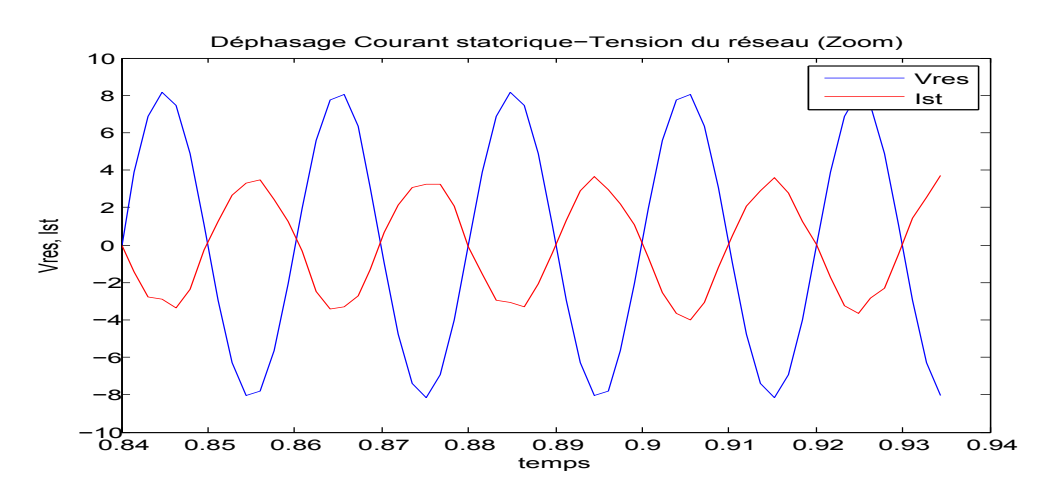

Figure 3.23 – *Déphasage courant statorique-tension du réseau (zoom)*

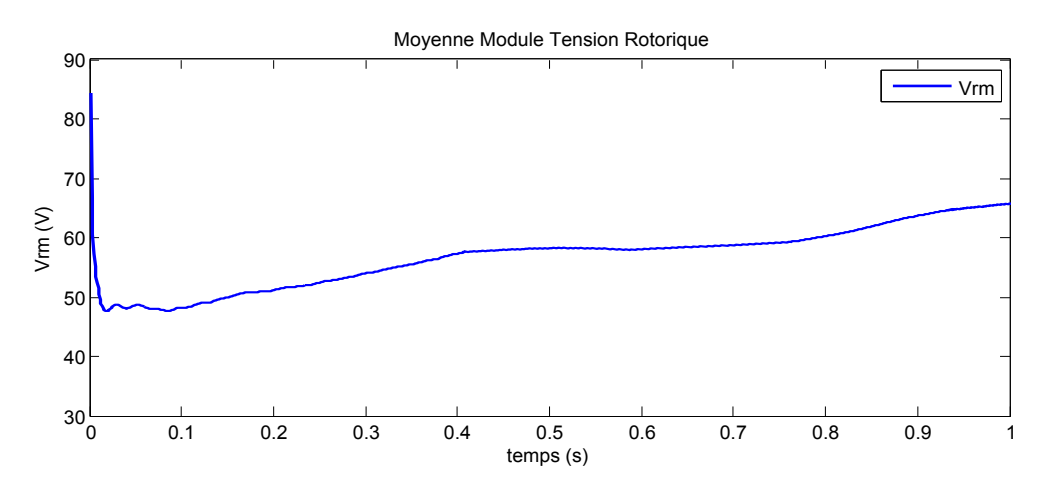

Figure 3.24 – *Moyenne instantanée de* |*Vr*|

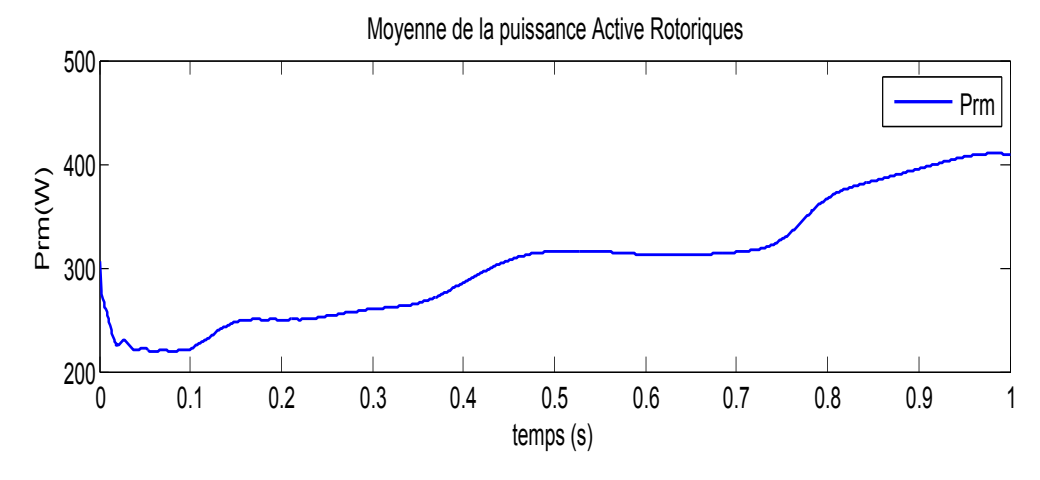

Figure 3.25 – *Moyenne instantanée de P<sup>r</sup>*

#### **Interprétation des résultats**

Les résultats obtenus lors de l'implémentation de la commande par mode de glissement témoignent de la précision de cette dernière par rapport à celle de *Lyapunov*. En effet, les objectifs de commande sont bien réalisés non seulement sur le plan de la poursuite des références, mais aussi sur l'aspect de rejet des perturbations dues aux variations paramétriques.

L'erreur moyenne de poursuite de la puissance active obtenues sont de l'ordre de 60*W*. à l'instant ( $t = 0.5$ ), le système reste insensible aux perturbations.

Cette caractéristique de la commande par mode de glissement s'appui sur sa dynamique à structure variable, le paramètre *K<sup>s</sup>* assurant la robustesse, fixe la borne supérieur de la perturbation. Ainsi, et en ayant une estimation des perturbations subies par le système, on peut fixer le ce gain avec justesse.

Cette réponse dynamique du système est principalement due au caractère énergique de la commande par mode de glissement. La moyenne du module de la commande appliquée est au maximum de 76*V*, elle est bornée, mais relativement élevée par rapport à celle de *Lyapunov*.

Pour ce qui des courants statorique et du réseau, et en les comparant avec la tension du réseau, on confirme un facteur de puissance unitaire ainsi que les formes sinusoïdales de ces grandeurs. Le sens de transfert des puissances est constaté aussi de la *f igure* (3.25) illustrant la puissance active rotorique moyenne, dans notre cas, c'est une cascade hyposynchrone.

### <span id="page-57-0"></span>Conclusion du chapitre

Ce chapitre à englobé deux grandes lignes principales de notre travail : l'établissement de la stratégie globale vers la commande optimale de la chaine, et la synthése de deux classes de commandes pour les implémenter au système. Une commande dite par Lyapunov qui est stabilisante, peu énergique (dans notre cas) mais non robuste par rapport à la deuxième qui, a une structure variable, c'est la commande par mode de glissement. Celle-ci présente dés résultats intéressant sur tous les aspects, sauf celui de l'ordre de grandeur de la commande qui est relativement élevé.

Ajoute à cela, les inconvénients des deux classes de commande résident dans la difficulté de trouver des fonctions définit positive (FDP) pour Lyapunov, et les fortes sollicitations de la commande (fréquence de commutation) théoriquement connu sous le phénomène de broutement pour les modes glissants.

Une des problématiques aux quelles on s'intéresse est la simplification de la commande. En effet, la réduction des lois de commandes offre une simplicité d'implémentation, donc un gain en termes de coût. Les résultats de ce chapitre nous ont donné une idée par rapport aux ordres de grandeurs de l'erreur de réglage ainsi que la tension de commande.

On se propose dans la suite, à considérer une réduction des ces commandes, leur validation reposera, en dilemme, sur leurs performances globales et leurs simplicité.

# COMMANDE BASÉE SUR LE VECTEUR d'état réduit

# **SOMMAIRE**

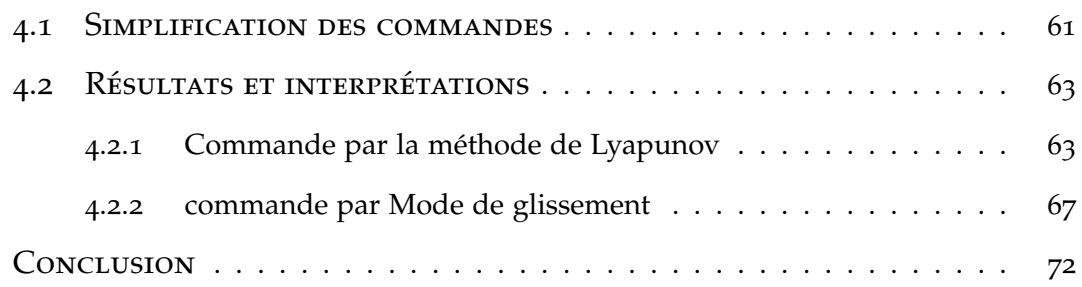

Tant donné les résultats obtenus en implémentant les deux commandes<br>calculées lors du chapitre précédent, ce chapitre inclut une étude vis-àcalculées lors du chapitre précédent, ce chapitre inclut une étude vis-àvis de la simplification de ces commandes. On cherchera à les implémenter sur le système et conclure sur leur validé, bien sure en tenant compte de leurs performances de suivie de consigne et de robustesse par rapport aux variations paramétriques et perturbations.

# 4.1 Simplification des commandes

<span id="page-60-0"></span>De [8], le vecteur tension statorique tourne à la même vitesse angulaire que le vecteur flux statorique avec un retard de ( *π*  $(\frac{\pi}{2})$ , donc :

$$
\begin{cases}\n\psi_{ds} = 0 \\
\psi_{qs} = \psi_s\n\end{cases}
$$
\n(4.1)

Les équations des tensions au stator dans le plan (*d*, *q*) sont données par :

$$
\begin{cases}\nV_s = R_s i_{ds} - \omega_s \psi_s \\
0 = R_s i_{qs} - \frac{d\psi_s}{dt}\n\end{cases}
$$
\n(4.2)

Si l'on néglige la résistance du bobinage statorique *R<sup>s</sup>* , ce qui est une hypothèse assez réaliste pour les machines de moyennes et fortes puissances utilisées dans l'énergie éolienne, cette relation devient :

$$
V_s = -\omega_s \psi_{qs} \tag{4.3}
$$

$$
0 = \frac{\mathrm{d}\psi_s}{\mathrm{d}t} \tag{4.4}
$$

Donc :

$$
\psi_s = -\frac{V_s}{w_s} \tag{4.5}
$$

Dans le cas ou le réseau connecté au stator est stable, le flux *ψ<sup>s</sup>* est maintenu constant.

Cette dernière relation est remplacée dans (4.1), il en résulte que :

$$
\begin{cases}\n\psi_{ds} = x_3 = 0 \\
\psi_{qs} = x_4 = \psi_s = -\frac{V_s}{w_s}\n\end{cases}
$$
\n(4.6)

En tenant compte de ces simplifications, le vecteur d'état se réduit aux grandeurs suivantes :

$$
x^T = [i_{ds} \ \ i_{qs} \ \ \omega_m]^T = [x_1 \ \ x_2 \ \ x_5]
$$

Ces simplifications introduites au niveau du modèle dynamique (2.27) conduisent au modèle dynamique simplifié suivant :

$$
\begin{cases}\n\dot{x}_1 = -a_1x_1 + (\omega_s - x_5)x_2 + a_3x_4x_5 + a_3v_{ds} - a_4v_{dr} = f'_1 - a_4v_{dr} \\
\dot{x}_2 = -(\omega_s - x_5)x_1 - a_1x_2 + a_2\psi_s + a_3v_{qs} - a_4v_{qr} = f'_2 - a_4v_{qr} \\
\dot{x}_5 = c_1(\psi_s x_1) - c_2x_5 + c_3C_g\n\end{cases}
$$
\n(4.7)

Avec :  $u =$  $\sqrt{ }$  $\overline{\phantom{a}}$ *vdr vqr* 1  $\overline{1}$ Et :

$$
\begin{cases}\nf_1' = -a_1x_1 + (\omega_s - x_5)x_2 + a_3 \frac{V_s}{w_s} x_5 + a_3 v_{ds} \nf_2' = -(\omega_s - x_5)x_1 - a_1x_2 + a_2 \frac{V_s}{w_s} + a_3 v_{qs} \n\end{cases}
$$
\n(4.8)

Ainsi, les nouvelles commandes sont aussi réduites en remplaçant l'équation (4.8) dans (3.13) et (3.25), elles sont données par :

#### – **Commande par la méthode Lyapunov** :

$$
\begin{cases}\n v_{dr} = \frac{f_1'}{a_4} - \alpha_1 y_{1ref} - \lambda_1 e_1 \\
 v_{qr} = \frac{f_2'}{a_4} + \alpha_2 y_{2ref} - \lambda_2 e_2\n\end{cases}
$$
\n(4.9)

#### – **Commande par mode de glissement** :

$$
\begin{cases}\nv_{dr} = \frac{1}{a_4 V_s} \left[ k_1 \text{sign}(S_1) + V_s f_1' - \dot{y}_{1ref} \right] \\
v_{qr} = \frac{1}{a_4 V_s} \left[ -k_2 \text{sign}(S_2) + V_s f_2' + \dot{y}_{2ref} \right]\n\end{cases} \tag{4.10}
$$

Les commandes réduites étant calculées, le point suivant verra leur implémentation au système et les résultats de simulation.

# 4.2 Résultats et interprétations

<span id="page-62-0"></span>Pour le même profil du vent de la *f igure* (3.3), et pour les mêmes condition iniales, un test de robustesse (variation des inductances de 10%) sera fait à partir de  $(t = 0.5)$ .

## **4.2.1 Commande par la méthode de Lyapunov**

<span id="page-62-1"></span>Les résultats de simulation de la commande par la méthode de Lyapunov avec un vecteur d'état réduit de la chaine de conversion de l'énergie éolienne sont représentés aux *f igures* (4.1) à (4.11).

Ces résultats ont été obtenus en paramétrant les régulateurs ainsi :

$$
\begin{cases}\n\lambda_1 = 5.5 & \lambda_2 = 5.5 \\
k_{p1} = 0.125 & k_{i1} = 0.92 \\
k_{p2} = 20 & k_{i2} = 7.57 \\
k_{p3} = 19 & k_{i3} = 6\n\end{cases}
$$

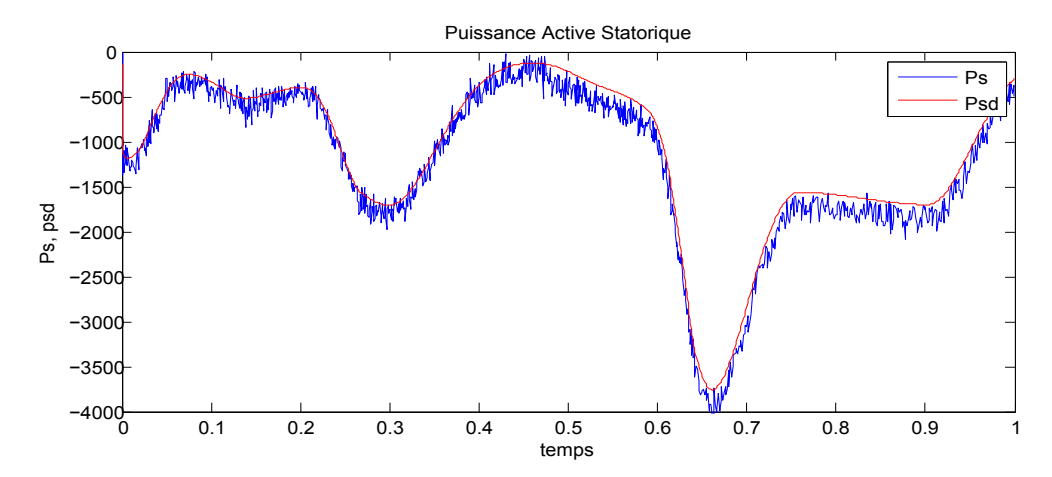

Figure 4.1 – *Puissance active statorique*

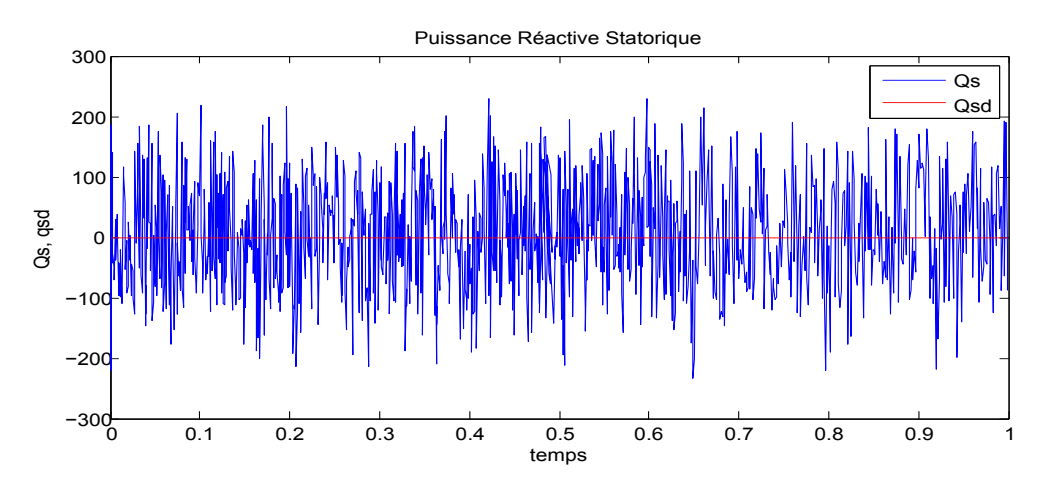

Figure 4.2 – *Puissance réactive statorique*

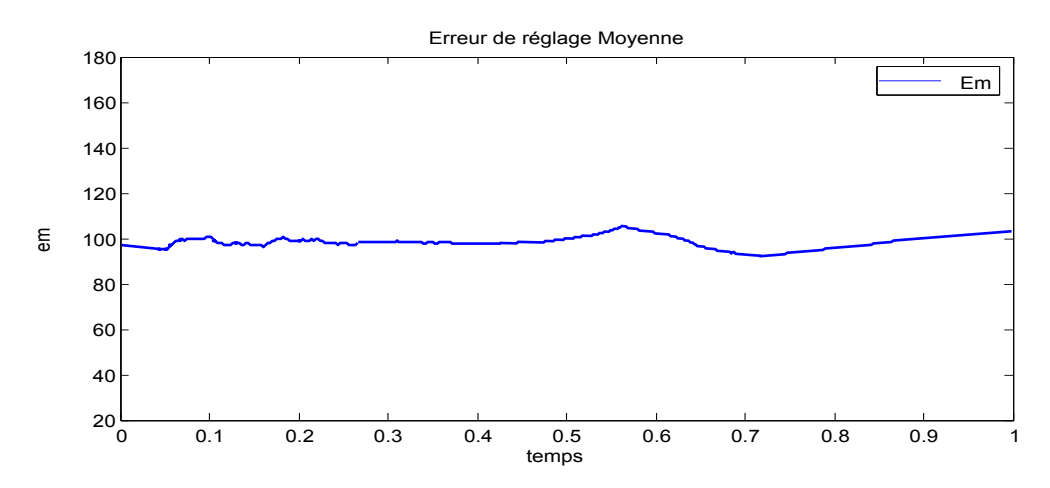

FIGURE 4.3 – *Moyenne instantanée de*  $|P_{sd}(t) - P_s(t)|$ 

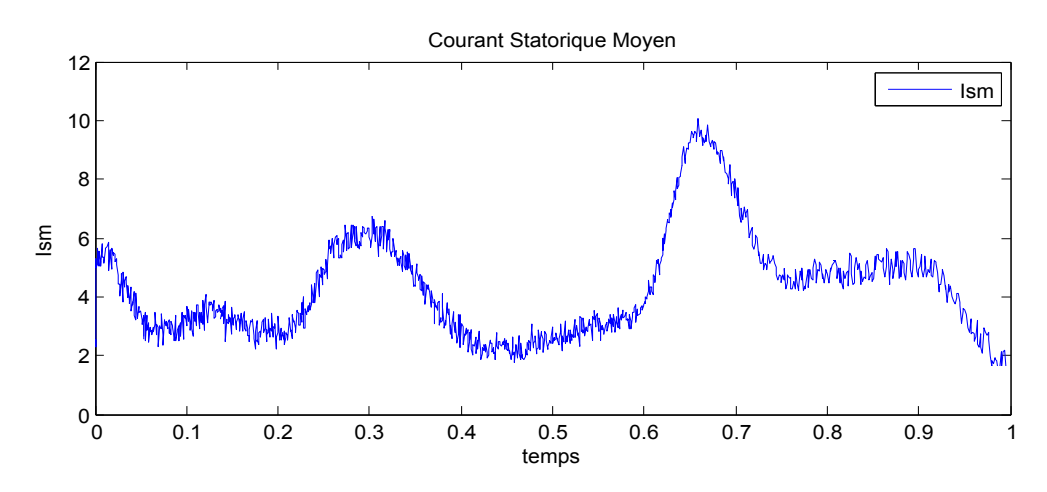

Figure 4.4 – *Module du courant au stator*

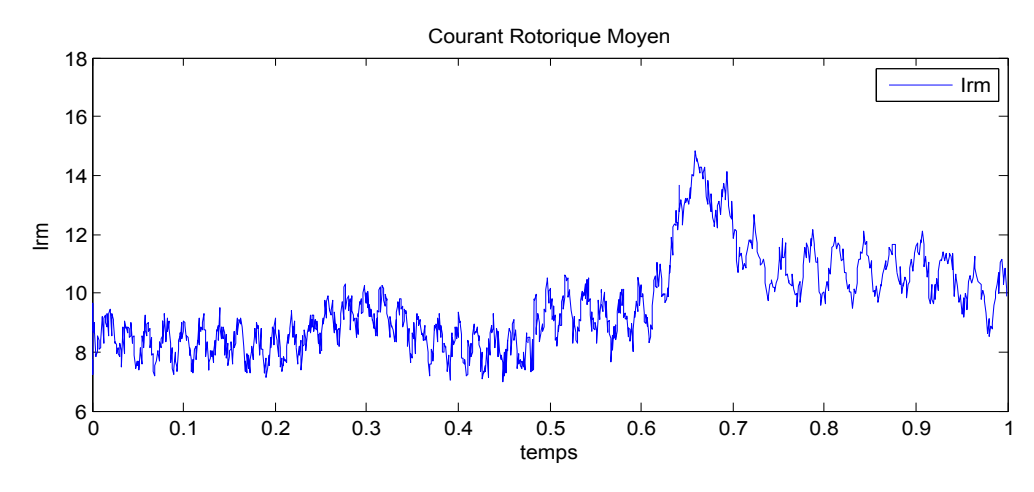

Figure 4.5 – *Module du courant au rotor*

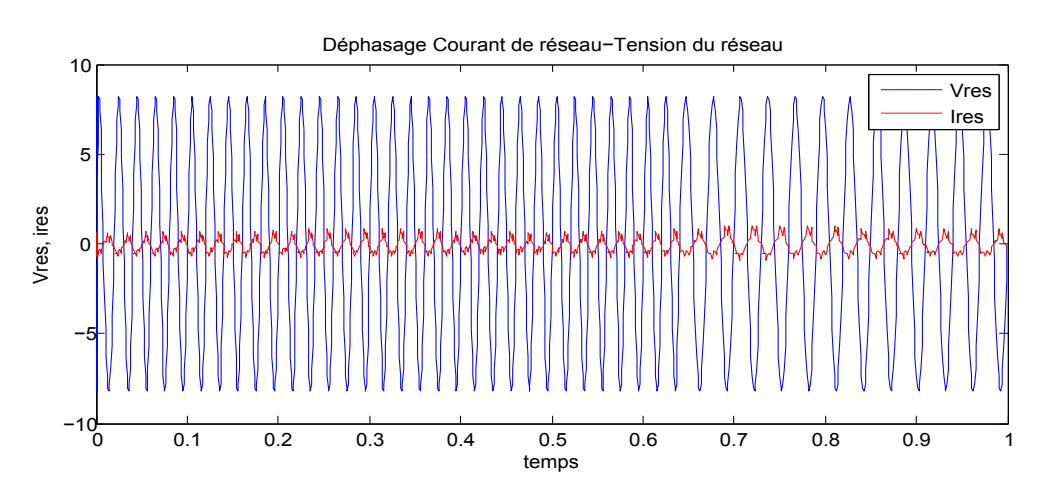

Figure 4.6 – *Déphasage courant de réseau-tension du réseau*

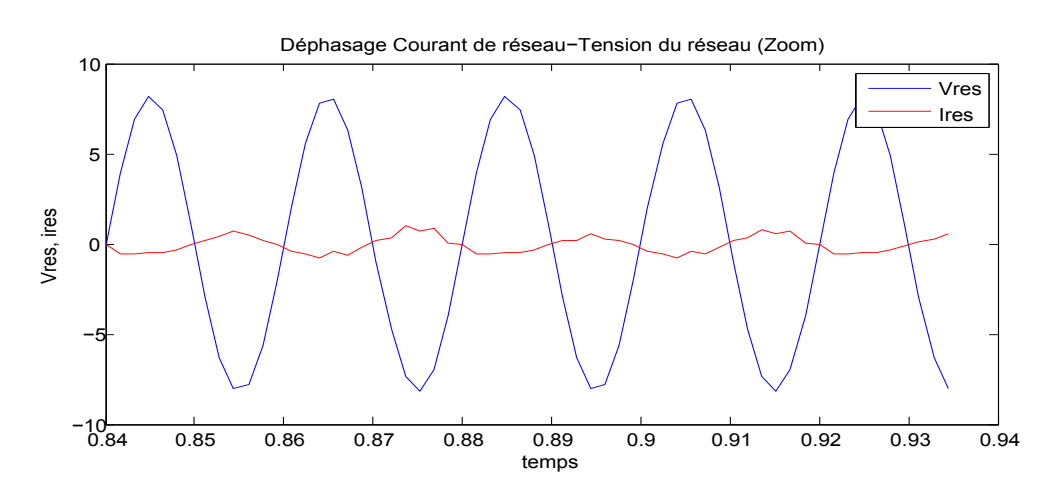

Figure 4.7 – *Déphasage courant de réseau-tension du réseau (zoom)*

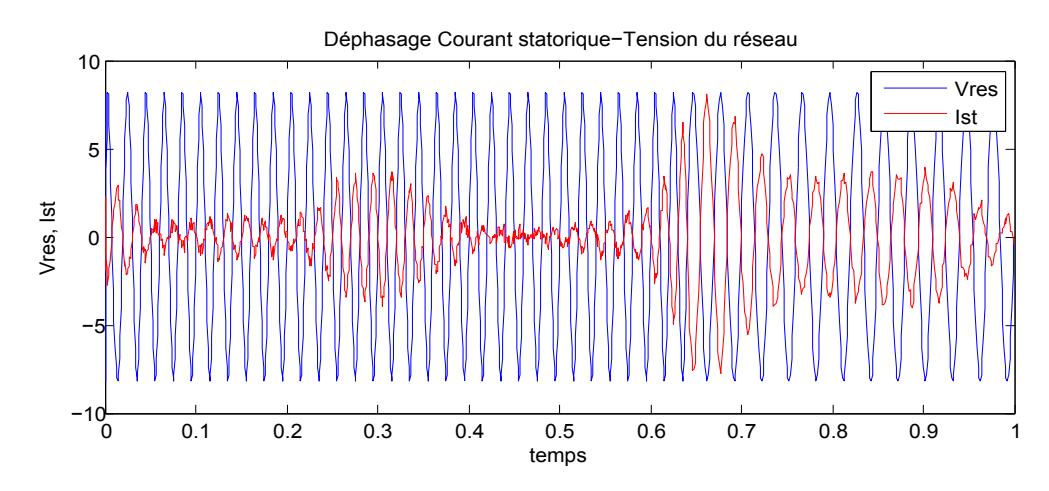

Figure 4.8 – *Déphasage courant au stator-tension du réseau*

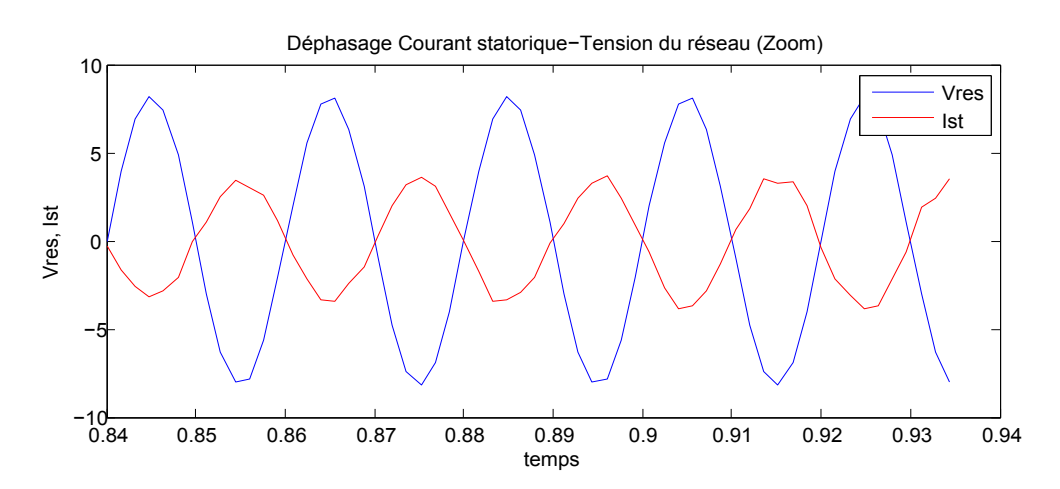

Figure 4.9 – *Déphasage courant au stator-tension du réseau (zoom)*

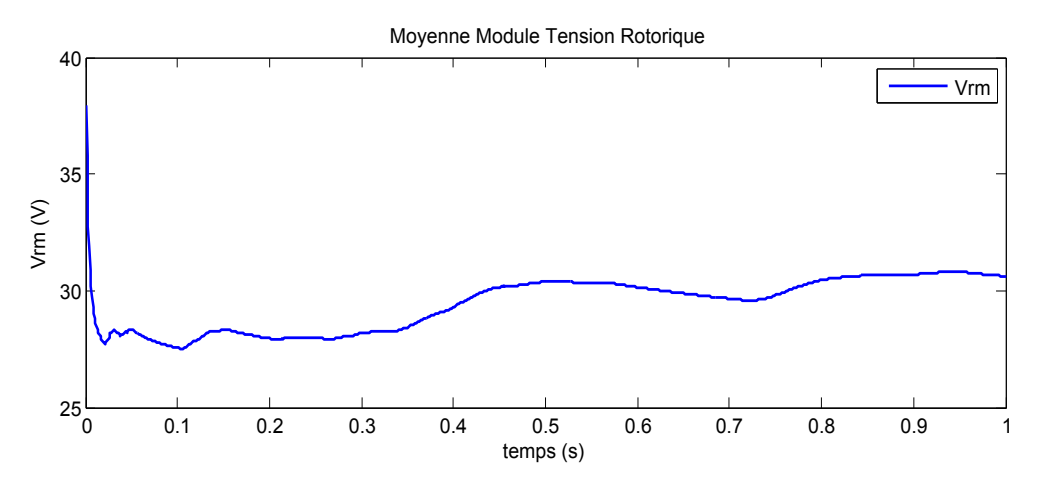

Figure 4.10 – *Moyenne instantanée de* |*Vr*|

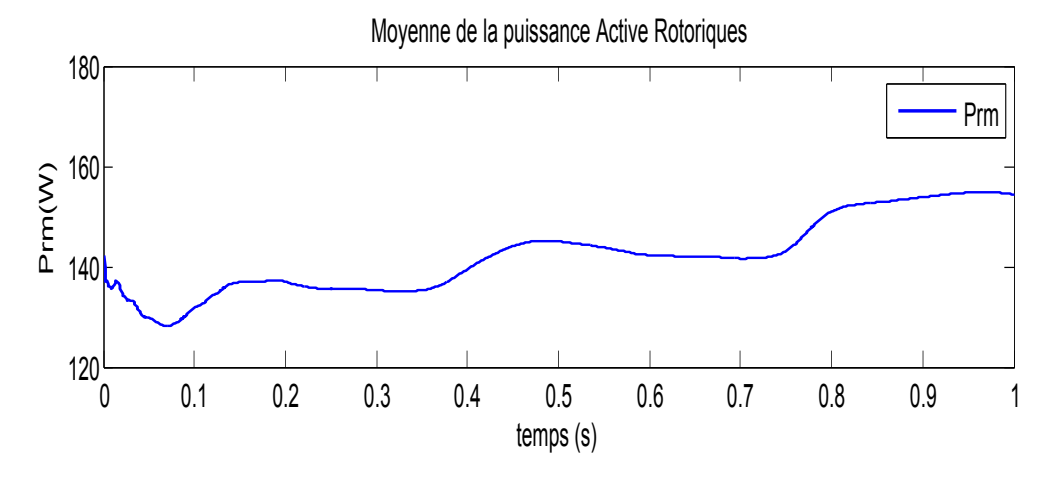

Figure 4.11 – *Moyenne instantanée de P<sup>r</sup>*

#### **Interprétation des résultats**

L'implémentation de la commande par *Lyapunov* réduite est intéressante en termes de résultats, avec une structure comparative avec celle non simplifiée, la première constatation est celle de l'invariance des grandeurs de courants statorique et de réseau comparés avec la tension du réseau. En effet on distingue bien les forme mais aussi l'ordre de grandeur des ces signaux qui sont conformes aux résultats désirés.

Avec un facteur de puissance unitaire, les puissances active et réactive au stator sont réglées. L'erreur de réglage est estimée à 100*W*, soit une augmentation de 10*W* par rapport à la commande non simplifiée. Les conclusions sont les mêmes pour le test de robustesse, un léger depassement apparait à  $(t = 0.5)$ , cette commande n'est pas robuste.

Ceci dit, Pour une petite variation de l'erreur de réglage, on a obtenu une tension moyenne de commande de 28*V*, ce qui est conforme au niveau de tension requis pour un fonctionnement optimal de la MADA utilisée.

#### **4.2.2 commande par Mode de glissement**

<span id="page-66-0"></span>Les résultats de simulation de la commande par mode de glissement avec un vecteur d'état réduit de la chaine de conversion de l'énergie éolienne sont représentés aux *f igures* (4.12) à (4.22).

Ces résultats ont été obtenus en paramétrant les régulateurs ainsi :

$$
\begin{cases}\nK_1 = 8.5 & k_{s1} = 0.2 \\
K_2 = 8.5 & k_{s2} = 0.2 \\
k_{p1} = 0.125 & k_{i1} = 0.92 \\
k_{p2} = 20 & k_{i2} = 7.57 \\
k_{p3} = 19 & k_{i3} = 6\n\end{cases}
$$

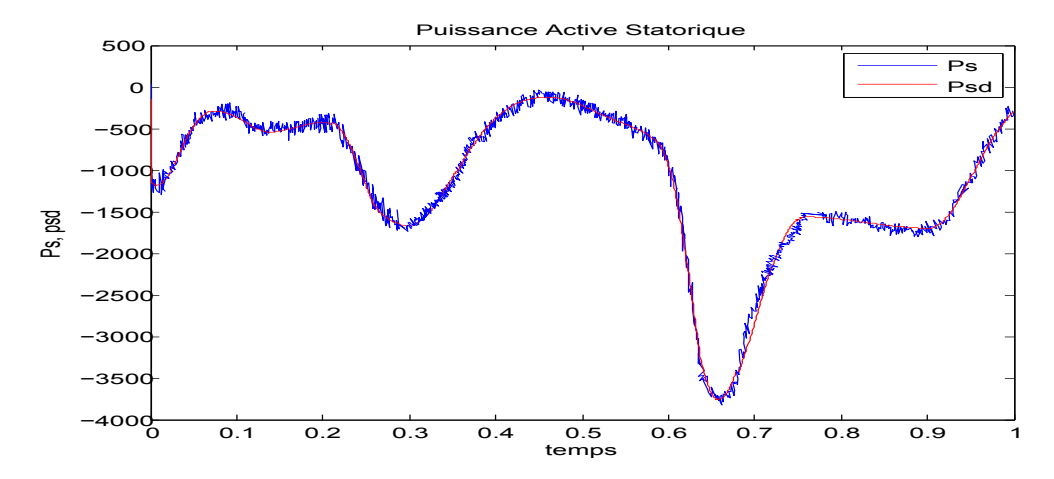

Figure 4.12 – *Puissance active statorique*

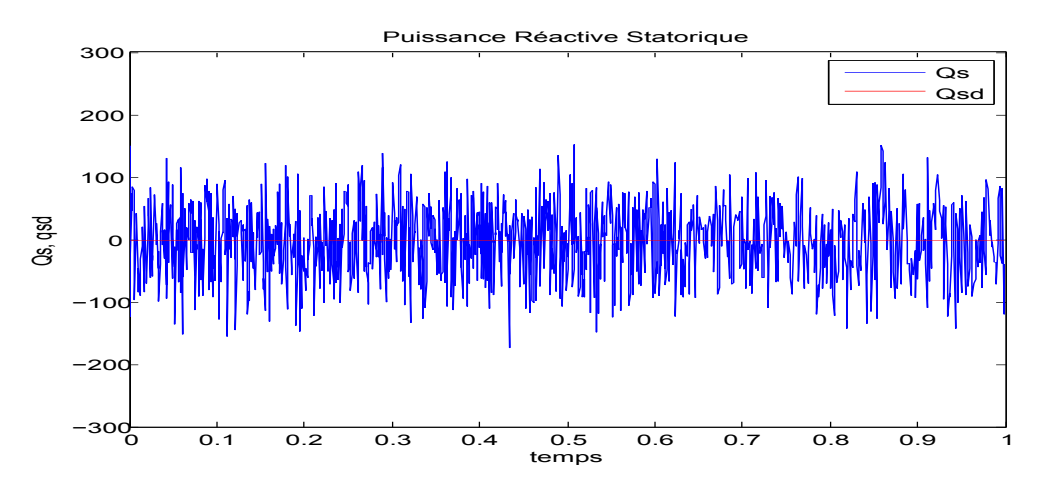

Figure 4.13 – *Puissance réactive statorique*

## **Interprétation des résultats**

Les résultats de cette commande seront comparés avec ceux obtenus dans le cas du vecteur d'état complet. La commande par les modes glissants simplifiée

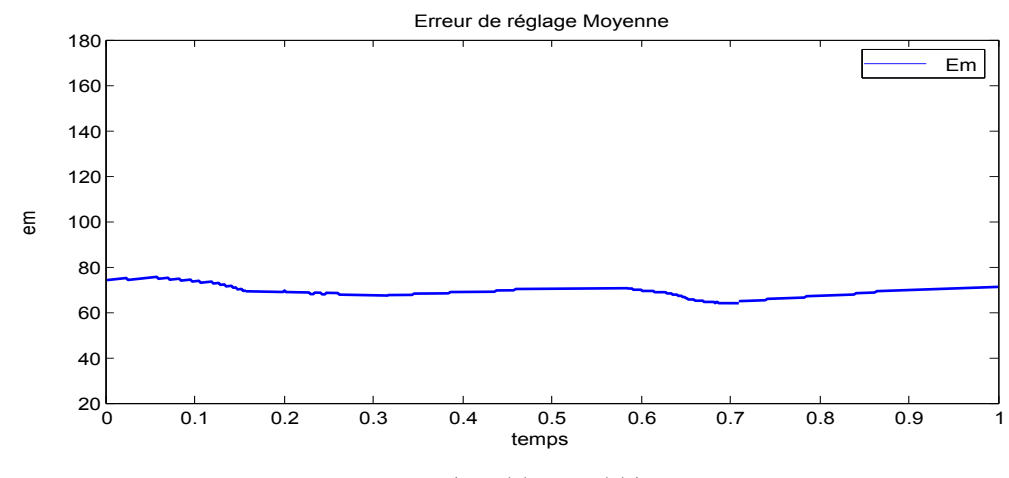

FIGURE 4.14 – *Moyenne instantanée de*  $|P_{sd}(t) - P_s(t)|$ 

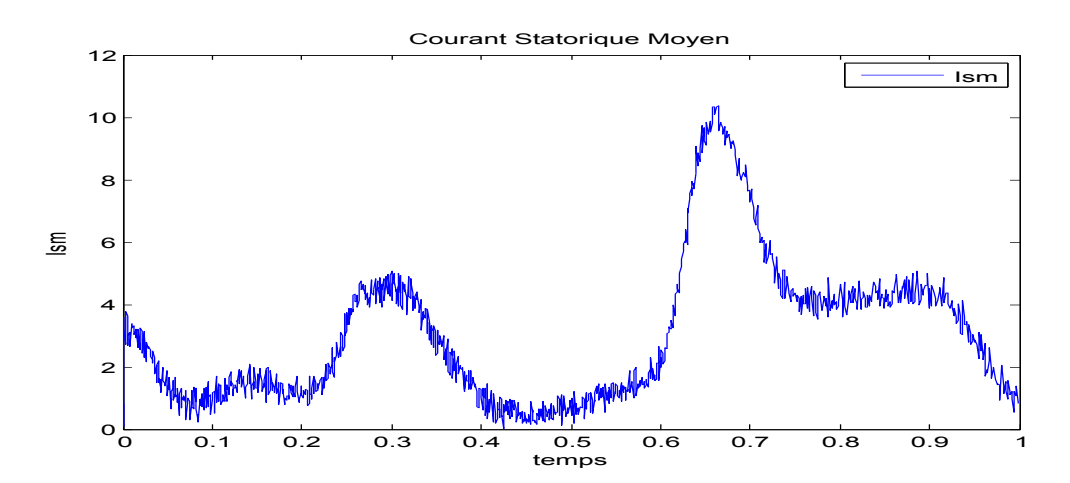

Figure 4.15 – *Module du courant au stator*

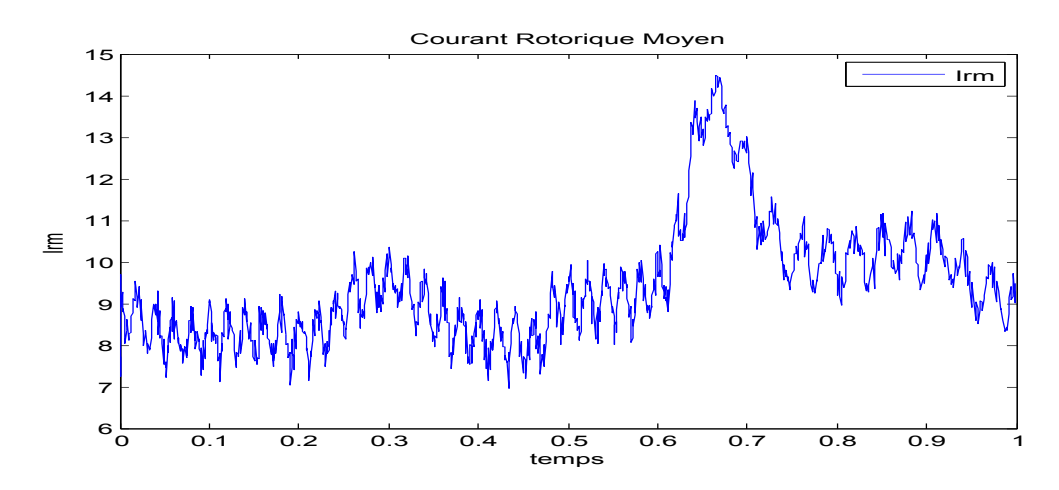

Figure 4.16 – *Module du courant au rotor*

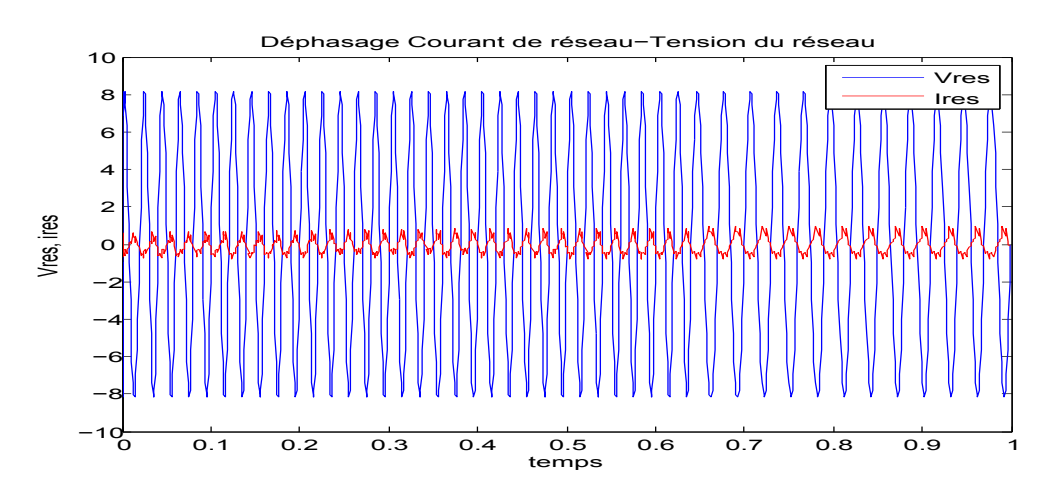

Figure 4.17 – *Déphasage courant de réseau-tension du réseau*

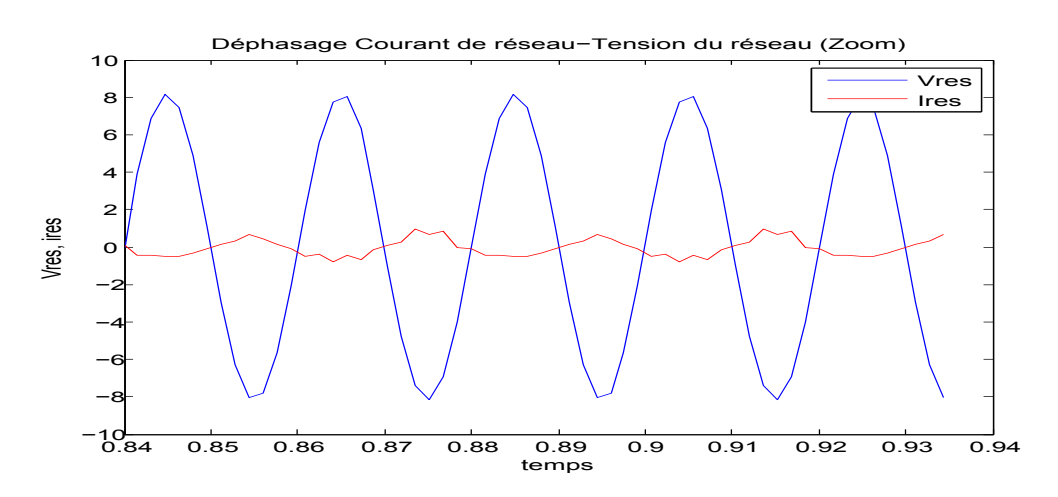

Figure 4.18 – *Déphasage courant de réseau-tension du réseau (zoom)*

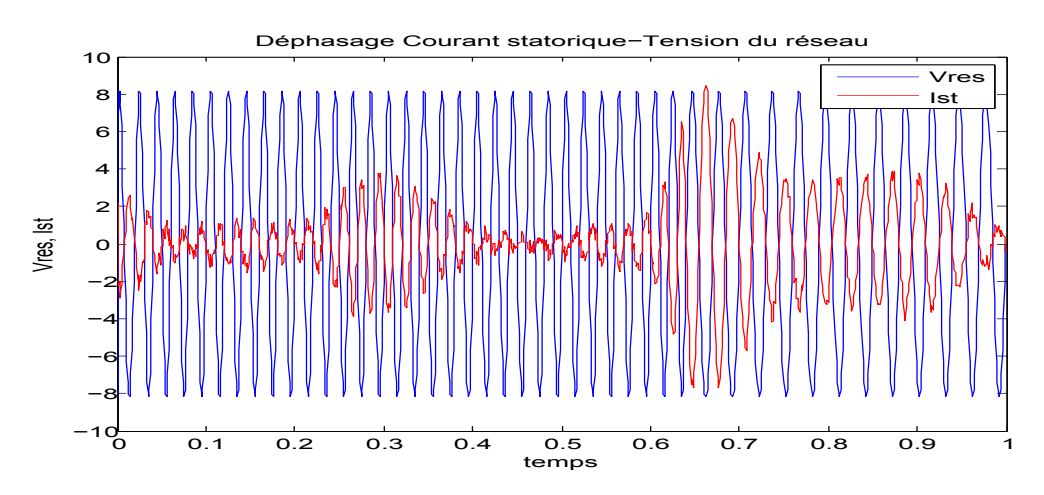

Figure 4.19 – *Déphasage courant au stator-tension du réseau*

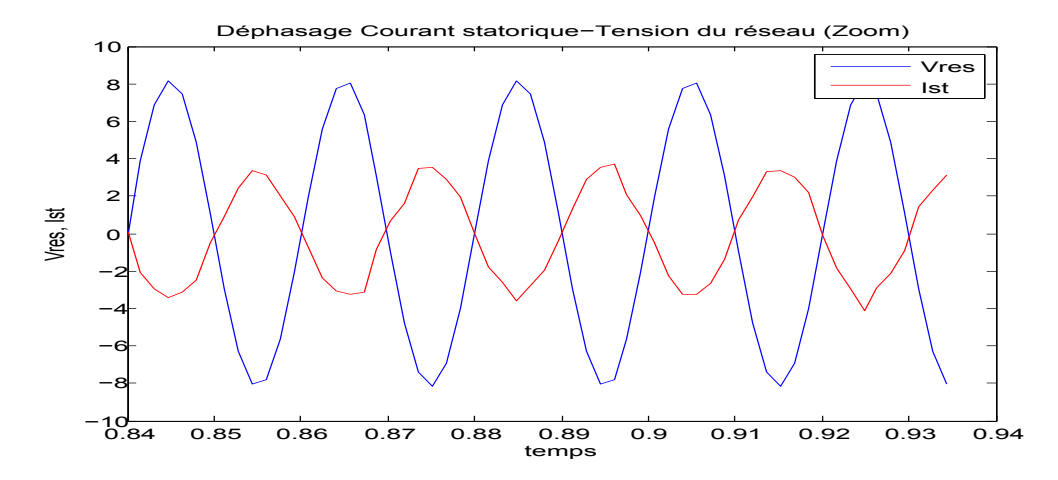

Figure 4.20 – *Déphasage courant au rotor-tension du réseau (zoom)*

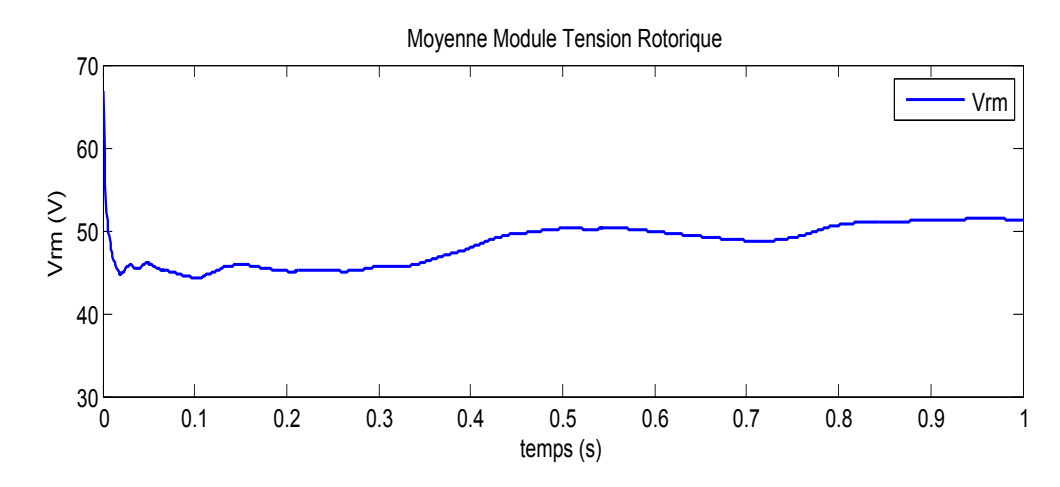

Figure 4.21 – *Moyenne instantanée de* |*Vr*|

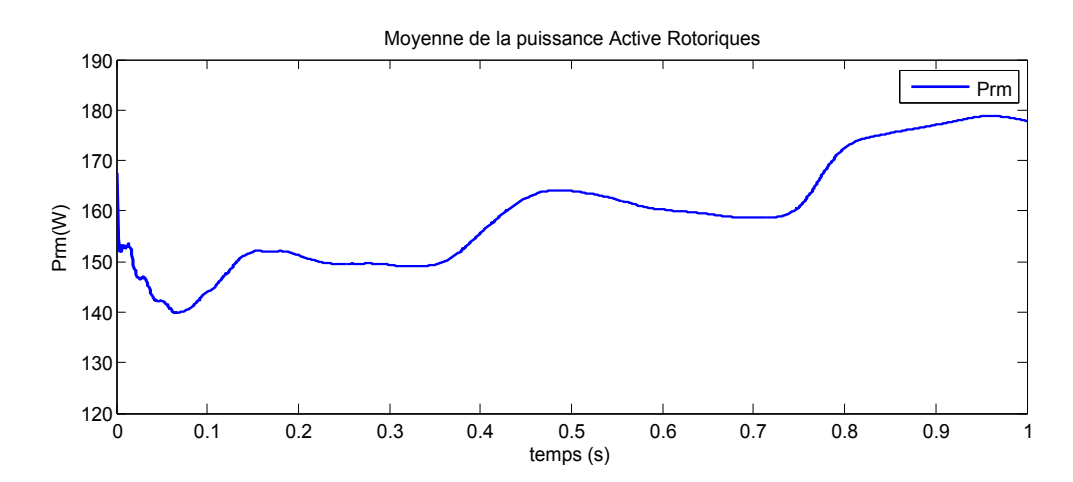

Figure 4.22 – *Moyenne instantanée de P<sup>r</sup>*

à conduit à une erreur moyenne de suivie de référence de 75*W*, alors que celle non simplifiée présentait une erreur de 60*W*. d'une première vue, la commande non simplifiée est plus intéressante.

Le résultat exprimant la tension de commande vient tromper cette considération. Effectivement, la commande simplifiée opère avec une tension moyenne instantanée de 48*V* contre une tension moyenne de 76*V*, certes la différence n'est pas grande, mais en termes d'optimisation du coût, c'est la commande simplifiée qui l'emporte. Pour les deux cas, la commande est plus sollicitée par rapport à celles de *Lypaunov*, donc une dynamique de réponse plus rapide.

Il est à noter aussi que le système est insensible aux variations paramétriques, il en découle que les résultats trouvés pour le cas parfait (commande non simplifiée) sont retrouvés, on cite : le facteur de puissance unitaire, la conformité des formes des grandeurs du système, le sens de transfert de puissance.

#### <span id="page-71-0"></span>Conclusion du chapitre

Cette démarche de réduction du vecteur d'état du système lors de ce chapitre a donné des résultats très satisfaisants. En effet, on a démontré que des flux *ψds* et *ψqs* peuvent être approximés respectivement par 0 et − *Vs*  $\frac{v_s}{w_s}$ , ce résultat permet de réduire les dynamiques du système de 5 vers 3 seulement, et d'implémenter la loi de commande du système sans mesure du flux, donc les observateurs de flux ne sont plus nécessaires.

Les performances de suivie des consignes de puissance active et réactive ont été assurées pour les deux cas, la commande par la méthode de Lyapunov ainsi que celle par les modes glissants. Un avantage tout de même pour cette dernière qui assure la robustesse vis-à-vis les perturbations.

Pour des paramètres des régulateurs choisis avec justesse, on a constaté une augmentation maximale de l'erreur de réglage de 9% par rapport aux
commandes avec un vecteur d'état complet, et ceci, pour une tension de commande moins importante appliquée au rotor de la machine.

## Conclusion générale

L'objectif principal de ce travail était de commander, par les méthodes non linéaires, la chaine de conversion de l'énergie éolienne basée sur une machine asynchrone doublement alimentée vers un fonctionnement optimal.

Pour ce faire, nous avons d'abord commencé par donner quelques notions relatives à l'éolien, puis argumenter notre choix d'utiliser une machine asynchrone doublement alimentée en exprimant ses avantages par rapport aux autres machines dans le contexte de l'énergie éolienne. C'est la possibilité de fonctionner à vitesse variable et le dimensionnement réduit des organes de commande (convertisseurs de puissance commandés en MLI) qui à fait la différence.

En expliquant la problématique, on a enchainé vers la présentation du systéme utilisé, le dimensionnement puis la modélisation des différentes parties de la chaine.

À ce stade de l'étude, on s'est fixé sur la stratégie globale de commande, celle-ci a englobé trois parties, on cite : la commande vectorielle avec orientation sur le vecteur de tension au stator, l'asservissement du bus continu et la détermination de la référence de la puissance active au stator à l'aide d'un algorithme MPPT basé sur la connaissance de la courbe caractéristique de la turbine.

La synthèse de la commande de la machine a suivi. Dans ce sens, deux lois de commandes ont été calculées, une par la méthode de *Lyapunov* tandis que l'autre, une commande par les modes glissants. La simulation sous environnement MATLAB/SIMULINK a donné des résultats sur lesquels on a conclut par un satisfecit quand à la poursuite des références des puissances active et réactive avec des erreurs acceptables et aussi sur l'aspect du rejet des perturbations (Modes glissant seulement). Une comparaison entre les deux commandes a été faite.

Les commandes synthétisées lors de ce chapitre sont basées sur le vecteur d'état complet du modèle de la machine, ce dernier est de l'ordre de 5. Sur le point qui a suivi, une approche simplificatrice à fait l'objet de notre étude. En effet, cette approche à comme principe l'approximation des flux au stator d'axes (*d*, *q*) et comme résultats la réduction du vecteur d'état du modèle de la MADA, et la simplification des lois de commandes.

La simulation a témoigné des bons résultats qu'ont donné ces commandes avec un vecteur d'état réduit. Une augmentation maximale de 10% pour l'erreur de poursuite par rapport à la synthèse considérant le vecteur d'état complet.

Afin de conclure sur la commande la plus appropriée pour le systéme complet, on se doit de faire une analyse qualitative et quantitative sur les perturbations que subit le système autours de son environnement. La tension du réseau représente une de ces perturbations, elle varie généralement autours de 10% de sa valeur nominale, il en découle que les inductances peuvent varier aussi, et comme troisième perturbation, on cite la variation des résistances pour cause de surchauffe, mais étant donné les nouvelles générations des éoliennes, qui ont des mats très long et des systèmes de refroidissement installés à bord des nacelles, donc on néglige les perturbations dues aux variations des résistances.

De ce constat, nous pensons que la commande par la méthode de Lyapunov réduite est aussi bien adaptée à ce système que la commande par mode de glissement réduite.

Ce travail nous à donc permit de valider les commandes réduites, et comme perspectives pouvant améliorer le fonctionnement de l'ensemble de la chaine éolienne, on cite les point suivants :

– On pense que le modèle mathématique de la machine peut être encore simplifié et ce, en négligeant la dynamique de la vitesse angulaire de l'arbre

du rotor Ω*m*. Cette approche est argumentée par le fait que les dynamiques des courants soient très rapides par rapport à celle de l'arbre. En résultat, le système sera linéaire donc plus simple à commander.

– Étudier d'autres types d'alimentation de la MADA.

– Établissement d'un modèle de la MADA prenant en compte la saturation magnétique.

– Utilisation d'autres types de commandes, les commandes hybrides par exemple.

– L'utilisation d'un algorithme de maximisation de la puissance captée par d'autres techniques (réseaux de neurones . . ...etc.).

– L'intégration éventuelle d'un système de stockage inertiel.

– Étude des perturbations inhérentes au couplage du dispositif avec le réseau :

- 1. Réactions de la génératrice vis à vis des déséquilibres du réseau, des creux de tensions et des fluctuations.
- 2. Réactions du réseau vis à vis de l'intermittence et l'irrégularité de la production de l'énergie.
- 3. Interactions avec les autres génératrices du réseau.

# ANNEXES A

#### **SOMMAIRE**

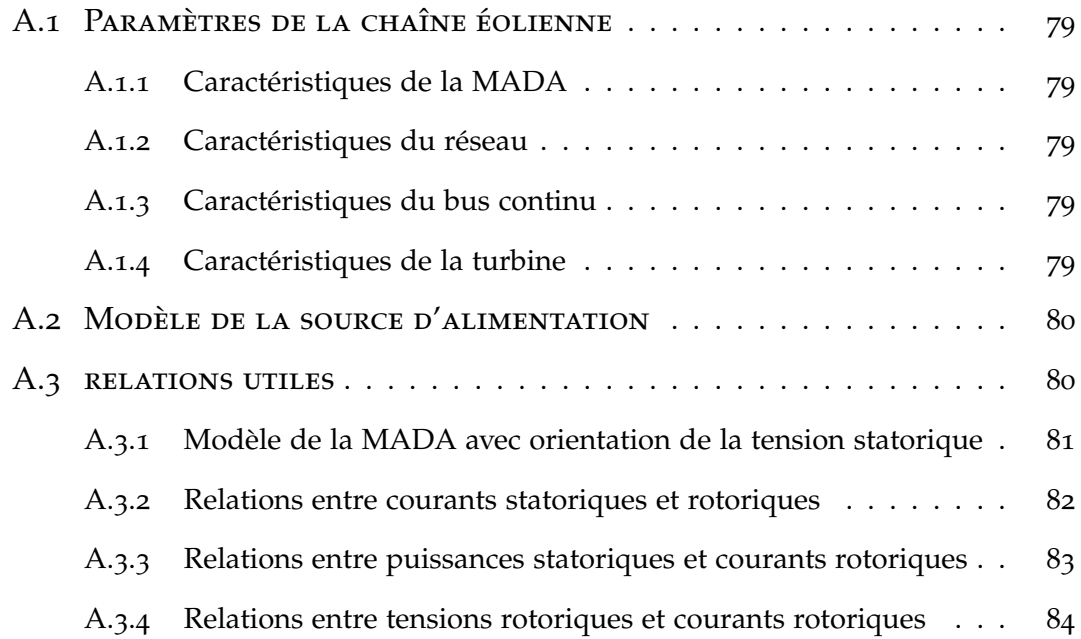

#### <span id="page-78-1"></span><span id="page-78-0"></span>A.1 PARAMÈTRES DE LA CHAÎNE ÉOLIENNE

#### **A.1.1 Caractéristiques de la MADA**

- Puissance nominale :  $P_n = 4(KW)$
- Nombre de paire de pôle : *P* = 2
- Résistance statorique :  $R_s = 1.2(\Omega)$
- Inductance statorique :  $L_s = 0.1554(H)$
- Résistance rotorique :  $R_r = 1.8(\Omega)$
- Inductance rotorique :  $L_r = 0.1568(H)$
- mutuelle inductance :  $M = 0.15(H)$
- <span id="page-78-2"></span>– Coefficient de viscosité :  $K_f = 0.001$

#### **A.1.2 Caractéristiques du réseau**

- Tension dalimentation : 220/380(*V*)
- Fréquence du réseau : *f* = 50
- Résistance du réseau : *Rres* = 0.25(Ω)
- <span id="page-78-3"></span>– Inductance du réseau : *Lres* = 0.045(*H*)

#### **A.1.3 Caractéristiques du bus continu**

- Capacité de filtrage :  $C_f = 0.05(F)$
- <span id="page-78-4"></span>– Tension du bus continu :  $U_{ref} = 600(V)$

#### **A.1.4 Caractéristiques de la turbine**

- Nombre de pâles : 3
- $-$  Inertie totale :  $J_{in} = 0.2(Kg.m^2)$
- Rayon de la turbine :  $R = 2.4(m)$
- Gain du multiplicateur : *G* = 8.23

#### A.2 Modèle de la source d'alimentation

<span id="page-79-0"></span>La source d'alimentation est modélisée par une *f* ..*m* triphasée sinusoïdale en série avec une inductance *Lres* et une résistance *Rres* qui représentent l'impédance totale de la ligne.

$$
\begin{cases}\nv_{res}(j) = V_m \sin(wt - \frac{2\pi}{3}(j-1)) \\
i_{res} = I_m \sin(wt - \frac{2\pi}{3}(j-1) + \varphi)\n\end{cases} \tag{A.1}
$$

Les équations de la tension et le courant pour un système triphasé équilibré peuvent se mettre donc sous la forme suivante :

$$
\begin{cases}\n[v_{res}]_{123} = L_{res} \frac{d[i_{res}]_{123}}{dt} + R_{res}[i_{res}]_{123} + [v]_{abc} \\
\frac{d[i_{res}]_{123}}{dt} = -\frac{R_{res}}{L_{res}}[i_{res}]_{123} + \frac{1}{L_{res}}([v_{res}]_{123} - [v]_{abc})\n\end{cases} (A.2)
$$

Tel que  $v_a v_b v_c$  représentent les tensions à l'entrée du convertisseur coté réseau CCR.

#### <span id="page-79-1"></span>A.3 relations utiles

L'orientation du repère (*d*, *q*) suivant le vecteur de la tension au stator, nous pourrons déduire les relations suivantes (figure x) :

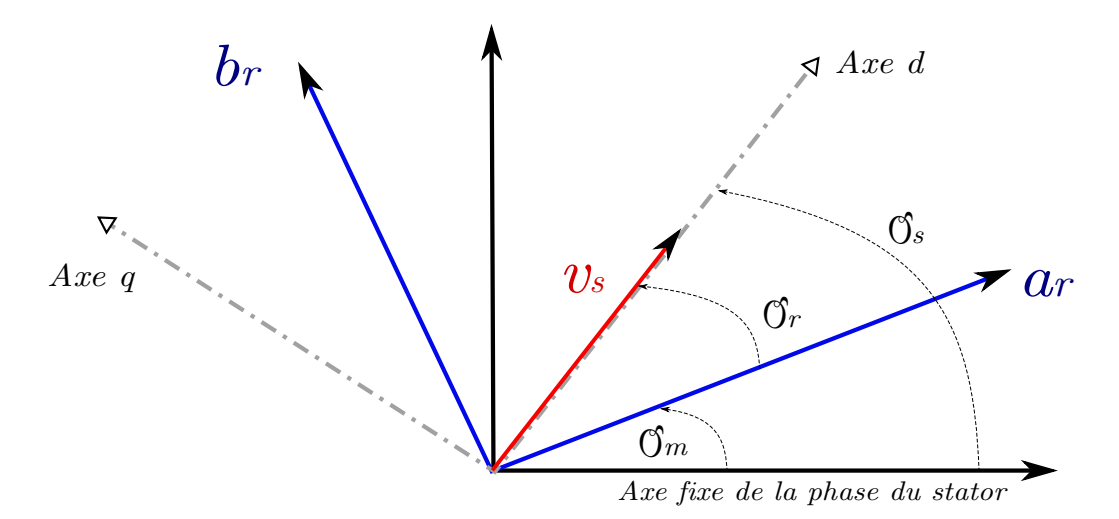

Figure A.1 – *Orientation du plan* (*d*, *q*) *suivant le vecteur tension au stator*

$$
\begin{cases} v_{ds} = v_s \\ v_{qs} = 0 \end{cases} \tag{A.3}
$$

Dans le repère triphasé (*a*, *b*, *c*) la tension aux bornes d'une phase *n* du stator s'exprime par la relation :

$$
v_{ns} = R_s i_{ns} + \frac{\mathrm{d}\psi_{ns}}{\mathrm{d}t} \tag{A.4}
$$

Si l'on néglige la résistance du bobinage statorique *R<sup>s</sup>* , ce qui est une hypothèse assez réaliste pour les machines de moyennes et fortes puissances utilisées dans l'énergie éolienne, cette relation devient :

$$
v_{ns} \approx \frac{\mathrm{d}\psi_{ns}}{\mathrm{d}t} \tag{A.5}
$$

Cette relation montre qu'un repère lié au vecteur tension statorique tourne alors à la même vitesse angulaire que le vecteur flux statorique et qu'il est en retard de ( *π*  $(\frac{\pi}{2})$  par rapport à ce dernier.

Il en résulte que :

$$
\begin{cases}\n\psi_{ds} = 0 \\
\psi_{qs} = -\psi_s\n\end{cases}
$$
\n(A.6)

### **A.3.1 Modèle de la MADA avec orientation de la tension statorique**

<span id="page-80-0"></span>En s'alignant sur le repère choisi et en utilisant Les résultats (A.3) et (A.6) inhérents à ce repère, nous pouvons simplifier les équations des tensions et des flux statoriques comme suit :

– équations des tensions (statoriques et rotoriques)

$$
v_s = R_s i_{ds} - \omega_s \psi_s \tag{A.7}
$$

$$
0 = R_s i_{qs} - \frac{d\psi_s}{dt} \tag{A.8}
$$

$$
v_{dr} = R_r i_{dr} - (\omega_s - \omega_m)\psi_{qr} + \frac{\mathrm{d}\psi_{dr}}{\mathrm{d}t}
$$
 (A.9)

$$
v_{qr} = R_r i_{qr} + (\omega_s - \omega_m)\psi_{dr} + \frac{\mathrm{d}\psi_{qr}}{\mathrm{d}t}
$$
 (A.10)

– équations des flux (statoriques et rotoriques)

$$
0 = L_s i_{ds} + M i_{dr} \tag{A.11}
$$

$$
-\psi_s = L_s i_{qs} + M i_{qr} \tag{A.12}
$$

$$
\psi_{dr} = L_r i_{dr} + M i_{ds} \tag{A.13}
$$

$$
\psi_{qr} = L_r i_{qr} + M i_{qs} \tag{A.14}
$$

#### **A.3.2 Relations entre courants statoriques et rotoriques**

<span id="page-81-0"></span>À partir des relations (A.11) et (A.12), nous pouvons écrire les équations liant les courants statoriques aux courants rotoriques :

$$
i_{ds} = -\frac{M}{L_s} i_{dr} \tag{A.15}
$$

$$
i_{qs} = -\frac{1}{L_s} \psi_s - \frac{M}{L_s} i_{qr}
$$
\n(A.16)

Les équations des flux rotoriques deviennent alors :

$$
\psi_{dr} = \sigma L_r i_{dr} \tag{A.17}
$$

$$
\psi_{qr} = \sigma L_r i_{qr} - \frac{M}{L_s} \psi_s \tag{A.18}
$$

Finalement, l'expression du couple devient :

$$
C_{em} = -p\frac{M}{L_s}\psi_s i_{dr} \tag{A.19}
$$

Dans l'hypothèse où le flux *ψ<sup>s</sup>* est maintenu constant (ce qui est assuré par la présence d'un réseau stable connecté au stator), le choix de ce repère rend le couple électromagnétique produit par la machine et par conséquent la puissance active uniquement dépendants du courant rotorique d'axe d, le

couple électromagnétique est donc exprimé de manière analogue à celui de la machine à courant continu.

#### **A.3.3 Relations entre puissances statoriques et courants rotoriques**

<span id="page-82-0"></span>Dans un repère diphasé quelconque, les puissances active et réactive statoriques d'une machine asynchrone s'écrivent :

$$
P_s = v_{ds} i_{ds} + v_{qs} i_{qs} \tag{A.20}
$$

$$
Q_s = v_{qs} i_{ds} - v_{ds} i_{qs} \tag{A.21}
$$

L'adaptation de ces équations au système d'axes choisi et aux hypothèses simplificatrices effectuées dans notre cas  $v_{ds} = v_s$  donne :

$$
P_s = v_s i_{ds} \tag{A.22}
$$

$$
Q_s = -v_s i_{qs} \tag{A.23}
$$

En remplaçant *ids* et *iqs* par leur expressions, nous obtenons les expressions suivantes pour les puissances active et réactive :

$$
P_s = -v_s \frac{M}{L_s} i_{dr} \tag{A.24}
$$

$$
Q_s = v_s \frac{L}{L_s} i_{qr} + \frac{v_s}{L_s} \psi_s \tag{A.25}
$$

Et puis en approximant  $\psi_s$  par  $\frac{v_s}{\omega_s}$ , l'expression de la puissance réactive  $Q_s$ devient alors :

$$
Q_s = \frac{v_s^2}{L_s \omega_s} + \frac{M v_s}{L_s} i_{qr}
$$
 (A.26)

Compte tenu du repère choisi et des approximations faites et si l'on considère l'inductance magnétisante *M* comme constante, le système obtenu lie de façon proportionnelle la puissance active au courant rotorique d'axe *d* et la

puissance réactive au courant rotorique d'axe *q* à la constante  $\frac{v_s^2}{L_s\omega_s}$  près imposée par le réseau.

#### **A.3.4 Relations entre tensions rotoriques et courants rotoriques**

<span id="page-83-0"></span>Des équations (A.17) et (A.18) nous pouvons tirer :

$$
\frac{\mathrm{d}\psi_{dr}}{\mathrm{d}t} = \sigma L_r \frac{\mathrm{d}i_{dr}}{\mathrm{d}t} \tag{A.27}
$$

$$
\frac{d\psi_{qr}}{dt} = \sigma L_r \frac{di_{qr}}{dt} - \frac{M}{L_s} \frac{d\psi_s}{dt}
$$
 (A.28)

Ces expressions des flux rotoriques d'axe *d* et *q* sont alors intégrées dans les expressions des tensions rotoriques diphasées d'équations (A.9) (A.10), nous obtenons alors :

$$
v_{dr} = R_r i_{dr} + \sigma L_r \frac{di_{dr}}{dt} - g \omega_s \sigma L_r i_{qr} - g \frac{M}{L_s} v_s
$$
 (A.29)

$$
v_{qr} = R_r i_{qr} + \sigma L_r \frac{di_{qr}}{dt} + g \omega_s \sigma L_r i_{dr}
$$
 (A.30)

En régime permanent, les termes faisant intervenir les dérivées des courants rotoriques diphasés disparaissent, nous pouvons donc écrire :

$$
v_{dr} = R_r i_{dr} - g\omega_s \sigma L_r i_{qr} - g\frac{M}{L_s} v_s \tag{A.31}
$$

$$
v_{qr} = R_r i_{qr} + g\omega_s \sigma L_r i_{dr}
$$
 (A.32)

## **BIBLIOGRAPHIE**

[1] A. Gaillard, *Système éolien basé sur une MADA : contribution à l'étude de la qualité de l'énergie électrique et de la continuité de service*, Thèse de doctorat, Université Henri Poincaré, Nancy 1, France, Avril 2010.

[2] P. Leconte, M. Rapin, E. Szechnyri, *Eoliennes*, Techniques de l'Ingénieur, traité de Génie mécanique, pp. BM 4 640 1 - BM 4 640 21.

[3] A. Davigny, *Participation aux services systèmes de fermes d'éolienne à vitesse variable intégrant du stockage inertiel d'énergie*, Thèse de doctorat, Université de Sciences et Technologies de Lille, Décembre 2007.

[4] S. Drid, A.Makouf and M.Nait-Said, *Variable speed Doubly Fed Induction Generators Power Control with WindTurbine Maximum Power Point Tracking*, EFEEA'10 International Symposium on Environment Friendly Energies in Electrical Applications, 2-4 November 2010, Ghardaïa, Algeria.

[5] A. Boyette, *Contrôle-commande d'un générateur asynchrone à double alimentation avec système de stockage pour la production éolienne*, Thèse de doctorat, Université Henri Poincaré, Nancy 1, France, Décembre 2006.

[6] A. Djoudi, *Commandes non linéaires d'une éolienne à base d'une machine asynchrone à double alimentation pilotée par un convertisseur matriciel*, thèse de magister, Ecole Nationale Polytechnique, Alger, Décembre 2010.

[7] B. Multon, X. Roboam, B. Dakyo, C. Nichita, O. Gergaud, H. Ben Ahmed, *Aérogénérateurs électriques*, Techniques de l'Ingénieur, Traités Energétique, pp. D 3 960 2 - D 3 960 16.

[8] F. Poitier, *Etude et commande de génératrices asynchrones pour l'utilisation de l'énergie éolienne*, Thèse de Doctorat, Université de Nantes, Décembre 2003.

[9] F. Merrahi, *Alimentation et Commande d'une Machine Asynchrone à Double Alimentation (Application à l'Energie Eolienne)*, Thèse de magister, Ecole Nationale Polytechnique, Alger, 2007.

[10] B. Beltran, *Maximisation de la Puissance Produite par une Génératrice Asynchrone Double Alimentation d'une Eolienne par Mode Glissant d'Ordre Supérieur*, Article, JCGE'08 Lyon, France, 16 et 17 décembre 2008.

[11] A. Moussa Siddo, I. SOUMANA NOUHOU, *Etude du Générateur Asynchrone pour l'utilisation dans la Production de l'énergie éolienne*, Mémoire de fin d'étude, Ecole Nationale Polytechnique, Alger, Juin 2007.

[12] N. Hamdi, *Modélisation et Commande des Génératrices Eoliennes*, Thèse de Magister, Université MENTOURI de Constantine, Janvier 2008.

[13] T. Sun, *Power Quality of Grid-Connected Wind Turbines with DFIG and Their Interaction with the Grid*, doctorate thesis, Institute of Energy Technology, Aalborg University, Denmark, May 2004.

[14] Profil du vent, *Météo Schouwen-Duiveland (Pays Bas*), Décembre 2011.

## **NOTATIONS**

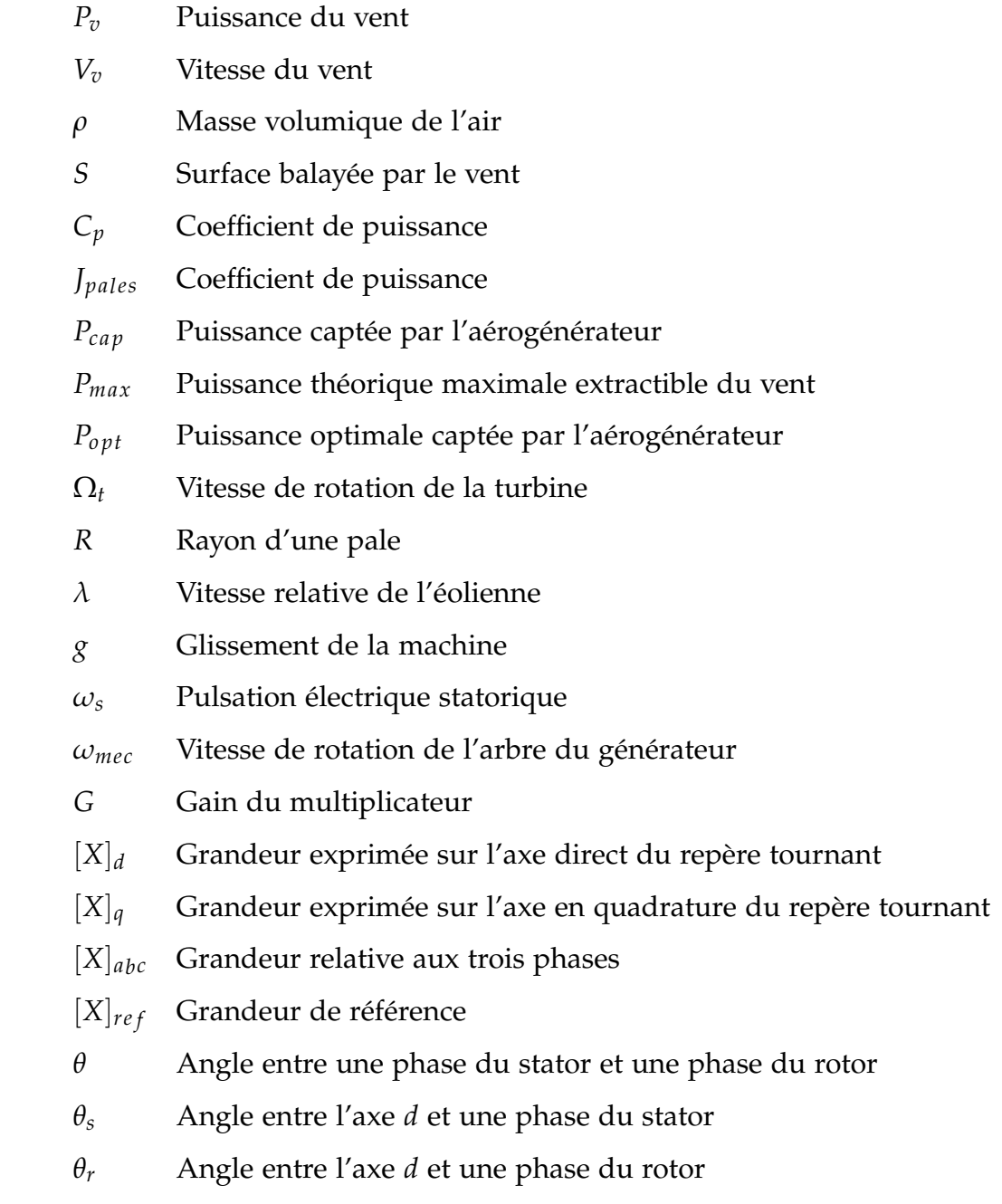

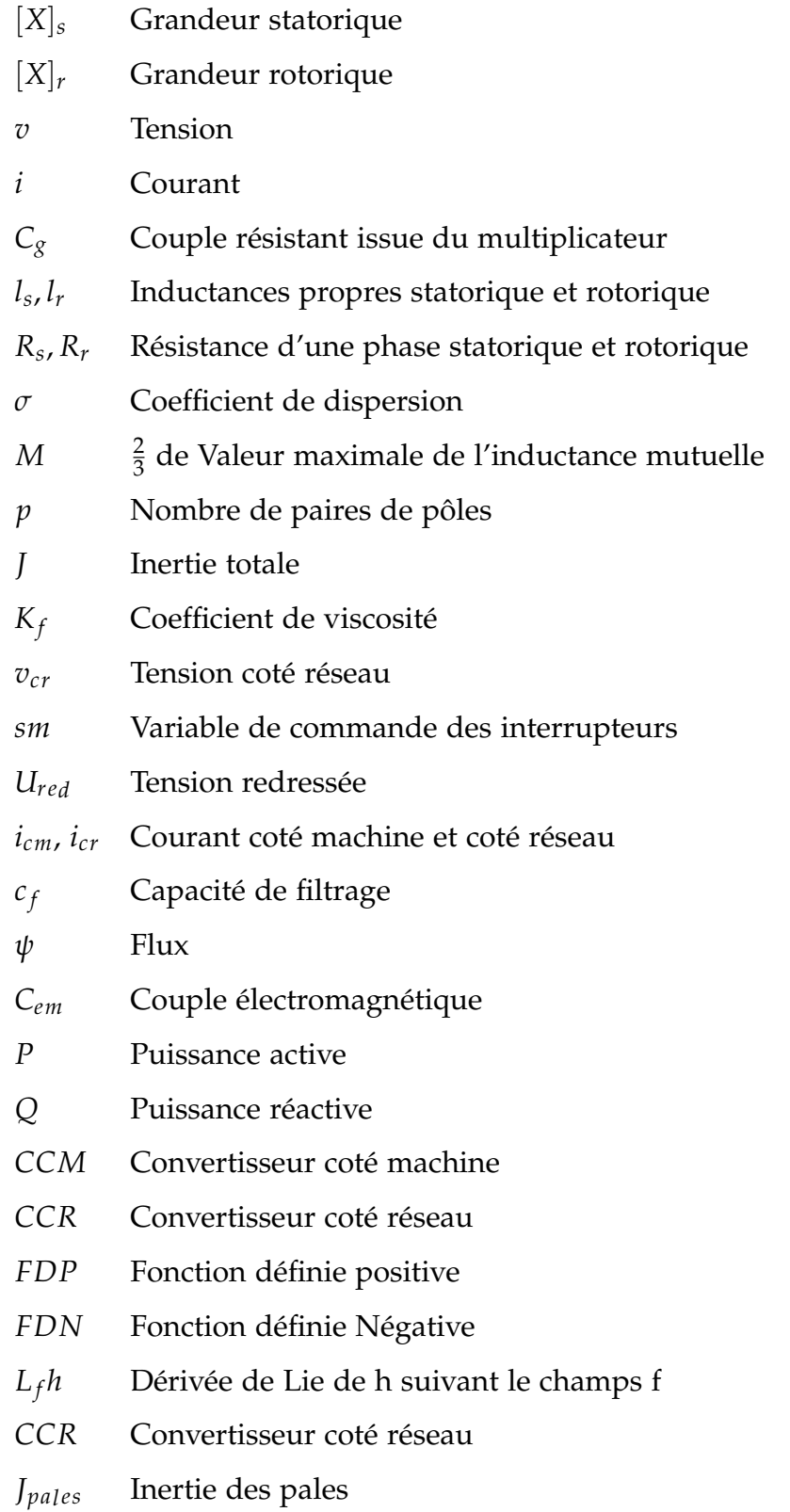

#### *K<sup>b</sup>* Elasticité

- *d<sup>b</sup>* coéfficient de frottement des pales par rapport à l'air
- *Paer* Puissance aérodynamique
- *Cvis* Couple visqueux

ملخص

هذه المذكرة تتحدث عن طرق التحكم اللخطية لستخلص الطاقة المثلى من التربينات الهوائية عن طريق مولد لا متزامن مزدوج التغذية موصول بشبكة الكهرباء من طرفيه الثابت و المتحرك . ولدراسة هذا الموضوع تطرقنا في البداية إلى عرض نظم تحويل الطاقة و الشادة بالشكالية ثم صياغة نموذج رياضي لكافة المركبات و كذا وضع قوانين تحكم اللخطي , بعدها تطرقنا إلى اختصار نموذج التحكم و ذلك بإهمال مراقبات التدفق. و لنختم الموضوع وضعنا تفسيرات للمحاكاة للتأكد من التعقب الجيد و .فاعلية التحكم

.الكلمات المفتاحية مولد ل متزامن مزدوج, الطاقة المثلى, الشبكة الكهربائية, التحكم اللخطي

#### *Résumé*

Ce mémoire traite les méthodes de commande non-linéaires pour extraire une puissance optimale d'une chaine éolienne à l'aide d'une génératrice asynchrone à double alimentation (MADA) couplé au réseau électrique à travers ces deux liaisons, au stator et au rotor. Pour ce faire, on introduit l'étude par une présentation des génératrices permettant la conversion d'énergie en argumentant notre choix d'utiliser une MADA. Une fois la problématique posée, on s'est penché sur l'élaboration d'un modèle mathématique des constituants de la chaine puis mettre la stratégie globale de commande. Ainsi, deux lois de commande non linéaires on été synthétisée. Une démarche de simplification du modèle de la MADA ainsi que les commandes a été entreprise. En conclusion, on a comparé les deux structures de commande, complète et réduite en se basant sur les résultats de simulation.

Mots clés**:** *MADA, MPPT, réseau électrique, optimisation, commande non linaire.*

#### *Abstract*

This thesis treats methods of nonlinear control to extract optimum power from wind turbines with a doubly fed induction generator (DFIG) coupled to the electrical network through both stator and rotor terminals. To get the aim, we introduce the study by giving a presentation of conversion energy's systems and the issue treated then is the development of a mathematical model of all components and some nonlinear control laws. Also a reduction of the control law is proposed by neglecting the observer of stator flux. To conclude, an interpretation of the simulation results is done to ensure a good pursuit and validation controls.

Keywords: *DFIG, MPPT, electrical network, optimization, non linear control.*